# FINITE-ELEMENT METHOD OF ANALYSIS FOR PLANE CURVED GIRDERS

by

William P. Dawkins

Research Report Number 56-20

 $\hat{\mathcal{A}}$ 

Development of Methods for Computer Simulation of Beam-Columns and Grid-Beam and Slab Systems

Research Project 3-5-63-56

conducted for

The Texas Highway Department

in cooperation with the U. S. Department of Transportation Federal Highway Administration

by the

CENTER FOR HIGHWAY RESEARCH THE UNIVERSITY OF TEXAS AT AUSTIN

June 1971

 $\bar{z}$ 

The opinions, findings, and conclusions expressed in this publication are those of the authors and not necessarily those of the Federal Highway Administration.

# PREFACE

A method for analyzing plane, curved girders is presented in this report. The method combines the versatility of finite-element modeling with the efficiency of direct matrix structural analysis techniques. The procedure for describing the geometry and loading of the girder follows closely the methods used in discrete-element beam-column modeling presented in previous reports. It is presumed that the reader has a knowledge of matrix algebra and manipulations and is acquainted with conventional procedures for analysis of curved members. A review of Chapter 1 of Ref 4 will be of assistance in understanding the analytical procedures described herein.

This is the twentieth in a series of reports that describe work done under Research Project 3-5-63-56, "Development of Methods for Computer Simulation of Beam-Columns and Grid-Beam and Slab Systems." The reader will find it advantageous to review Research Report No. 56-1 which provides background information on discrete-element modeling of beam-columns.

Duplicate copies of the program deck and test data cards for the example problems in this report may be obtained from the Center for Highway Research, The University of Texas at Austin.

William P. Dawkins

October 1970

This page replaces an intentionally blank page in the original.<br>-- CTR Library Digitization Team

#### LIST OF REPORTS

Report No. 56-1, "A Finite-Element Method of Solution for Linearly Elastic Beam-Columns" by Hudson Matlock and T. Allan Haliburton, presents a finiteelement solution for beam-columns that is a basic tool in subsequent reports.

Report No. 56-2, "A Computer Program to Analyze Bending of Bent Caps" by' Hudson Matlock and Wayne B. Ingram, describes the application of the beamcolumn solution to the particular problem of bent caps.

Report No. 56-3, "A Finite-Element Method of Solution for Structural Frames" by Hudson Matlock and Berry Ray Grubbs, describes a solution for frames with no sway.

Report No. 56-4, "A Computer Program to Analyze Beam-Columns under Movable Loads" by Hudson Matlock and Thomas P. Taylor, describes the application of the beam-column solution to problems with any configuration of movable nondynamic loads.

Report No. 56-5, "A Finite-Element Method for Bending Analysis of Layered Structural Systems" by Wayne B. Ingram and Hudson Matlock, describes an alternating-direction iteration method for solving two-dimensional systems of layered grids-over-beams and plates-over-beams.

Report No. 56-6, "Discontinuous Orthotropic Plates and Pavement Slabs" by W. Ronald Hudson and Hudson Matlock, describes an alternating-direction iteration method for solving complex two-dimensional plate and slab problems with emphasis on pavement slabs.

Report No. 56-7, "A Finite-Element Analysis of Structural Frames" by T. Allan Haliburton and Hudson Matlock, describes a method of analysis for rectangular plane frames with three degrees of freedom at each joint.

Report No. 56-8, "A Finite-Element Method for Transverse Vibrations of Beams and Plates" by Harold Salani and Hudson Matlock, describes an implicit procedure for determining the transient and steady-state vibrations of beams and plates, including pavement slabs.

Report No. 56-9, "A Direct Computer Solution for Plates and Pavement Slabs" by C. Fred Stelzer, Jr., and W. Ronald Hudson, describes a direct method for solving complex two-dimensional plate and slab problems.

Report No. 56-10, "A Finite-Element Method of Analysis for Composite Beams" by Thomas P. Taylor and Hudson Matlock, describes a method of analysis for composite beams with any degree of horizontal shear interaction.

Report No. 56-11, "A Discrete-Element Solution of Plates and Pavement Slabs Using a Variable-Increment-Length Model" by Charles M. Pearre, III, and W. Ronald Hudson, presents a method of solving for the deflected shape of freely discontinuous plates and pavement slabs subjected to a variety of loads.

Report No. 56-12, "A Discrete-Element Method of Analysis for Combined Bending and Shear Deformations of a Beam" by David F. Tankersley and William P. Dawkins, presents a method of analysis for the combined effects of bending and shear deformations.

Report No. 56-13, "A Discrete-Element Method of Multiple-Loading Analysis for Two-Way Bridge Floor Slabs" by John J. Panak and Hudson Matlock, includes a procedure for analysis of two-way bridge floor slabs continuous over many supports.

Report No. 56-14, "A Direct Computer Solution for Plane Frames" by William P. Dawkins and John R. Ruser, Jr., presents a direct method of solution for the computer analysis of plane frame structures.

Report No. 56-15, 'Experimental Verification of Discrete-Element Solutions for Plates and Slabs" by Sohan L. Agarwal and W. Ronald Hudson, presents a comparison of discrete-element solutions with the small-dimension test results for plates and slabs, along with some cyclic data on the slab.

Report No. 56-16, "Experimental Evaluation of Subgrade Modulus and Its Application in Model Slab Studies" by Qaiser S. Siddiqi and W. Ronald Hudson, describes an experimental program developed in the laboratory for the evaluation of the coefficient of subgrade reaction for use in the solution of small dimension slabs on layered foundations based on the discrete-element method.

Report No. 56-17, 'Dynamic Analysis of Discrete-Element Plates on Nonlinear Foundations" by Allen E. Kelly and Hudson Matlock, presents a numerical method for the dynamic analysis of plates on nonlinear foundations.

Report No. 56-1B, "Discrete-Element Analysis for Anisotropic Skew Plates and Grids" by Mahendrakumar R. Vora and Hudson Matlock, describes a tridirectional model and a computer program for the analysis of anisotropic skew plates or slabs with grid-beams.

Report No. 56-19, "An Algebraic Equation Solution Process Formulated in Anticipation of Ganded Linear Equations" by Frank L. Endres and Hudson Matlock, describes a system of equation-solving routines that my be applied to a wide variety of problems by utilizing them within appropriate programs.

Report No. 56-20, "Finite-Element Method of Analysis for Plane Curved Girders" by William P. Dawkins, presents a method of analysis that may be applied to plane-curved highway bridge girders and other structural members composed of straight and curved sections.

Report No. 56-21, "Linearly Elastic Analysis of Plane Frames Subjected to Complex Loading Conditions" by Clifford 0. Hays and Hudson Matlock, presents a design-oriented computer solution of plane frame structures that has the capability to economically analyze skewed frames and trusses with variable crosssection members randomly loaded and supported for a large number of loading conditions.

# ABSTRACT

A method for analyzing plane, curved girders is presented. The continuous girder is replaced by an assemblage of straight, prismatic elements which are chords of the original curve. Each straight element is considered as a grid type member. The entire assemblage is treated as a special case of a grid structure. Conventional matrix methods of structural analysis are used to derive the equilibrium equations and a direct recursion-inversion solution procedure is utilized. Flexural properties, loads and restraints are allowed to vary at will along the girder.

A computer program which applies the analytical procedure is described. Output information provided by the program includes all displacements of each station, the shear in each'element and the bending and torsion moments about normal and tangential directions, respectively.

Results obtained with the program are compared with other analytical procedures and with experimental data.

KEY WORDS: computers, finite-element analysis, curved beams, girders, matrix analysis.

vii

This page replaces an intentionally blank page in the original.<br>-- CTR Library Digitization Team

#### SUMMARY

A method is developed for the analysis of curved structural members. The curvature is in a single plane, thus it is particularly suited for application to curved highway girders. The girders are replaced mathemetically by an easily visualized assemblage of straight elements which are chords of the curved beam.

The equilibrium equations of the structural assemblage are solved by highspeed digital computer. Bending properties, loads, and elastic restraints may vary freely along the member.

A computer program which applies the analytical procedure is described. Output information provided by the program includes displacements, rotations, the shear in each element, and the bending and torsion moments about normal and tangential directions, respectively.

This report includes documentation for the development of the equilibrium equations, a listing of the computer program with flow charts, a guide for the use of the program, a brief comparison to test measurements, and sample problems with results.

This page replaces an intentionally blank page in the original.<br>-- CTR Library Digitization Team

#### IMPLEMENTATION STATEMENT

A concise method for the analysis of plane, curved girders has been developed. The method consists of replacing the curved member with an assemblage of straight structural elements Which forms an easily visualized structural model.

Several areas requiring additional research have been encountered during the course of this study. One area that needs work to make utilization of the program more convenient for the highway bridge designer would be the development of a user-oriented data generation routine. The variable increment length capability of the computer program may require a significant amount of manual computation to obtain the data required as input, particularly in the case of distributed data. The distribution procedure should be modified to accept data which are distributed with respect to distance along the member as well as with respect to stations as is now the case. A further modification of the program should be to permit elastic restraints at the stations at orientations other than in the global coordinate directions.

Another area that needs study concerns the determination of the effective torsional rigidity of open cross-sections when warping effects are present. The use of the conventional torsional stiffness parameter yields excellent results at points which are located at some distance from the point of restraint. However, in the vicinity of the restraints, warping of the cross-sections creates additional torsional rigidity which is not accounted for by the conventional term. For conventional curved highway bridge members, this effect will be small but should be considered by the investigator when interpreting results.

This program can be put to immediate use by bridge designers for aid in the analysis of curved girders which are supported in diverse ways. Connecting diaphragms can be represented by appropriate restraints; support settlements can be considered; and various torsional stiffness variations can be included.

It is recommended that this program be put into test use by designers of the Texas Highway Department to further evaluate its uses, and to investigate needed extensions or modifications to make it acceptable to the everyday user.

xi

This page replaces an intentionally blank page in the original.<br>-- CTR Library Digitization Team

# TABLE OF CONTENTS

 $\sim$ 

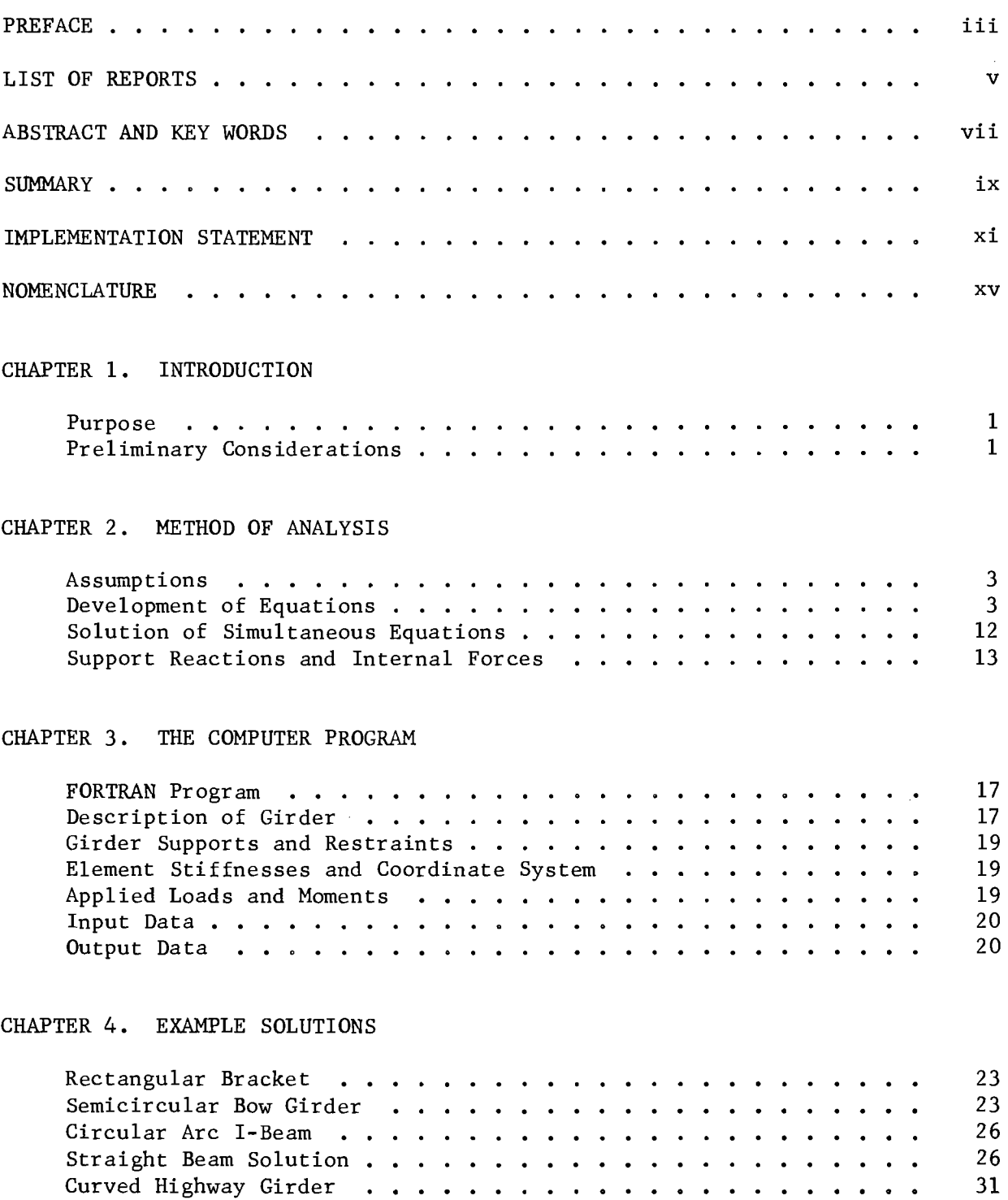

 $\sim$   $\omega$ 

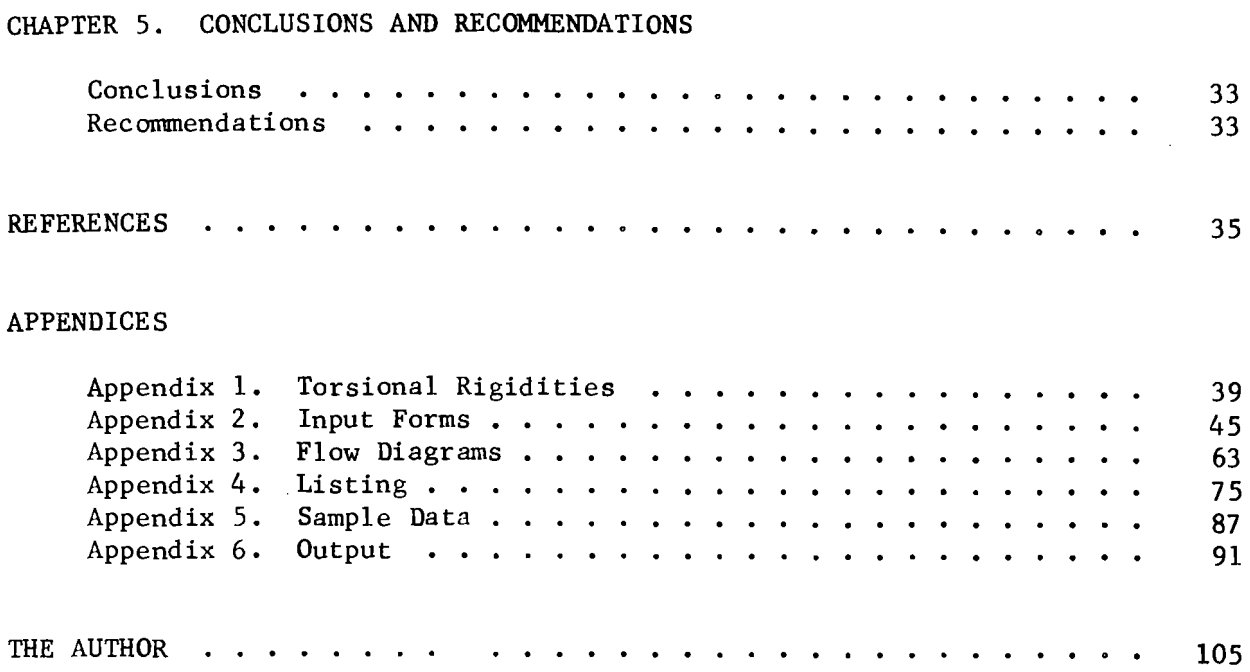

 $\label{eq:2.1} \mathcal{L}(\mathcal{L}^{\text{max}}_{\mathcal{L}}(\mathcal{L}^{\text{max}}_{\mathcal{L}})) \leq \mathcal{L}(\mathcal{L}^{\text{max}}_{\mathcal{L}}(\mathcal{L}^{\text{max}}_{\mathcal{L}}))$ 

 $\mathcal{L}^{\mathcal{L}}(\mathcal{L}^{\mathcal{L}})$  and  $\mathcal{L}^{\mathcal{L}}(\mathcal{L}^{\mathcal{L}})$  and  $\mathcal{L}^{\mathcal{L}}(\mathcal{L}^{\mathcal{L}})$ 

# NOMENCLATURE

 $\sim 10^6$ 

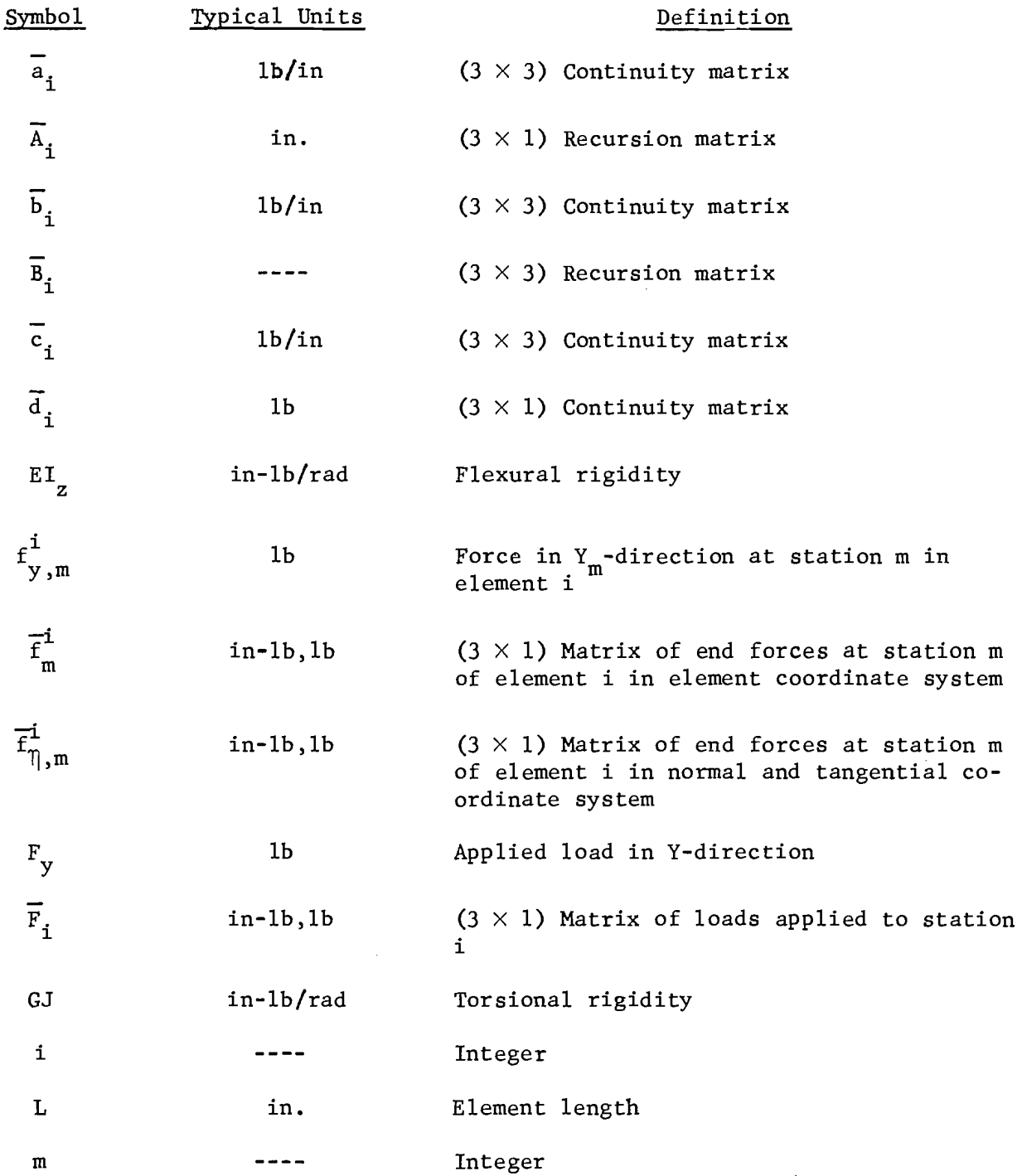

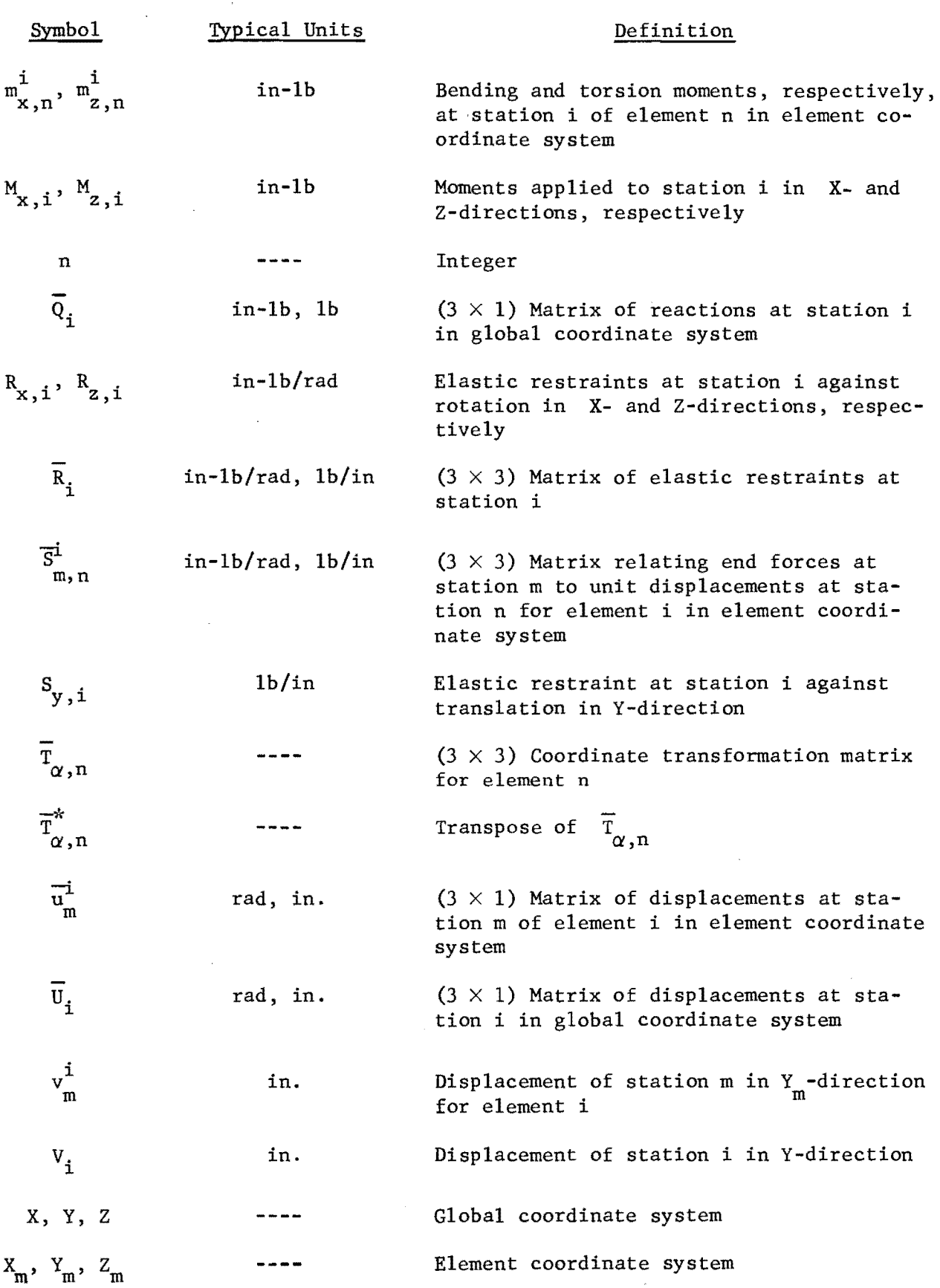

 $\chi$ 

 $\hat{\mathcal{A}}$ 

 $\mathcal{A}^{\text{max}}$  $\bar{\epsilon}$ 

 $\sim 10^7$ 

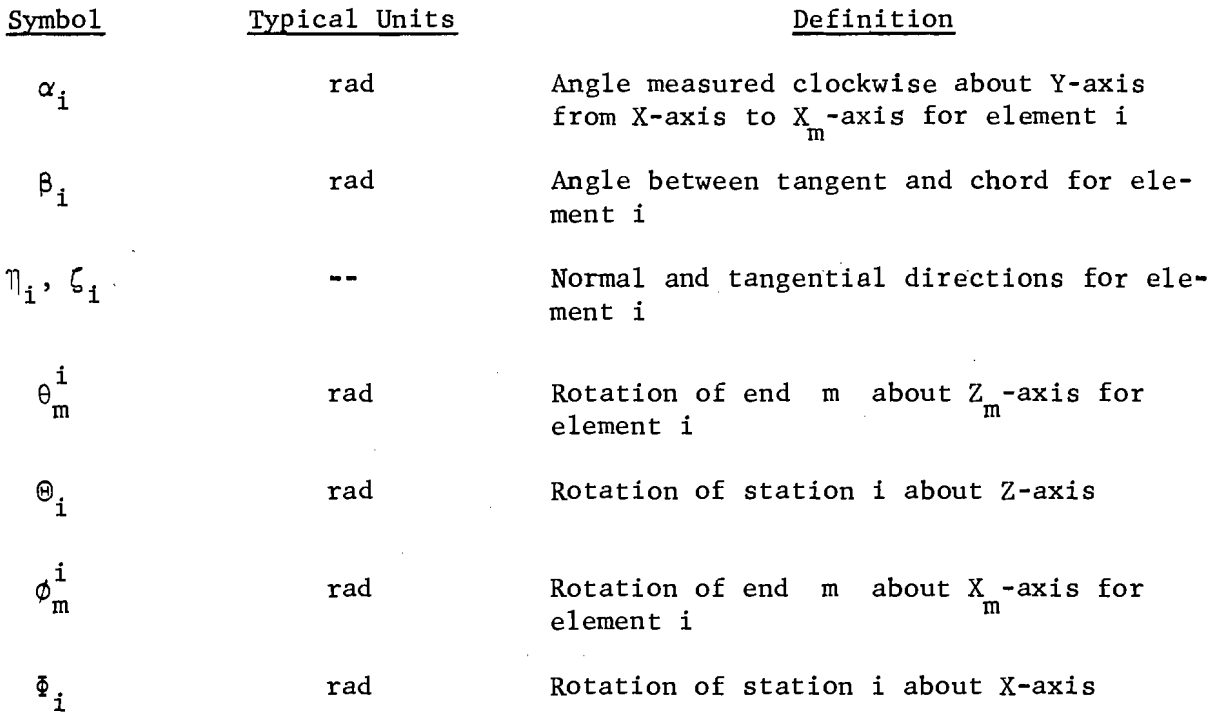

#### CHAPTER 1. INTRODUCTION

#### Purpose

The construction of modern highway systems has led to ever increasing use of continuously curved or polygonally curved girders and beams. Safe and economical design of these structural elements requires a general procedure for determining the displacements and internal forces induced by live and dead loading. Although the analysis of curved beams has been the subject of many studies, no totally general analytical procedure has yet been devised. A variety of methods have been proposed; however, these methods are limited to special classes of problems (Refs 2, 10, and 11) or lead to highly complex arithmetic expressions which are of practical utility only when a digital computer is used to perform the operations (Ref 9).

Development of the digital computer and finite-or discrete-element methods have permitted the formulation of nearly completely general analytical procedures for many structural problems (Ref 7).

The purpose of this report is to present a finite-element method of analysis for plane curved girders with all loads applied normal to the plane of the member.

#### Preliminary Considerations

The basic concept of finite-element or discrete-element analysis is the formulation of a model which maintains a high degree of geometric and behavioral similarity with the real structure, but which can be readily analyzed. Models of structures curved in space have been proposed previously (Refs 1 and 8). These models replace the continuously curved member with a number of straight segments which are chords of the curve. Obviously, the greater the number of segments, the higher the degree of geometric similarity.

When the curved member lies in a single plane and is loaded normal to that plane, the polygonally curved model becomes a special case of a grid type structure (Ref 5). This type of structure can be analyzed by conventional

1

matrix methods of analysis and, as demonstrated later in this report by example problems, the model responds to externally applied loads in the same fashion as the continuously curved member. In addition, the finite-element analysis procedure can be utilized to solve those problems which are not susceptible to solution in closed form.

#### CHAPTER 2. METHOD OF ANALYSIS

#### Assumptions

A plane curved girder and a finite-element model of the girder are shown in Fig 1. As stated in the preceding section, the finite-element model is a special case of a plane grid and conventional matrix analysis techniques will be used to determine the displacements and internal forces in the model. In the succeeding derivations, it is assumed that all loads and restraints are applied only at the intersections of the chord elements. These intersections are referred to as the joints or stations of the girder. Stations are assigned sequential identification numbers starting from one end of the structure. Each element is identified by the larger of its two end station numbers.

The usual assumptions of frame analysis are maintained (Ref 4). Primarily, these assumptions are that the structure is linearly elastic and that all displacements are small compared to other dimensions of the structure.

#### Development of Equations

Details of the finite-element model are shown in Fig 2. Since this is a grid structure, each joint in the model may be subjected to three external forces or elastic restraints and may undergo three displacement components.

A free body of the  $i<sup>th</sup>$  element of the model appears in Fig 3. There are three internal forces as shown in Fig 3(a) and three displacement components as shown in Fig 3(b) at each end of the element. The member end forces and end displacements (Fig 3) are related to an auxiliary, or member, coordinate system. The  $X_m$ -axis is defined by the centroidal axis of the prismatic element. The  $Y_m^-$  and  $Z_m^{\dagger}$ -axes are the principal axes of the cross-section. Since the member lies in the X-Z plane, it is assumed that the  $Y_m^-$ -axis and the global Y-axis, Figs 2 and 3, are parallel, and that the  $X_n - Z_m$  and global X-2 planes coincide. Although these assumptions limit the orientation of the principal axes of the cross-section of the element, it is not felt that this is a serious limitation (Refs 4 and 8).

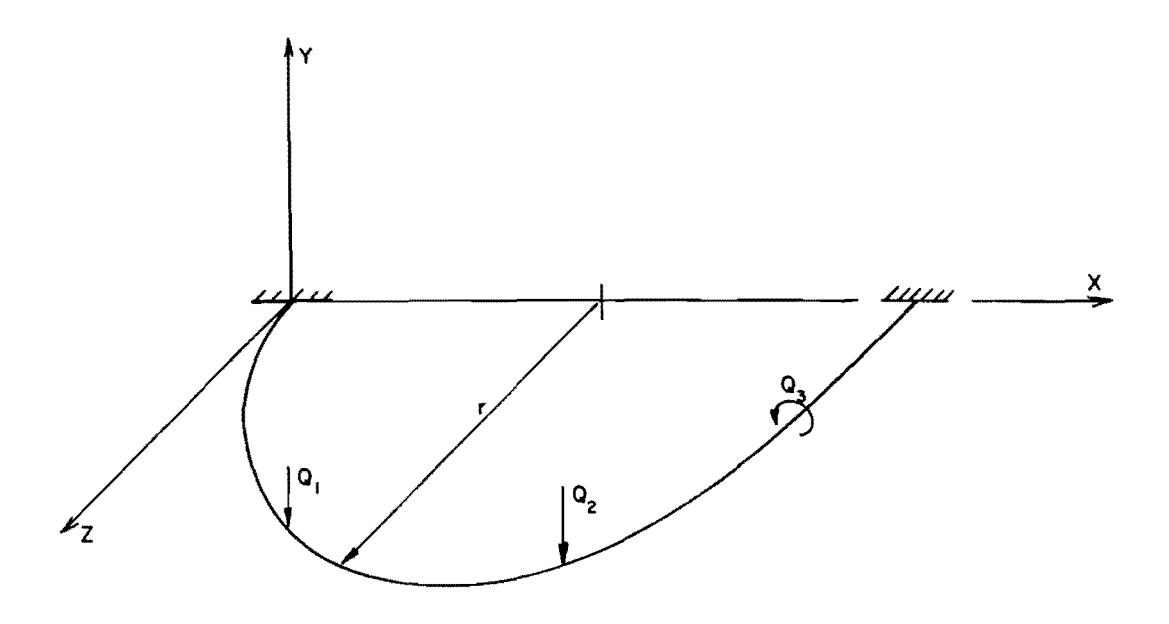

(a) Continuous curved girder.

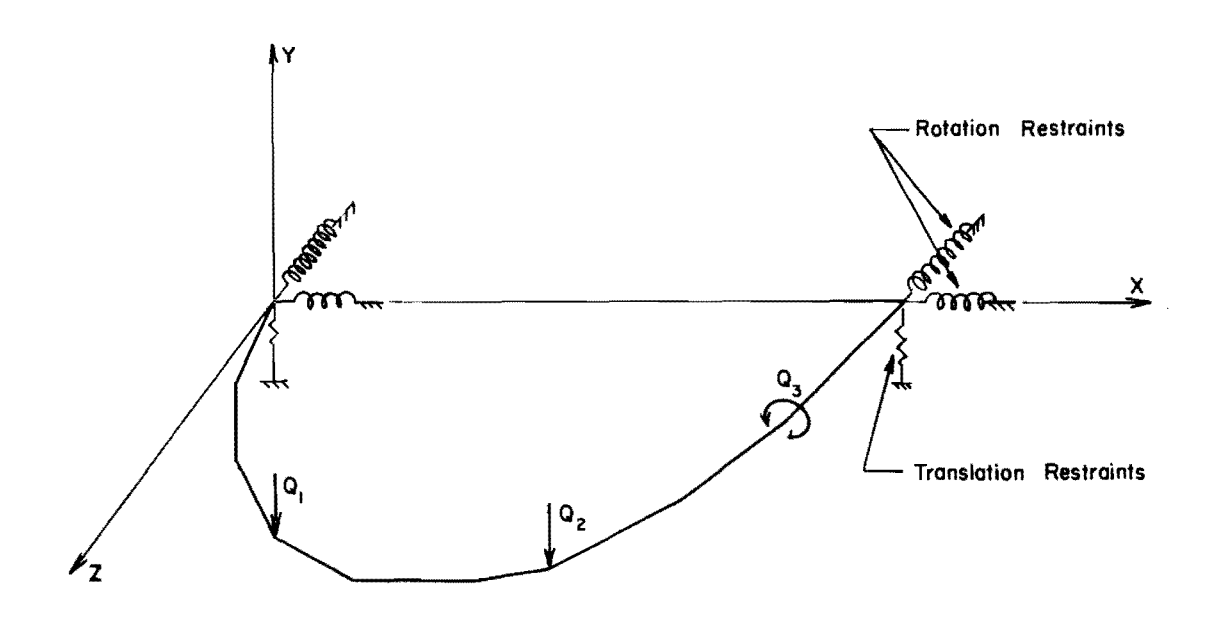

(b) Finite-element model.

# Fig **1.** Curved girder and finite-element model.

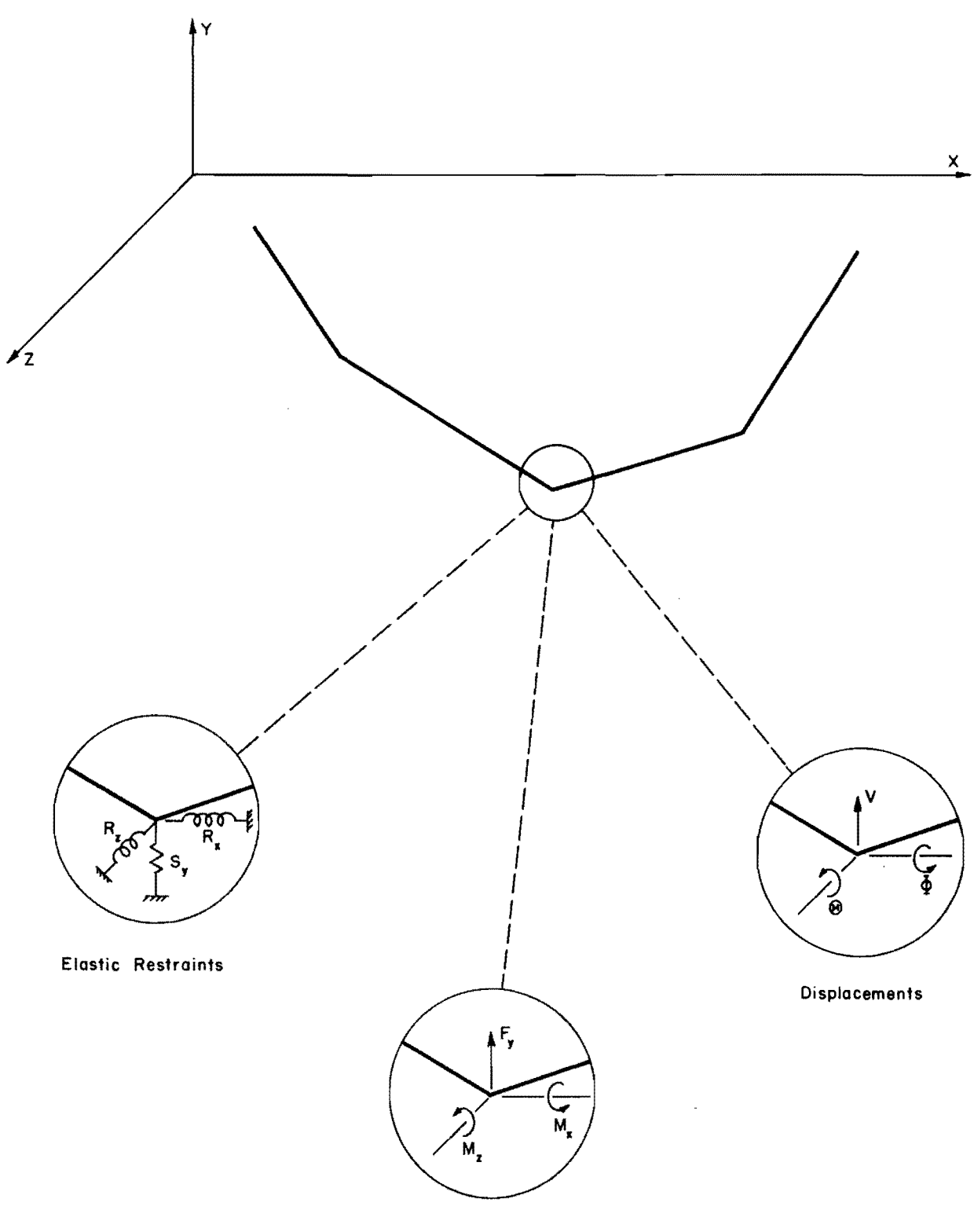

**External Forces** 

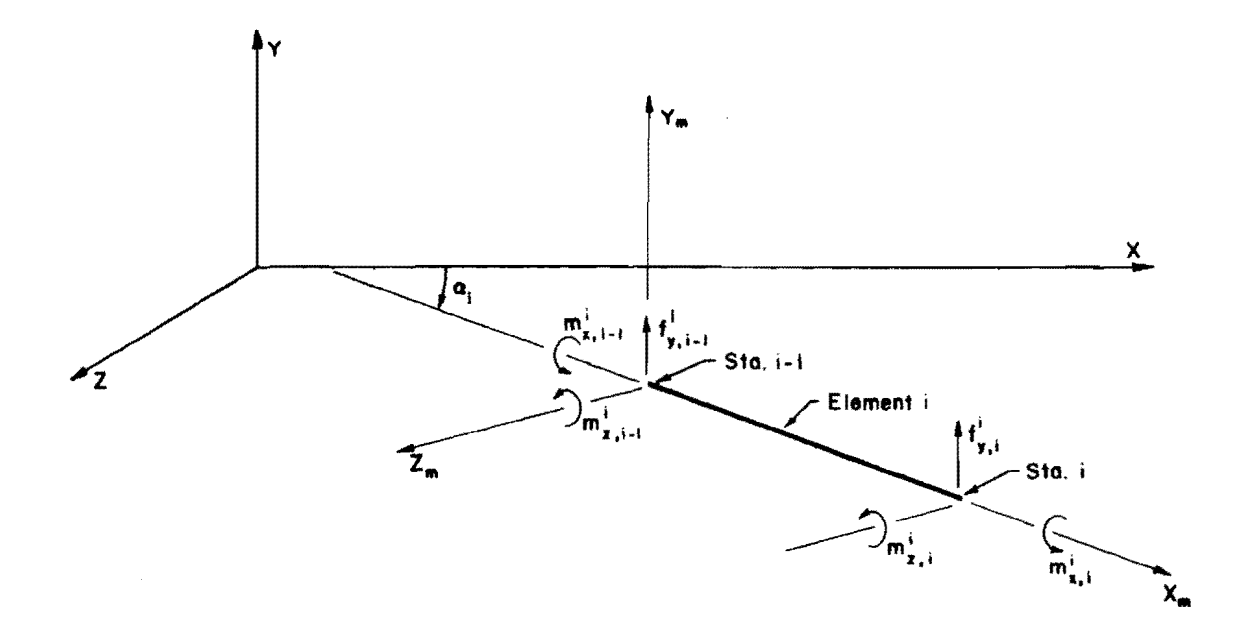

(a) Element end forces.

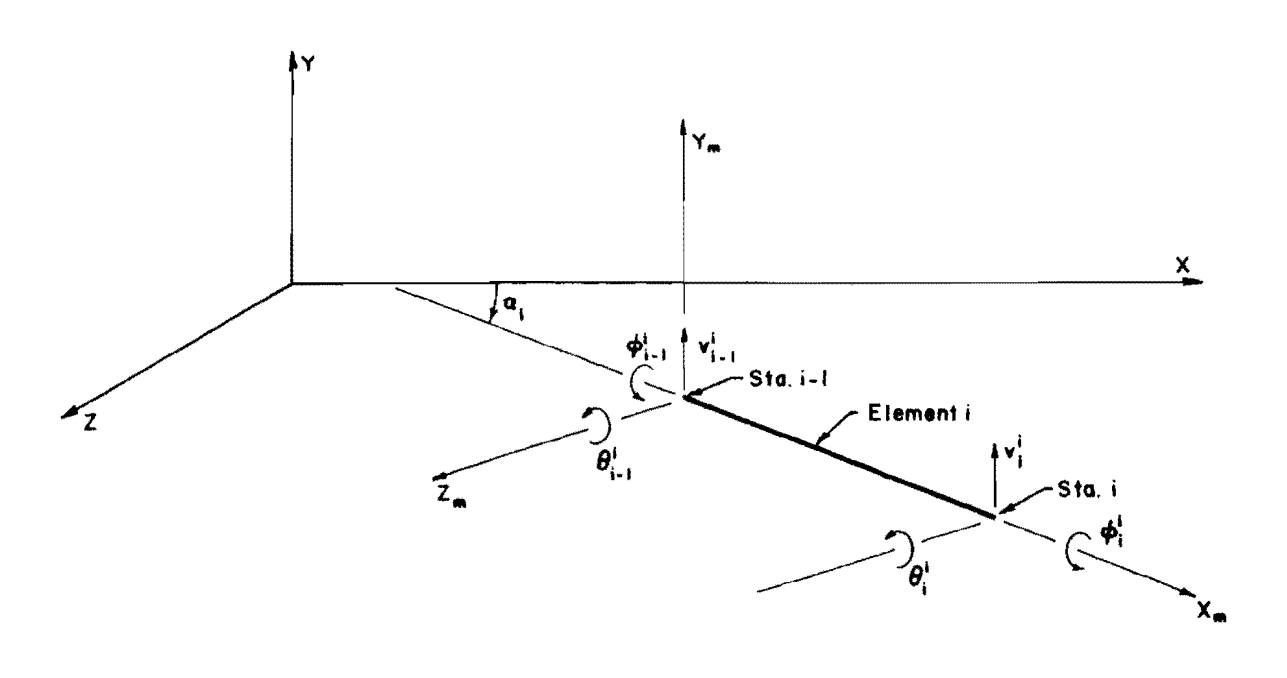

(b) Element end displacements.

Fig 3. Free-body of  $i^{th}$  finite element.

The element end forces are related to the element end displacements by Ref 4.

$$
\begin{bmatrix}\n\mathbf{n}_{x,i-1}^{i} \\
\mathbf{r}_{y,i-1}^{i} \\
\mathbf{r}_{y,i-1}^{i} \\
\mathbf{n}_{z,i-1}^{i}\n\end{bmatrix}\n=\n\begin{bmatrix}\n\frac{GJ}{L} & 0 & 0 & -\frac{GJ}{L} & 0 & 0 \\
0 & \frac{12EI_{z}}{L^{3}} & \frac{6EI_{z}}{L^{2}} & 0 & -\frac{12EI_{z}}{L^{3}} & \frac{6EI_{z}}{L^{2}} \\
0 & \frac{12EI_{z}}{L^{3}} & \frac{12}{L^{2}} & 0 & \frac{-6EI_{z}}{L^{3}} & \frac{2EI_{z}}{L^{2}} \\
0 & \frac{6EI_{z}}{L^{2}} & \frac{4EI_{z}}{L} & 0 & -\frac{6EI_{z}}{L^{2}} & \frac{2EI_{z}}{L} \\
\frac{1}{N_{x,i}} & \frac{1}{N_{x,i}} & 0 & 0 & \frac{GJ}{L} & 0 & 0 \\
0 & \frac{-12EI_{z}}{L^{3}} & -\frac{6EI_{z}}{L^{2}} & 0 & \frac{12EI_{z}}{L^{3}} & -\frac{6EI_{z}}{L^{2}} \\
0 & \frac{6EI_{z}}{L^{2}} & \frac{2EI_{z}}{L} & 0 & \frac{-6EI_{z}}{L^{2}} & \frac{4EI_{z}}{L}\n\end{bmatrix}\n\begin{bmatrix}\n\mathbf{i} \\
\mathbf{0} \\
\mathbf{0} \\
\mathbf{0} \\
\mathbf{0} \\
\mathbf{0} \\
\mathbf{0} \\
\mathbf{0} \\
\mathbf{0} \\
\mathbf{0} \\
\mathbf{0} \\
\mathbf{0} \\
\mathbf{0} \\
\mathbf{0} \\
\mathbf{0} \\
\mathbf{0} \\
\mathbf{0} \\
\mathbf{0} \\
\mathbf{0} \\
\mathbf{0} \\
\mathbf{0} \\
\mathbf{0} \\
\mathbf{0} \\
\mathbf{0} \\
\mathbf{0} \\
\mathbf{0} \\
\mathbf{0} \\
\mathbf{0} \\
\mathbf{0} \\
\mathbf{0} \\
\mathbf{0} \\
\mathbf{0} \\
\mathbf{0} \\
\mathbf{0} \\
\mathbf{0} \\
\mathbf{0} \\
\mathbf{0} \\
\mathbf{0} \\
\mathbf{0} \\
\mathbf{0} \\
\mathbf{0} \\
\math
$$

Where the forces  $\begin{array}{cccc} \n\mathbf{i} & \n\mathbf{j} & \n\mathbf{k} & \n\mathbf{k} & \n\mathbf{k} & \n\mathbf{i} & \n\mathbf{k} & \n\mathbf{k} & \n\mathbf{k} & \n\mathbf{k} & \n\mathbf{k} & \n\mathbf{k} & \n\mathbf{k} & \n\mathbf{k} & \n\mathbf{k} & \n\mathbf{k} & \n\mathbf{k} & \n\mathbf{k} & \n\mathbf{k} & \n\mathbf{k} & \n\mathbf{k} & \n\mathbf{k} & \n\mathbf{k} & \n\mathbf{k} & \n\math$ etc. are readily identified in Fig 3, and

 $GJ = torsional rigidity* of element i,$ 

 $L = length$  of element i,

 $EI_z$  = bending rigidity of element i about  $Z_m$ -axis.

The matrix equation (Eq 1) may be expressed conveniently in the form

$$
\begin{bmatrix} \overrightarrow{f}_{i-1}^{i} \\ \overrightarrow{f}_{i-1}^{i} \\ \overrightarrow{f}_{i}^{i} \end{bmatrix} \begin{bmatrix} \overrightarrow{s}_{i-1,i-1}^{i} & \overrightarrow{s}_{i-1,i}^{i} \\ \overrightarrow{s}_{i-1}^{i} & \overrightarrow{s}_{i,i}^{i} \\ \overrightarrow{s}_{i,i-1}^{i} & \overrightarrow{s}_{i,i}^{i} \end{bmatrix} \begin{bmatrix} \overrightarrow{u}_{i-1}^{i} \\ \overrightarrow{u}_{i}^{i} \\ \overrightarrow{u}_{i}^{i} \end{bmatrix}
$$
 (2)

\* See Appendix 1 for discussion of torsional rigidity.

where

$$
\overline{f}_{m}^{i} = (3 \times 1) \text{ matrix of end forces at station m in element } i,
$$
  
\n
$$
\overline{s}_{m,n}^{i} = (3 \times 3) \text{ matrix of stiffness coefficients relating element}
$$
  
\n
$$
\overline{s}_{m,n}^{i} = (3 \times 3) \text{ matrix of stiffness coefficients relating element}
$$
  
\n
$$
\overline{s}_{m,n}^{i} = (3 \times 3) \text{ matrix of stiffness coefficients}
$$
  
\n
$$
\overline{s}_{m,n}^{i} = (3 \times 3) \text{ matrix of stiffness coefficients}
$$
  
\n
$$
\overline{s}_{m,n}^{i} = (3 \times 3) \text{ matrix of stiffness coefficients}
$$

 $\overline{u}_{m}^{i}$  = (3 × 1) matrix of displacements of end m in element i. Equation 2 is expanded to

$$
\overline{f}_{i-1}^{i} = \overline{s}_{i-1,i-1}^{i} \overline{u}_{i-1}^{i} + \overline{s}_{i-1,i}^{i} \overline{u}_{i}^{i}
$$
 (3)

$$
\overline{f}_{i}^{i} = \overline{s}_{i,i-1}^{i} \overline{u}_{i-1}^{i} + \overline{s}_{i,i}^{i} \overline{u}_{i}^{i}
$$
\n(4)

A free-body of the  $i<sup>th</sup>$  station of the finite element model is shown in Fig 4. The conditions of equilibrium of the station are expressed by

$$
M_{x,i} - R_{x,i} \Phi_i - \cos \alpha_i m_{x,i}^i + \sin \alpha_i m_{z,i}^i - \cos \alpha_{i+1} m_{x,i}^{i+1}
$$
  
+ 
$$
\sin \alpha_{i+1} m_{z,i}^{i+1} = 0
$$
 (5)

$$
F_{y,i} - S_{y,i}V_i - f_{y,i}^i - f_{y,i}^{i+1} = 0
$$
 (6)

$$
M_{z,i} - R_{z,i}\Theta_i - \sin \alpha_i m_{x,i}^i - \cos \alpha_i m_{z,i}^i - \sin \alpha_{i+1} m_{x,i}^{i+1}
$$
  
-  $\cos \alpha_{i+1} m_{z,i}^{i+1} = 0$  (7)

where

$$
\alpha
$$
 = angle measured clockwise about Y-axis from X-axis to  $X_m$  axis for element n, Fig 3.

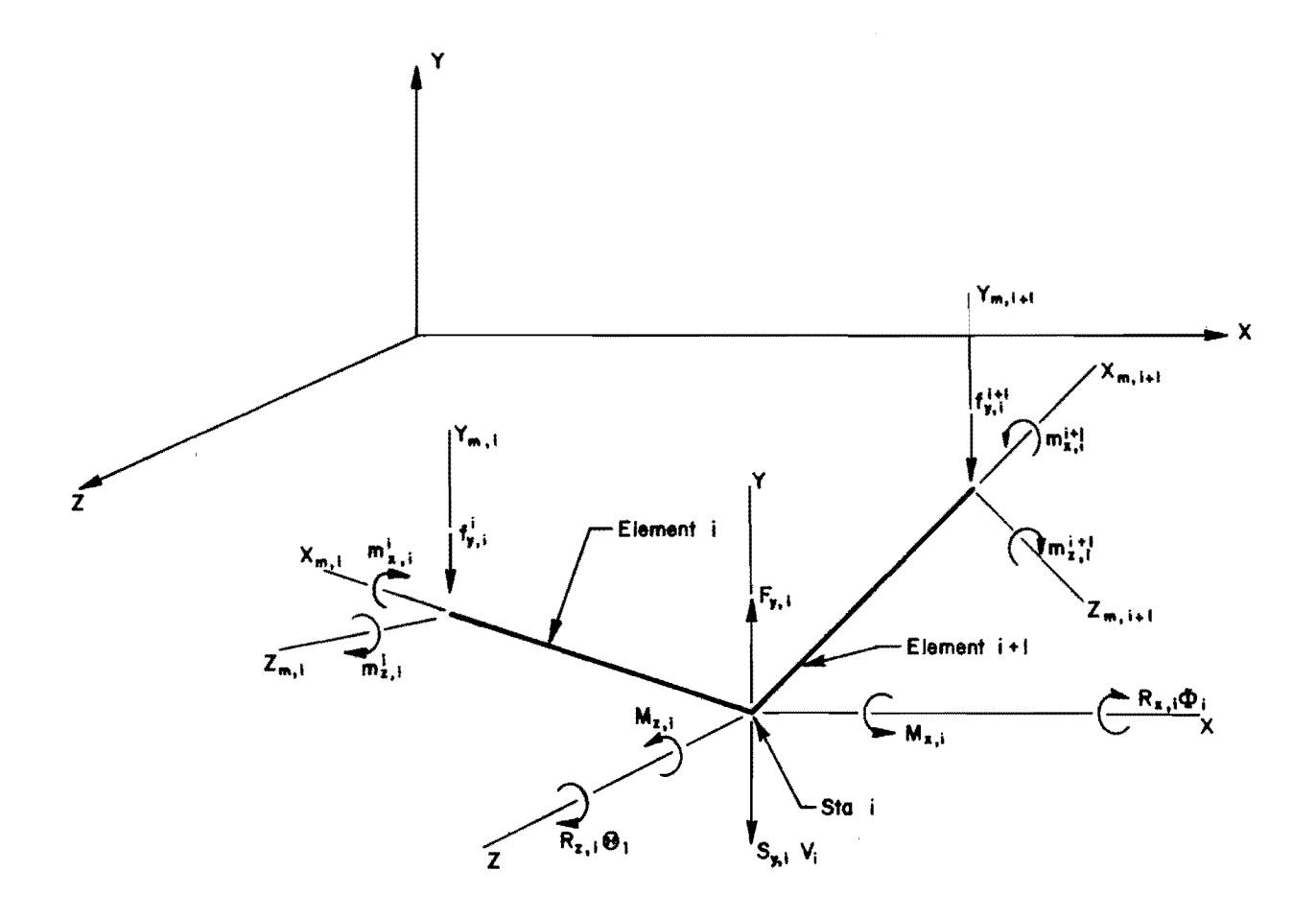

# Fig 4. Free-body of i<sup>th</sup> station.

 $\hat{\boldsymbol{\beta}}$ 

 $\overline{9}$ 

These equations may be arranged in matrix form as

$$
\begin{bmatrix}\nM_{x,i} \\
F_{y,i} \\
M_{z,i}\n\end{bmatrix} - \begin{bmatrix}\nR_{x,i} & 0 & 0 \\
0 & S_{y,i} & 0 \\
0 & 0 & R_{z,i}\n\end{bmatrix} \begin{bmatrix}\n\Phi_{i} \\
V_{i} \\
\Theta_{i}\n\end{bmatrix}
$$
\n
$$
- \begin{bmatrix}\n\cos \alpha_{i} & 0 & -\sin \alpha_{i} \\
0 & 1 & 0 \\
\sin \alpha_{i} & 0 & \cos \alpha_{i}\n\end{bmatrix} \begin{bmatrix}\n\pi_{x,i}^{i} \\
\pi_{y,i}^{i} \\
\pi_{z,i}^{i}\n\end{bmatrix}
$$
\n
$$
- \begin{bmatrix}\n\cos \alpha_{i+1} & 0 & -\sin \alpha_{i+1} \\
0 & 1 & 0 \\
0 & 1 & 0\n\end{bmatrix} \begin{bmatrix}\n\pi_{i+1}^{i} \\
\pi_{z,i}^{i} \\
\pi_{y,i}^{i} \\
\pi_{y,i}^{i}\n\end{bmatrix} = 0
$$
\n(8)

Introducing

$$
\overline{T}_{\alpha,n} = \begin{bmatrix}\n\cos \alpha_n & 0 & -\sin \alpha_n \\
0 & 1 & 0 \\
\sin \alpha_n & 0 & \cos \alpha_n\n\end{bmatrix}
$$
\n(9)\n
$$
\overline{F}_i = \begin{bmatrix}\nM_{x,i} \\
F_{y,i} \\
M_{z,i}\n\end{bmatrix}
$$
\n(10)

 $\sim 10^7$ 

$$
\overline{R}_{i} = \begin{bmatrix} R_{x,i} & 0 & 0 \\ 0 & S_{y,i} & 0 \\ 0 & 0 & R_{z,i} \end{bmatrix}
$$
 (11)

and

$$
\overline{U}_{i} = \begin{bmatrix} \overline{\Phi}_{i} \\ V_{i} \\ \overline{\Theta}_{i} \end{bmatrix}
$$
 (12)

Equation 8 may be expressed in matrix notation as

$$
\overline{\mathbf{F}}_{i} - \overline{\mathbf{R}}_{i} \overline{\mathbf{U}}_{i} - \overline{\mathbf{T}}_{\alpha, i} \overline{\mathbf{F}}_{i}^{i} - \overline{\mathbf{T}}_{\alpha, i+1} \overline{\mathbf{F}}_{i}^{i+1} = 0
$$
\n(13)

Substitution of Eqs 3 and 4 in Eq 13 yields

$$
\overline{F}_{i} - \overline{R}_{i} \overline{U}_{i} - \overline{T}_{\alpha, i} \overline{S}_{i, i-1}^{i} \overline{u}_{i-1}^{i} - \overline{T}_{\alpha, i} \overline{S}_{i, i}^{i} \overline{u}_{i}^{i} - \overline{T}_{\alpha, i+1} \overline{S}_{i, i}^{i+1} \overline{u}_{i}^{i+1}
$$

$$
- \overline{T}_{\alpha, i+1} \overline{S}_{i, i+1}^{i+1} \overline{u}_{i+1}^{i+1} = 0
$$
(14)

 $\sim$ 

Element end displacements  $\overline{u}_{i-1}^1$ ,  $\overline{u}_{i}^1$ , to the station displacements  $\overline{u}_{i-1}$  ,  $\overline{u}_{i}$  ,  $\overline{u}_{i+1}$  (Fig 2) by the transformations (Ref 4)  $\begin{array}{c} \overline{\mathbf{u}}_{i}^{i+1}$ ,  $\overline{\mathbf{u}}_{i+1}^{i+1}$  (Fig 3b) are related

$$
\overline{u}_{i-1}^{i} = \overline{T}_{\alpha,i}^{*} \overline{u}_{i-1}
$$

$$
\overline{u}_{i}^{i} = \overline{T}_{\alpha,i}^{*} \overline{u}_{i}
$$

$$
\overline{u}_{i}^{i+1} = \overline{T}^{*}_{\alpha, i+1} \overline{u}_{i}
$$
\n
$$
\overline{u}_{i+1}^{i+1} = \overline{T}^{*}_{\alpha, i+1} \overline{u}_{i+1}
$$
\n(15)

where

$$
\overline{T}^*_{\alpha,n} = \text{transpose (Ref 5) of } \overline{T}_{\alpha,n}
$$

Combination of Eqs 14 and 15 leads to the governing equation

$$
(\overline{T}_{\alpha,i} \overline{s}_{i,i-1}^{i} \overline{T}_{\alpha,i}^{*}) \overline{U}_{i-1} + (\overline{T}_{\alpha,i} s_{i,i}^{i} \overline{T}_{\alpha,i}^{*} + \overline{T}_{\alpha,i+1} \overline{s}_{i,i}^{i+1} \overline{T}_{\alpha,i+1}^{*} + \overline{R}_{i}) \overline{U}_{i} + (\overline{T}_{\alpha,i+1} \overline{s}_{i,i+1}^{i+1} \overline{T}_{\alpha,i+1}^{*}) \overline{U}_{i+1} = \overline{F}_{i}
$$
\n(16)

Equation 16 expresses the load-deflection relationship which must be satisfied at every station in the finite-element model.

#### solution of Simultaneous Equations

Equation 16 may be more compactly expressed as

$$
\overline{a}_{i}\overline{v}_{i-1} + \overline{b}_{i}\overline{v}_{i} + \overline{c}_{i}\overline{v}_{i+1} + \overline{d}_{i} = 0 \qquad (17)
$$

where  $\overline{a}_i$ ,  $\overline{b}_i$ , and  $\overline{c}_i$  are (3 × 3) matrices of stiffness coefficients and  $\bar{d}_i$  is a (3  $\times$  1) vector of external loads.

Evaluation of this equation at every station in the finite-element model leads to a set of simultaneous, linear, matrix equations in the unknown displacements of the stations. An efficient procedure for solution of these equations has been discussed by Endres and Matlock (Ref 3). Only an outline of the procedure is given here.

At each interior station i, the unknown displacement vectors  $\overline{\mathtt{U}}_\mathtt{i}$  and U<sub>i+1</sub> satisfy the equation

$$
\overline{u}_{i} = \overline{A}_{i} + \overline{B}_{i} \overline{u}_{i+1}
$$
 (18)

if

$$
\vec{A}_{i} = -(\vec{a}_{i}\vec{B}_{i-1} + \vec{b}_{i})^{-1}(\vec{a}_{i}\vec{A}_{i-1} + \vec{d}_{i})
$$
\n(19)

and

$$
\overline{B}_{i} = -(\overline{a}_{i}\overline{B}_{i-1} + \overline{b}_{i})^{-1} \overline{c}_{i}
$$
 (20)

where the superscript -1 indicates the inverse of the matrix (Ref 5). Since evaluation of Eq 17 at end station 0 results in  $\overline{a}_0 = 0$ , values of  $\overline{A}_1$  and  $\overline{B}_{\dot{1}}$  may be determined sequentially for each station beginning at station  $0$ and proceeding to the final station n. At station n evaluation of Eq 17 leads to zero values for both  $\overline{c}_n$  and  $\overline{B}_n$ . Hence, Eq 18 yields  $\overline{U}_n = \overline{A}_n$ .<br>  $\overline{A}_n$  can be evaluated from known data, a solution for  $\overline{U}_n$  is obtained. values for displacement vectors may be obtained by back substitution in Eq 18. Since Other

#### Support Reactions and Internal Forces

Support reactions are obtained from the equation

$$
\overline{Q}_{i} = \overline{R}_{i} \overline{U}_{i}
$$
 (21)

where

$$
\overline{Q}_i
$$
 = (3 × 1) matrix of forces in the three support springs at station i related to the global coordinate system.

Element end forces,  $\overline{f}_{i-1}^1$  and  $\overline{f}_i^1$ , may be determined from known station displacements by application of Eqs 15, 3, and 4, respectively. As previously stated, the forces obtained from these equations are related to the member coordinate system for the straight chord element. For design purposes, it is desirable that the internal forces be known in relation to a tangent and normal to the curved member. The element and tangential coordinate systems for

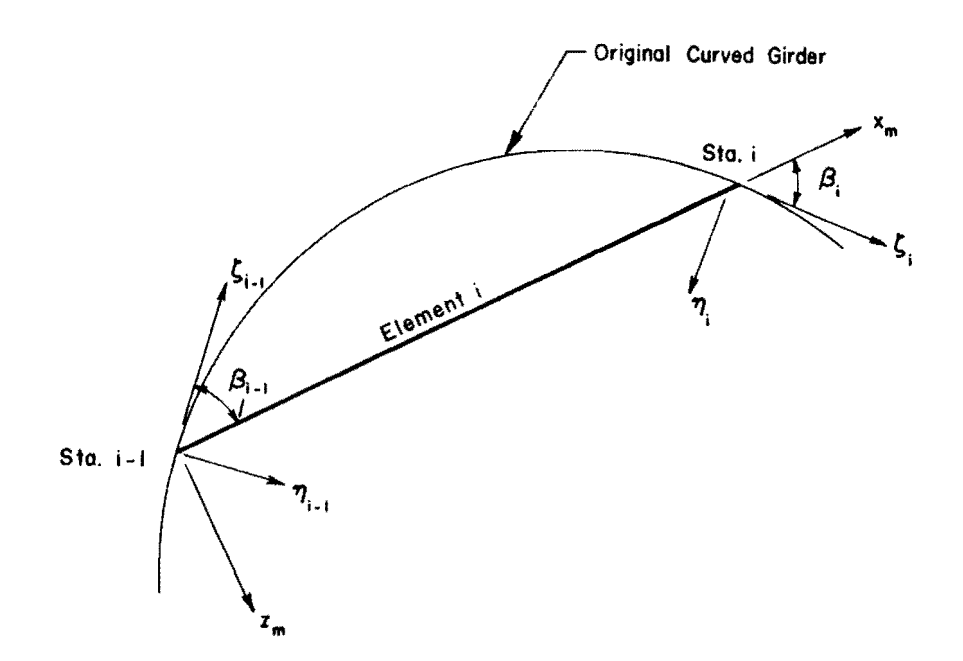

Fig **5.** Normal and tangential coordinate systems for element **i.** 

the  $i<sup>th</sup>$  element are shown in Fig 5. The element end forces may be expressed in relation to the normal and tangential coordinates by the transformation

 $\hat{\mathcal{L}}$ 

$$
\overline{f}_{\eta,i-1}^{i} = \overline{T}_{\beta,i}^{*} \overline{f}_{i-1}^{i}
$$
\n
$$
\overline{f}_{\eta,i}^{i} = \overline{T}_{\beta,i}^{*} \overline{f}_{i}^{i}
$$
\n(22)

 $\hat{\boldsymbol{\theta}}$ 

where

$$
\overline{f}_{\eta,m}^i = (3 \times 1) \text{ matrix of end forces in element i in normal and}
$$
  
\ntangential directions at station m,  
\n
$$
\overline{T}_{\beta,m} = (3 \times 3) \text{ transformation matrix of the form of } \overline{T}_{\eta} \text{ of Eq 9}
$$
  
\nexcept evaluated for angle  $\beta_m$ , Fig 5,

$$
\overline{T}^*_{\beta,m} = \text{transpose of } \overline{T}_{\beta,m}.
$$

 $\cdot$ 

 $\mathbf{r}$ 

This page replaces an intentionally blank page in the original.<br>-- CTR Library Digitization Team

#### CHAPTER 3. THE COMPUTER PROGRAM

# FORTRAN Program

The procedures described in the preceding chapter have been programmed for solution on a digital computer. The program is written in FORTRAN IV for the Control Data Corporation 6600 Computer. With minor changes, the program will be operable on other computer systems. However, no solution should be attempted on machines operating with less than twelve significant decimal figures in arithmetic operations. A summary flow diagram for the FORTRAN program is given in Fig 6. Detailed flow charts and a listing of the program are included in Appendices 3 and 4.

The input data, insofar as is possible, has the same form as conventional beam-column data (Ref 7). The form of the input data is shown in the Guide for Data Input in Appendix 2. The following paragraphs give the assumptions on which the input data are based.

# Description of Girder

The global coordinate system is selected arbitrarily and the geometry of the girder is referenced to the global system. The plane of the curved girder must lie in the global X-Z plane and one principal axis of the girder crosssection must be parallel to the global Y-axis.

In order that as much data as possible may be generated automatically, the girder is assumed to be composed of combinations of straight and circularly curved segments. Required data for each station on the girder consist of the station number, beginning with station zero, and the global X and Z coordinates of the station. Station numbers and coordinates for a segment of the girder are generated automatically at equal intervals along a straight line between indicated end points if the segment is not designated as a curve. For a curved section, the global  $X-Z$  coordinates of the center of the circular arc must be supplied in addition to the station numbers and coordinates for the terminal stations of the section. Intermediate stations are generated

17

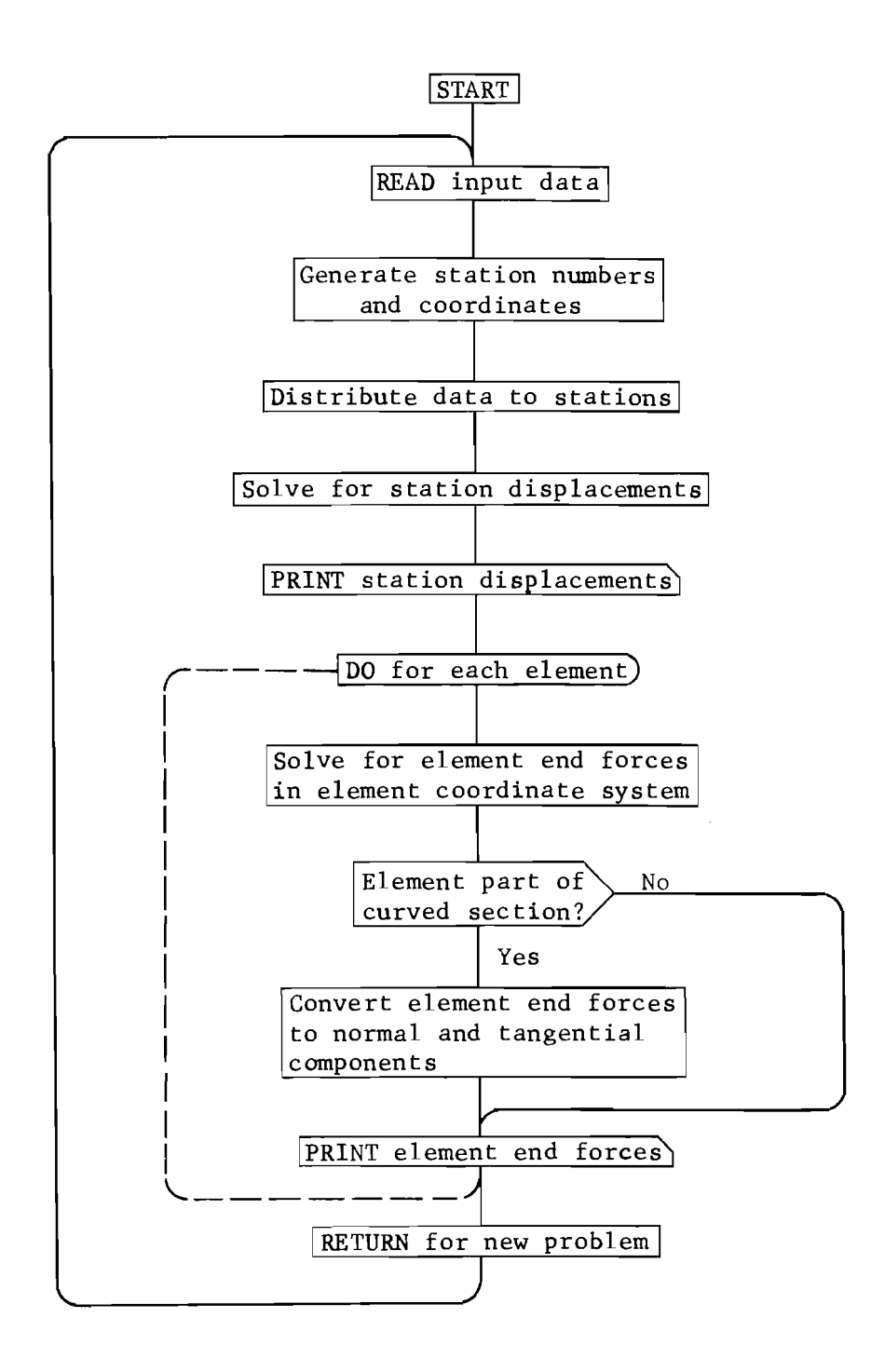

Fig 6. Summary flow chart.

at equal arc lengths between the terminals. The included angle for any arc length must not exceed  $180^\circ$ .

The above interpolation procedure permits the use of unequal increment lengths.

#### Girder Supports and Restraints

The girder must be restrained to prevent all possible rigid body displacements. Three elastic restraints may be applied to each station. These include restraint of rotation of the joint about the global X-axis, restraint of translation of the joint in the global Y-direction and restraint of rotation of the joint about the global Z-axis. Unyielding supports may be simulated by specifying a large value of elastic restraint. Elastic restraints may be applied to individual stations or may be distributed over a range of stations in the same manner as the spring supports of ordinary beam-column data (Ref 7) provided that the increment length is constant within the distribution range.

#### Element Stiffnesses and Coordinate System

Each element of the girder between adjacent stations is assumed to be a straight, prismatic elastic grid member. Torsional and flexural stiffnesses are supplied re $\mu$ ated to a coordinate system defined separately for each element. In this special coordinate system, the  $X_{\overline{n}}$ -axis is defined by the centroidal axis of the prismatic element and the  $Z_{\overline{m}}$ -axis is oriented such that the  $X_m - Z_m$  plane and the global X-Z plane coincide. In addition, the positive  $Y_m^{\dagger}$ -direction is parallel to the global Y-axis. As stated previously, the  $X_{\overline{m}}$  ,  $Y_{\overline{m}}$  , and  $Z_{\overline{m}}$  directions are assumed to be the principal axes of the element cross-section (Fig 3).

Stiffness values may be supplied for individual elements or may be automatically distributed over a section of the girder by linear interpolation between specified end stations. This automatic generation option must be applied only over those sections of the girder having a constant element length, otherwise erroneous stiffness values may result.

#### Applied Loads and Moments

Loads and moments are applied to stations related to the global coordinate system. Forces are assumed to be positive when the vector is in the same
direction as the positive Y-axis. Forces in the global X- and Z-directions are not permitted. A moment about the X- or Z-axis is positive when the vector, given by the right-hand screw rule, points in the positive X- or Zdirection. Moments about the Y-axis are not permitted.

#### Input Data

Formats and additional explanatory information for the input data are given in Appendix 2. The data for each problem are arranged in tabular form as outlined below. Two alphanumeric cards are required at the beginning of each data deck. These are followed by

- (1) Problem Identification card with alphanumeric description of the problem. The program terminates if the problem identification is blank.
- (2) Table 1. Program Control Data 1 card. Each of Tables 2, 3, 4, and 5 may be retained from the preceding problem by inserting the code ''KEEP'' at the appropriate location in Table 1. The number of cards added to each table is supplied on this card.
- (3) Table 2. Station Coordinates. The station' number and global coordinates of each station are supplied. The number of cards added to this table is given in Table 1. When stations are to be generated on a circular arc, the card containing the station number and coordinates of the beginning station must also include the jdentifier "CURVE" and the global coordinates of the center of the arc. Addition of information to Table 2 held from the preceding problem is not permitted.
- (4) Table 3. Elastic Restraints. The number of cards in this table is specified in Table 1.
- (5) Table 4. Element Stiffnesses. The number of cards is specified in Table 1. Care must be taken to insure that every element has been assigned a nonzero value of flexural and torsional stiffness. Otherwise the program will terminate.
- (6) Table 5. Applied Loads and Moments. The number of cards is specified in Table 1.

As many problems may be run in succession as desired. The data coding sheets for the example problems of Chapter 4 are reproduced in Appendix 5.

## OUtput Data

All input data are echo printed as read. Output of the computed data is arranged in Table 6 as follows

- (1) Station Displacements in Global Coordinate Directions. The identification number, global coordinates, rotations about the global X- and Z-axes and deflection in the global Y-direction are printed for each station. The sign convention for the displacements is given in Fig 2.
- (2) Element End Forces in Normal and Tangential Directions. The member end forces are initially computed related to the member coordinate system of the element (Fig 3). If the element is part of a curved section, the end forces are transformed to normal and tangential directions as shown in Fig 5.

Output data for the example problems of Chapter 4 are given in Appendix 6.

This page replaces an intentionally blank page in the original.<br>-- CTR Library Digitization Team

## CHAPTER 4. EXAMPLE SOLUTIONS

A variety of problems have been solved to verify the analytical procedure and the computer program described in the preceding chapters. The results obtained by the program are compared with closed form solutions, other numerical procedures and with experimental data. The input data and the computer output are presented in Appendices 5 and 6, respectively.

## Rectangular Bracket

The rectangular bracket shown in Fig 7 is composed of hypothetical straight, circular cross-section members having equal bending and torsion stiffnesses. The behavior of members of this type is not affected by warping of the cross-section (see Appendix 1). Hence, the method of analysis described in Chapter 2 does not introduce any further approximation and the results are identical with those obtained by application of any method of indeterminate structural analysis (see, for instance, Ref 6).

Output data from the computer analysis for this structure are presented as Problem CGll in Appendix 6. Although 36 stations were used to give a more detailed determination of the deflections and internal forces, an exact solution for forces and deflections at the stations could have been obtained using as few as three elements and four stations. In the latter case, the four stations necessary are those labeled 0, 16, 20, and 36 in Fig 7.

## Semicircular Bow Girder

The pipe girder shown in Fig 8a is subjected to a uniformly distributed lateral load. As in the previous example no warping effects are present and the problem is readily solved by conventional methods of indeterminate structural analysis (Ref 6). The solutions obtained by the finite-element method and by a closed form method are tabulated in Fig 8b. It is seen that excellent agreement is obtained for as few as ten increments in the model. Agreement is further improved when twenty increments are used.

23

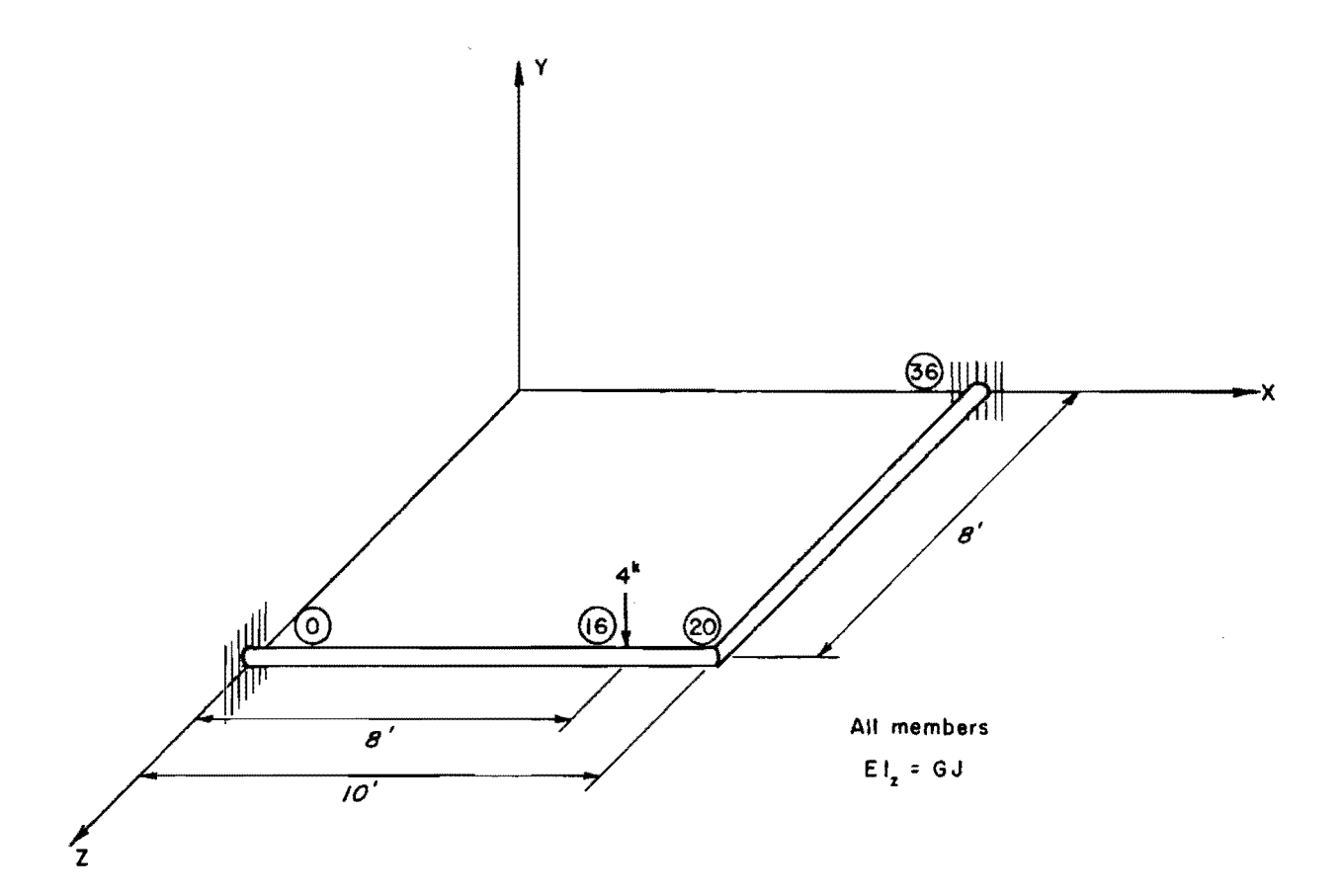

Fig 7. Rectangular bracket.

 $\bar{\tau}$ 

 $\sim$ 

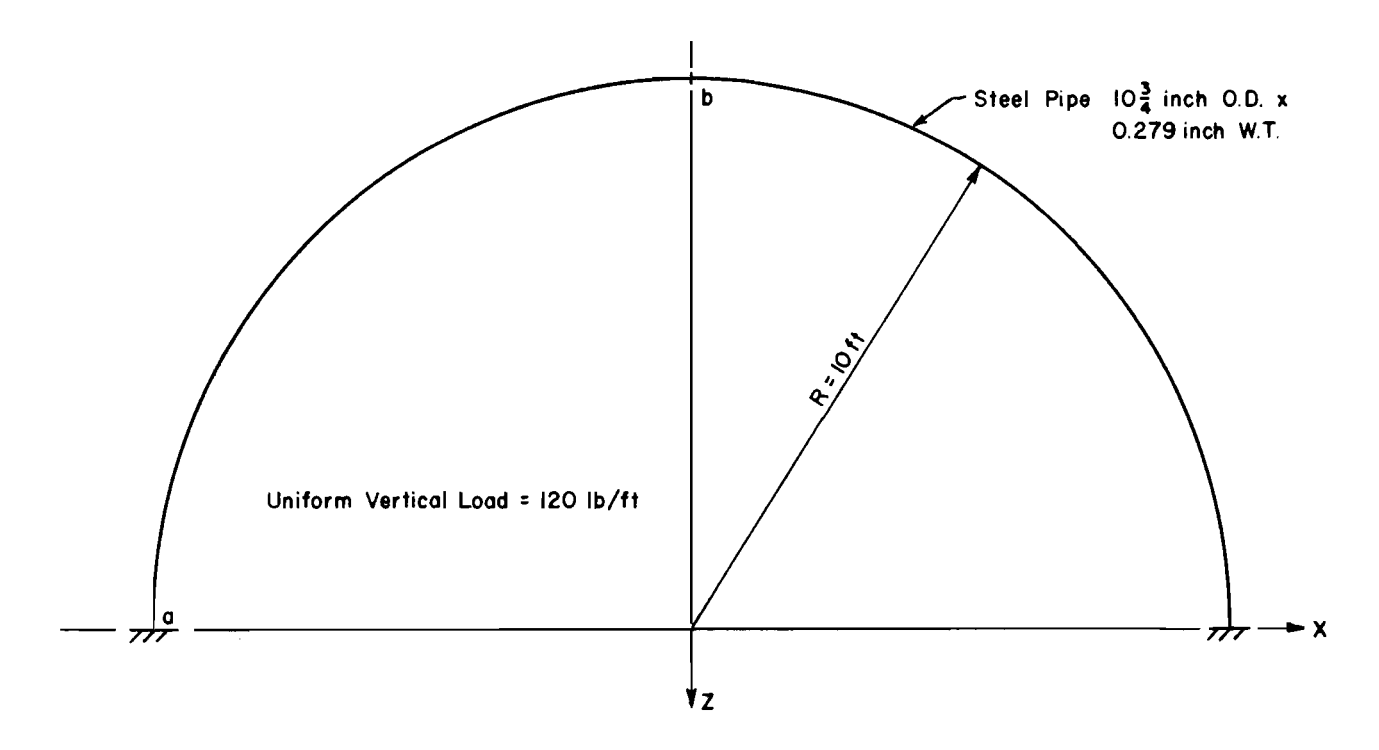

(a) Plan view, semicircular bow girder.

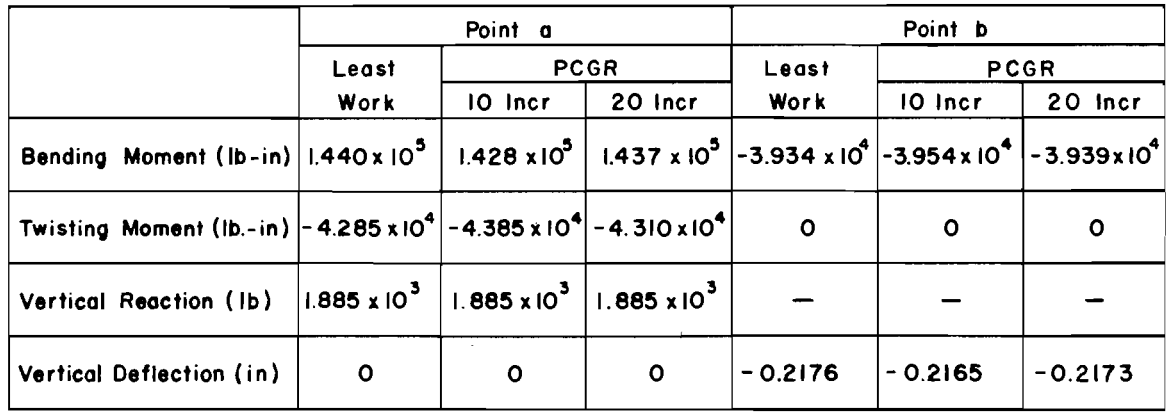

(b) Comparison of results.

Fig 8. Comparison of results with closed-form solution.

Output data for this problem are included in Appendix 6 as Problems CG12 and CG13.

#### Circular Arc I-Beam

The experimental and analytical results of a study of the circularly curved I-section, shown schematically in Fig 9, are reported in Ref 10. These data, together with the solution obtained with the method reported herein are compared in Figs 10 and 11 for two loading conditions. It is pointed out in Ref 9 that although the beam was encased in concrete at each end, the ends of the beam were not completely restrained as was assumed in the analysis (Fig 9). This is evidenced by the nonzero vertical deflection indicated at station zero in Fig lOb. The deflections obtained by the finite-element analysis agree well with those obtained experimentally as reported in Ref 10.

Since the ends of the beam are built in, the end cross-sections are not free to warp. This increased stiffness results in a reduction of the angle of twist in the vicinity of the restraint. This effect is evident in the comparisons presented in Fig 11. The effect of warping restraint is not considered in the finite-element analysis; hence, the twist angles indicated are higher than those obtained experimentally. However, excellent agreement is obtained in the center portion of the beam where the effect of the warping restraint is reduced.

## Straight Beam Solution

Since an ordinary straight beam is a special case of the grid analysis method described in this report, the program may be used to solve a wide variety of beam problems. One particular advantage is the ability to use varying increment lengths in describing the beam. To illustrate the use of the program in this respect the beam shown in Fig 12 is solved and the results are compared with those reported in Ref 7. It is seen that excellent agreement is obtained with the previously reported procedure.

It should be noted, however, that the beam is solved as a special case of a grid structure. As such it is expected by the program that the structure will be subjected to the effects of moments about the X-axis even though none are imposed by the loading system. As a consequence nominal values of torsional rigidity (GJ) and restraint against rigid body rotation about the X-axis (RX)

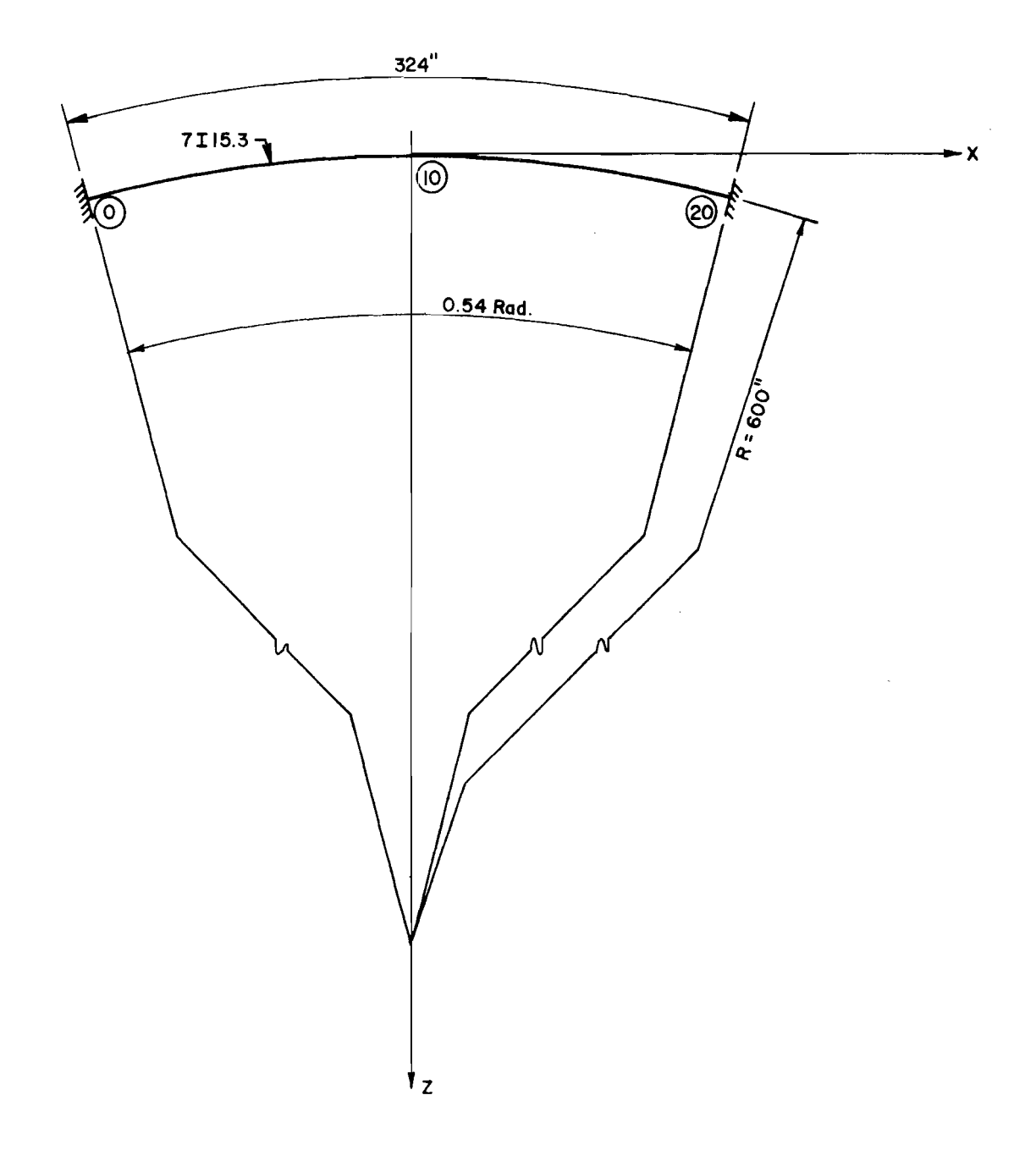

Fig 9. Circular arc I-beam (after Ref 10).

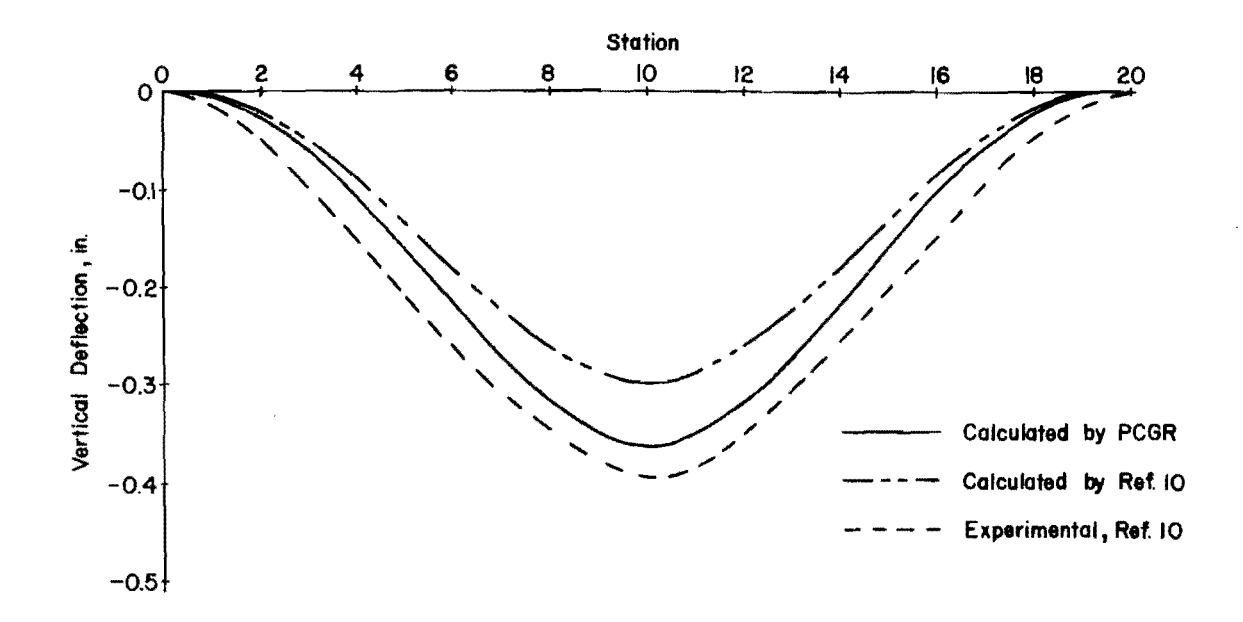

(a) Vertical deflection due to I-kip vertical load at station 10.

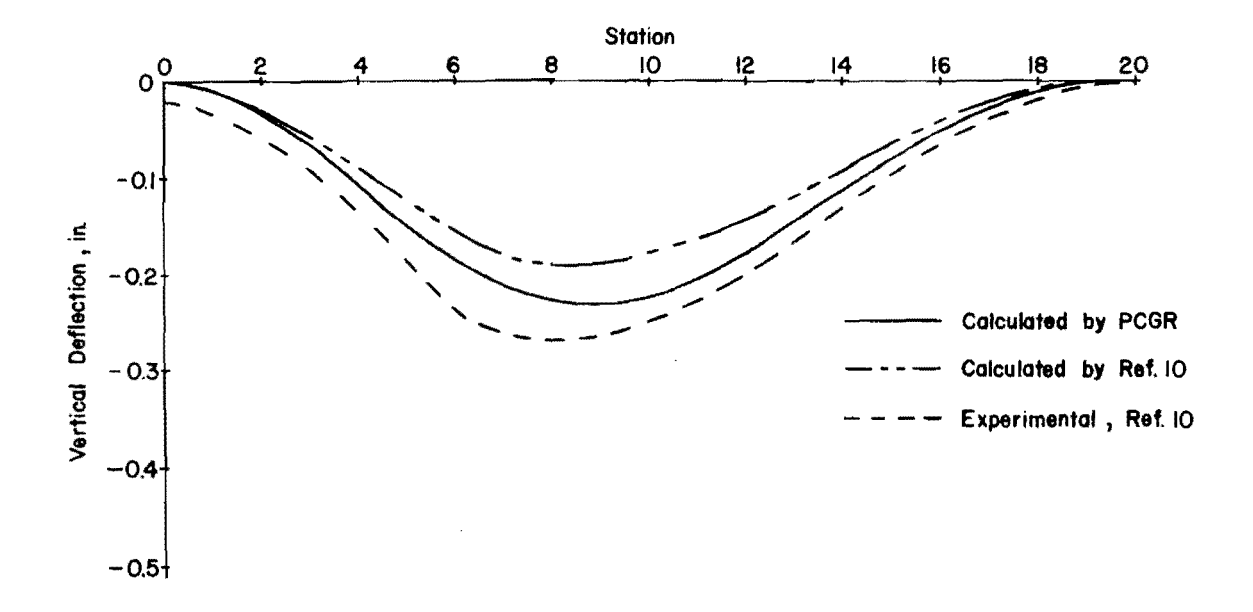

(b) Vertical deflection due to I-kip vertical load at station 6.

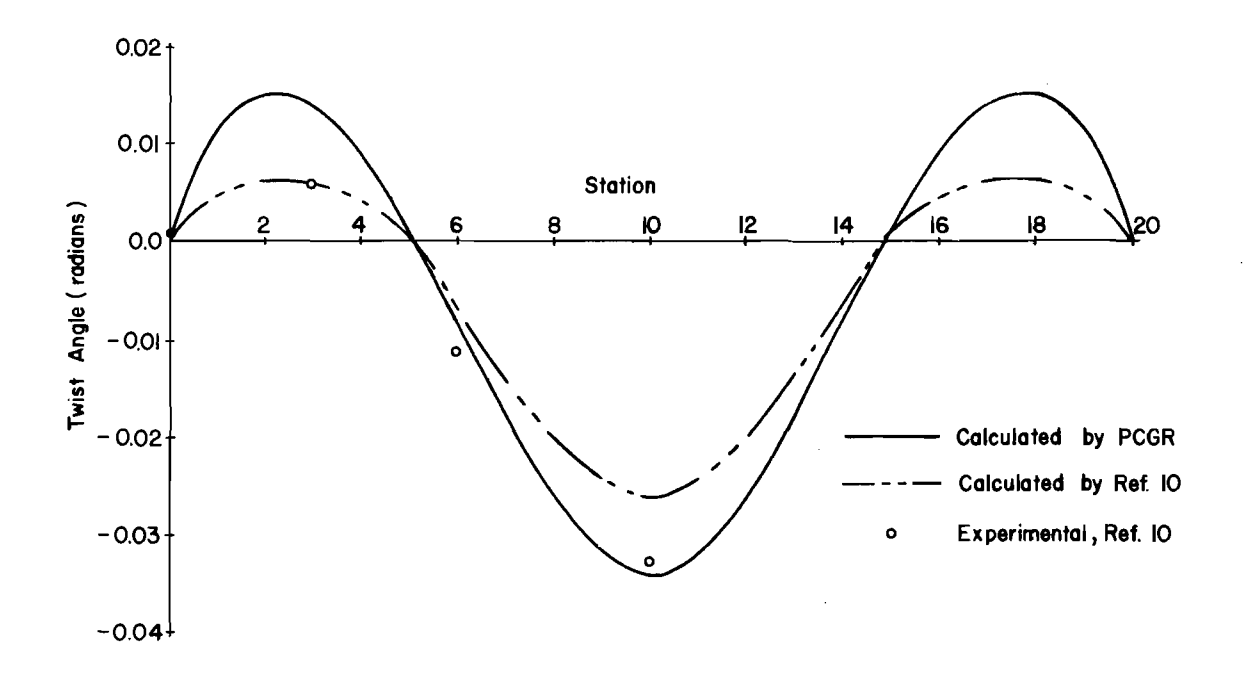

(a) Twist angle due to I-kip vertical load at station 10.

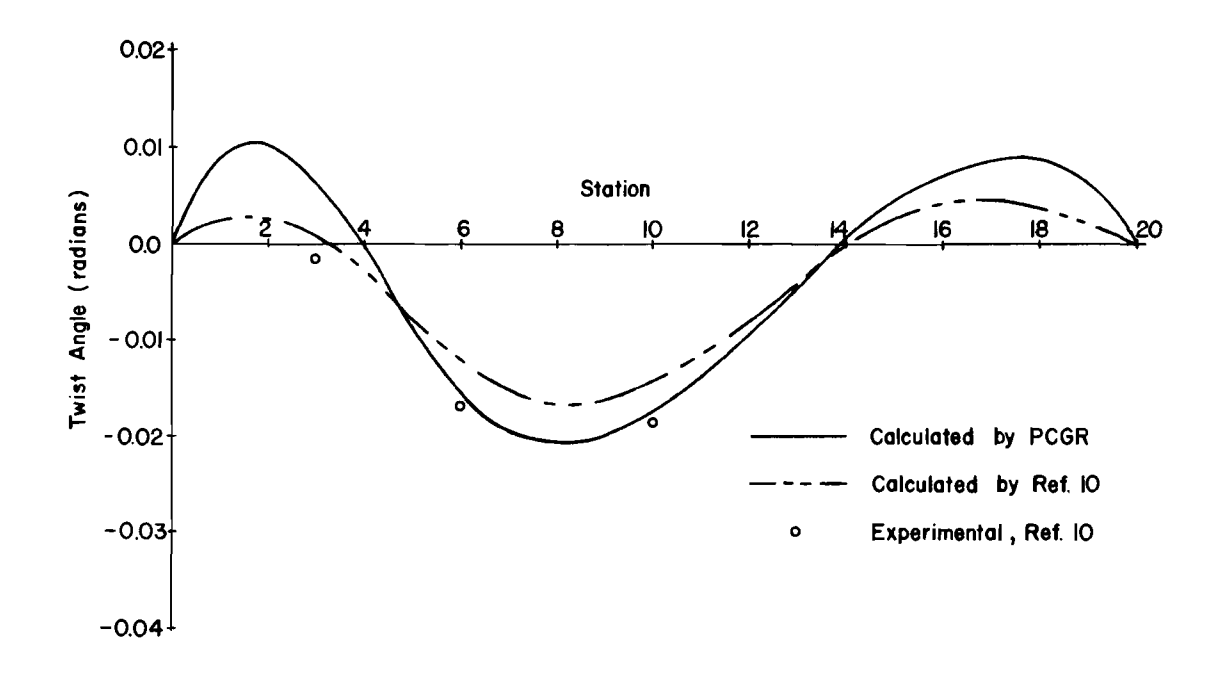

(b) Twist angle due to I-kip vertical load at station 6.

Fig 11. Comparison of calculated and experimental twist angles for circular arc I-beam (after Ref 2).

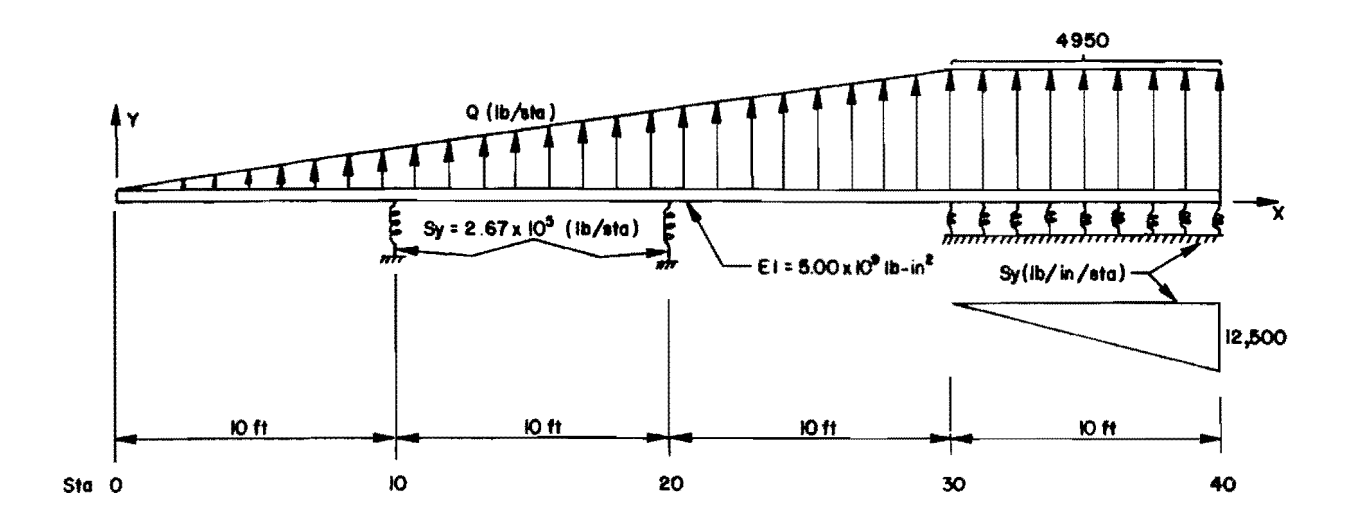

(a) Continuous straight beam (after Ref 7).

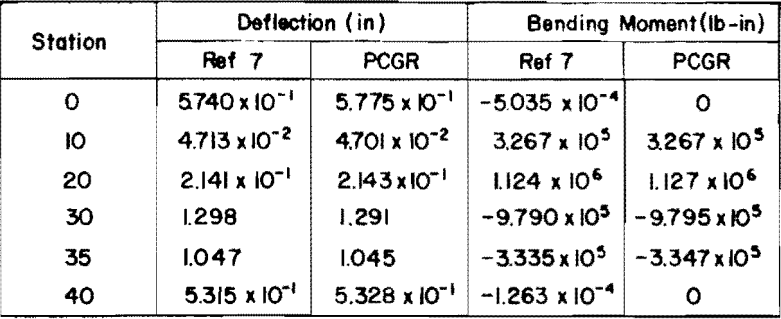

 $\bar{\bar{z}}$ 

(b) Comparison of results.

Fig 12. Comparison of results with discrete-element analysis of continuous beam.

must both be supplied. In the case at hand, unit values of these data were utilized (see Appendices 5 and 6).

## Curved Highway Girder

A curved girder which is similar to those used in curved highway bridge structures is shown in Fig 13. In addition to the fixed supports shown in the figure, it is assumed that diaphragms, parallel to the global X-axis, frame into the girder at every tenth station beginning at station 3 and ending at station 153. The numerical values of restraint (see Appendices 5 and 6) are for a pair of lSU33.9 sections at each diaphragm station.

Although the wide flange cross-section is susceptible to the effects of warping of the cross-section it is unlikely that any significant amount of warping will be provided by the supports. Hence, the analytical procedure described in this report may be utilized with sufficient accuracy. Restraint against twisting of the girder, provided by the deck slab will tend to make the results of the analysis err on the side of safety.

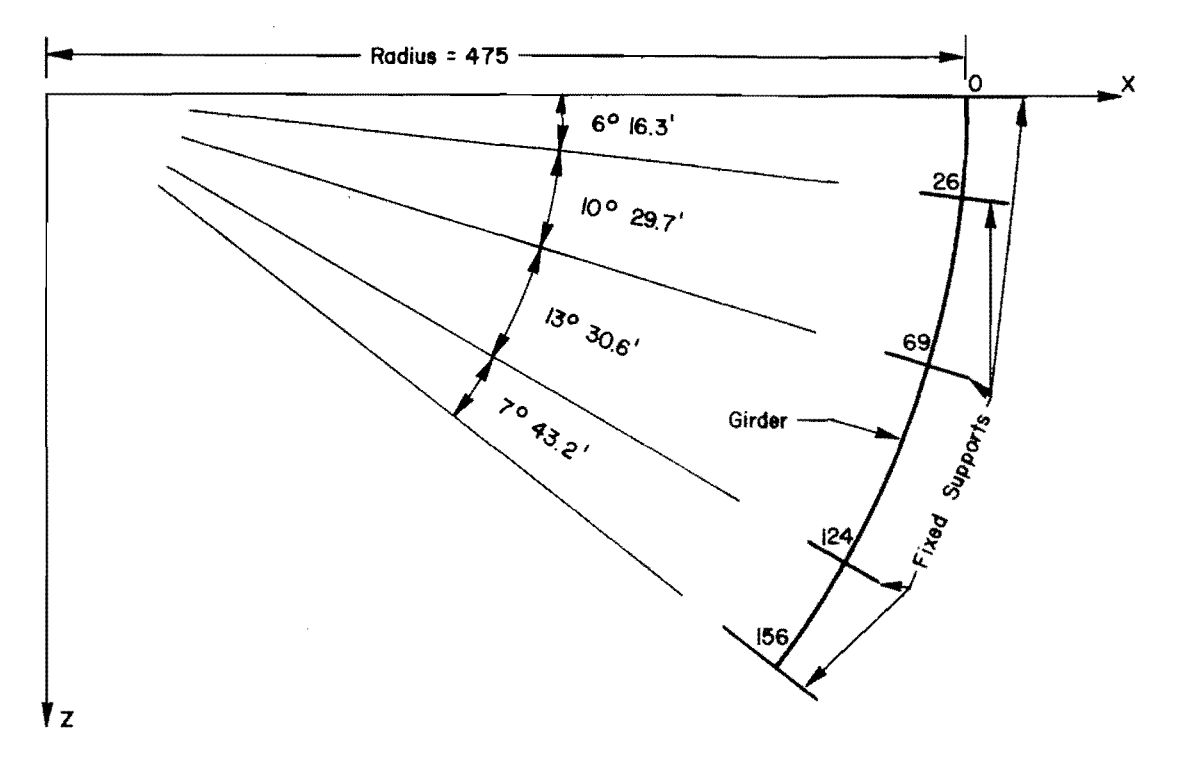

(a) Plan.

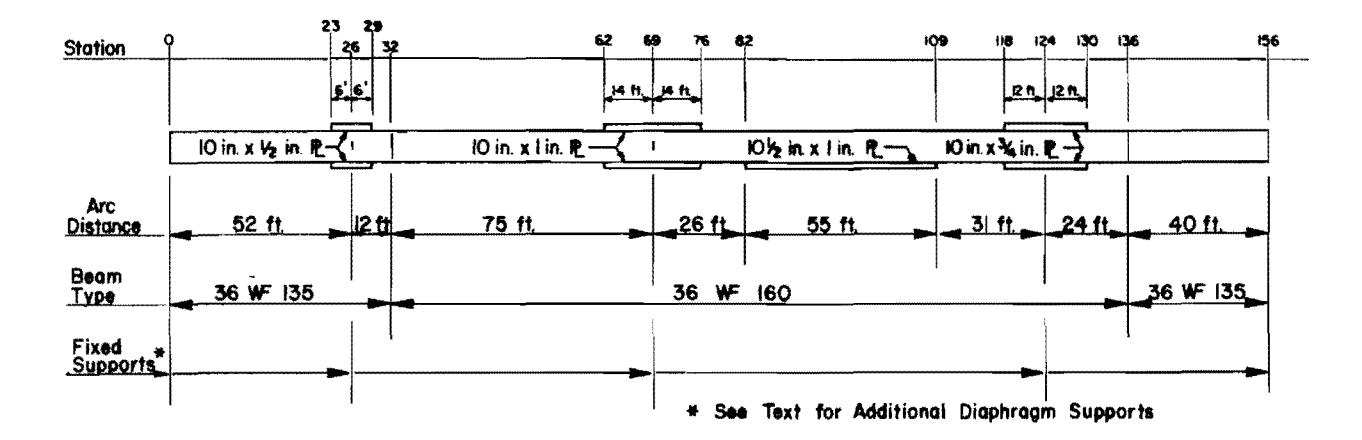

(b) Elevation.

Fig 13. Typical curved highway girder.

# CHAPTER 5. CONCLUSIONS AND RECOMMENDATIONS

#### Conclusions

A method for analysis of plane curved girders has been presented. The method consists of replacing the curved member with an assemblage of straight structural elements which are chords of the original curve. Each of the chord elements is then analyzed as a grid member using conventional matrix methods of structural analysis. The resulting equations are solved using a direct solution on the digital computer. The program, PCGR2, has been used to solve a number of problems to verify the method of analysis and the accuracy of the computer program. As demonstrated by the example problems, the method is applicable to a wide variety of practical problems.

#### Recommendations

Several significant areas requiring additional research have been encountered during the course of this study.

Of primary importance is the determination of the effective torsional rigidity of open cross-sections when warping effects are present. The use of the conventional torsional stiffness parameter yields excellent results at points which are located at some distance from the point of restraint. However, in the vicinity of the restraint, warping of the cross-sections creates additional torsional rigidity which is not accounted for by the conventional term.

Utilization of the variable increment length capability of the computer program described herein may require a large amount of manual computation to obtain the data required as input, particularly in the case of distributed data. The distribution procedure should be modified to accept data which are distributed with respect to distance along the member as well as with respect to stations as is now the case. A further modification of the program should be to permit elastic restraints at the stations at orientations other than in the global coordinate directions.

33

This page replaces an intentionally blank page in the original.<br>-- CTR Library Digitization Team

## REFERENCES

- 1. Baron, Frank, 'Matrix Analysis of Structures Curved in Space," Proceedings, Vol 87, No. ST3, American Society of Civil Engineers, March 1961.
- 2. Brookhart, G. C., "Circular-Arc I-Type Girders," Proceedings, Vo193, No. ST6, American Society of Civil Engineers, December 1967.
- 3. Endres, Frank L., and Hudson Matlock, "An Algebraic Equation Solution Process Formulated in Anticipation of Banded Linear Equations," Research Report No. 56-19, Center for Highway Research, The University of Texas at Austin, January 1971.
- 4. Gere, J. M., and W. Weaver, Jr., Analysis of Framed Structures, D. Van Nostrand Co., Inc., Princeton, New Jersey, 1965.
- 5. Gere, J. M., and W. Weaver, Jr., Matrix Algebra for Engineers, D. Van Nostrand Co., Inc., Princeton, New Jersey, 1965.
- 6. Kinney, J. S., Indeterminate Structural Analysis, Addison-Wesley Publishing Co., Inc., Reading, Massachusetts, 1957.
- 7. Matlock, Hudson, and T. A. Haliburton, "A Finite-Element Method of Solution for Linearly Elastic Beam-Co1unms," Research Report No. 56-1, Center for Highway Research, The University of Texas at Austin, September 1966.
- 8. Michalos, James, 'Matrix Formulation of the Force Method for a Structure Curved in Space," Publications, Vol 26, International Association for Bridge and Structural Engineering, Zurich, 1966.
- 9. Soto, M. H., "Analysis of Suspended Curved Girder," Proceedings, Vol 92, No. ST1, American Society of Civil Engineers, February 1966.
- 10. Spates, K. R., and C. P. Heins, Jr., "The Analysis of Single Curved Girders with Various Loadings and Boundary Conditions," Progress Report for Maryland State Roads Commission and U.S. Bureau of Public Roads, Civil Engineering Department, University of Maryland at College Park, June 1968.
- 11. Thibodeaux, M. H., ''Numerical Analysis of Normally Loaded Plane Frames," thesis presented to the University of Illinois, Urbana, in partial fulfillment of the requirements for the degree of Doctor of Philosophy, 1958.
- 12. Timoshenko, S., Strength of Materials, Vol I and II, D. Van Nostrand Co., Inc., Princeton, New Jersey, Third Edition, 1956.

This page replaces an intentionally blank page in the original.<br>-- CTR Library Digitization Team

# APPENDIX 1

 $\mathcal{L}_{\rm{max}}$ 

 $\sim 10^7$ 

 $\mathcal{L}(\mathcal{L}^{\mathcal{L}})$  and  $\mathcal{L}(\mathcal{L}^{\mathcal{L}})$  and  $\mathcal{L}(\mathcal{L}^{\mathcal{L}})$ 

 $\sim 10^{-1}$ 

# TORSIONAL RIGIDITIES

 $\label{eq:2.1} \frac{1}{\sqrt{2}}\int_{\mathbb{R}^3}\frac{1}{\sqrt{2}}\left(\frac{1}{\sqrt{2}}\right)^2\frac{1}{\sqrt{2}}\left(\frac{1}{\sqrt{2}}\right)^2\frac{1}{\sqrt{2}}\left(\frac{1}{\sqrt{2}}\right)^2\frac{1}{\sqrt{2}}\left(\frac{1}{\sqrt{2}}\right)^2.$ 

This page replaces an intentionally blank page in the original.<br>-- CTR Library Digitization Team

## APPENDIX 1. TORSIONAL RIGIDITIES

In the derivations of Chapter 2, the relationship between the twisting moments and angular displacements at the ends of the prismatic element is

$$
m_{x,i-1}^{i} = \frac{GJ}{L} (\phi_{i-1}^{i} - \phi_{i}^{i})
$$
 (A1.1)

and

$$
m_{x,i}^{i} = \frac{GJ}{L} (-\phi_{i-1}^{i} + \phi_{i}^{i})
$$
 (A1.2)

This relationship is referred to as the St. Venant theory of torsion and is well documented in any standard reference on strength of materials (see, for instance, Ref 12). The factor GJ in the equations is the torsional rigidity of the element, where G is the shear modulus of the material and the value of J depends on the geometry of the cross-section. For example, for a solid circular cross-section, J is the polar moment of inertia of the circle and

$$
J = \frac{\pi r^4}{4} \tag{A1.3}
$$

where r is the radius of circle. Values of J for other solid or closed cross-sections are tabulated in Ref 12.

When the cross-section is composed of thin rectangular elements, such as I or H sections, and the cross-section is free to warp out of its original plane, the factor J may be obtained from

$$
J = \frac{1}{3} \sum_{i=1}^{n} b_i t_i^3
$$
 (A1.4)

where

n = number of plates in cross-section,

 $b_i$  = width of  $i^{th}$  plate, and

 $t_i$  = thickness of i<sup>th</sup> plate.

This equation was utilized for determining the torsional rigidities for prob1em CG41 and is applicable since nu warping restraint is imposed at any cross-section.

In the structure analyzed in problems CG31 and CG32, the ends of the I sections were encased in concrete and warping of the cross-section was inhibited. In this case the torque-twist relations expressed in Eqs A1.1 and A1.2 are not directly applicable and a more complex relationship between twisting moment and twist angle should be used (see Ref 12, Vol II, pp 255-265). However, to apply this more complex relationship, an additional unknown must be introduced at every station; that is, the rotation of the member about the global Y-axis. This would increase the amount of computational effort by twenty-five percent. In view of the excellent comparison with experimental results indicated in Figs 10 and 11 at points remote from the applied warping restraints, the additional refinement appears to be unwarranted. A more expedient approach appears to be to increase the conventional torsional rigidity in the vicinity of a warping restraint. The amount of increase and the region of the member to which the increase should be applied must be the subjects of further study.

APPENDIX 2

 $\sim 10^{-10}$ 

 $\mathcal{L}_{\mathcal{A}}$ 

 $\sim$   $\omega$ 

INPUT FORMS

 $\label{eq:1} \hat{X} = \hat{X} \hat{X} + \hat{X} \hat{X}$ 

 $\sim$   $\alpha$ 

This page replaces an intentionally blank page in the original.<br>-- CTR Library Digitization Team

# GUIDE FOR DATA INPUT FOR PCGR 2

 $\sim 10^{-1}$ 

 $\sim$ 

 $\sim 10^{-11}$ 

 $\sim 100$ 

 $\sim$ 

 $\omega$ 

with supplementary notes

extracted from

## FINITE-ELEMENT METHOD OF ANALYSIS FOR PLANE CURVED GIRDERS

 $\sim$   $\sim$ 

 $\bar{r}$ 

by

William P. Dawkins

June 1971

 $\sim 10^6$ 

This page replaces an intentionally blank page in the original --- CTR Library Digitization Team

PCGR 2 GUIDE FOR DATA INPUT - Card Forms

IDENTIFICATION OF RUN (2 alphanumeric cards per run)

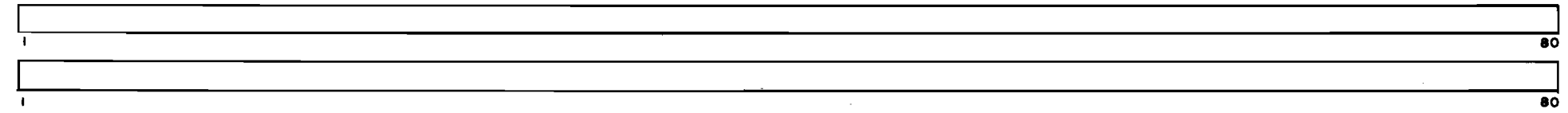

IDENTIFICATION OF PROBLEM (one card each problem; program stops if PROB NAME blank)

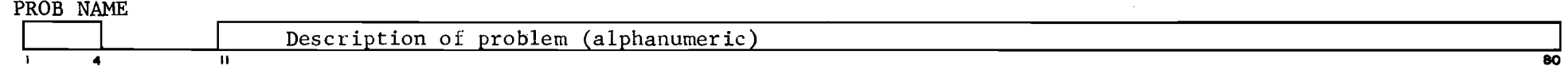

TABLE 1. PROGRAM CONTROL DATA (one card each problem)

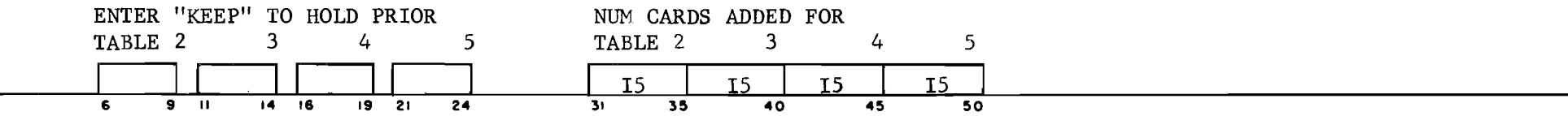

TABLE 2. STATION COORDINATES (number of cards according to TABLE 1, none if preceding TABLE 2 is held.) Coordinates are generated at equal intervals for omitted stations.

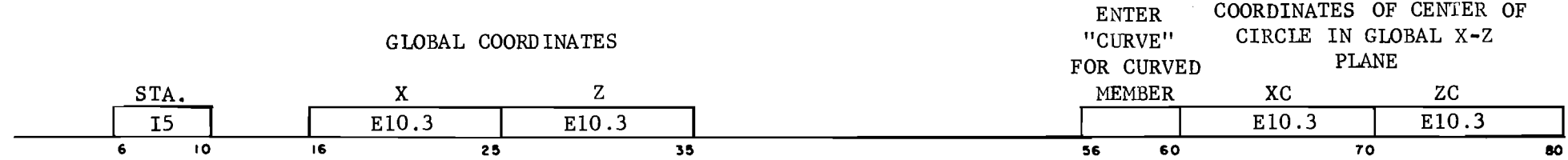

This page replaces an intentionally blank page in the original --- CTR Library Digitization Team

TABLE 3. ELASTIC RESTRAINTS (number of cards according to TABLE 1). Data added to storage as lumped quantities per station (or per increment length), linearly interpolated between values input at indicated end stations, with 1/2 values at each end station. Concentrated effects are established as full values at single stations by setting final station = initial station. $*$ 

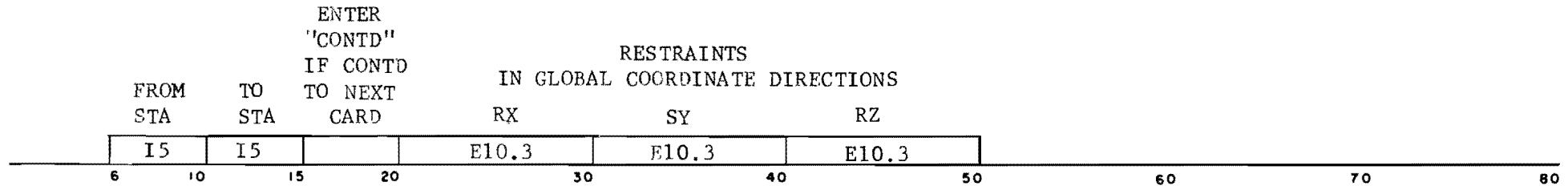

TABLE 4. ELEMENT STIFFNESSES (number of cards according to Table 1). Element stiffnesses\*\*\* are added to storage as lumped quantities for each increment, linearly interpolated between values input at indicated ena stations, with full values for all increments. Two nonzero values of stiffness must be supplied for each increment.\*\* Stiffness data are interpreted as applying over a segment of the structure as indicated by the "FROM" - "TO" station specifications, therefore, the "TO" station must be greater than the "FROM" station.

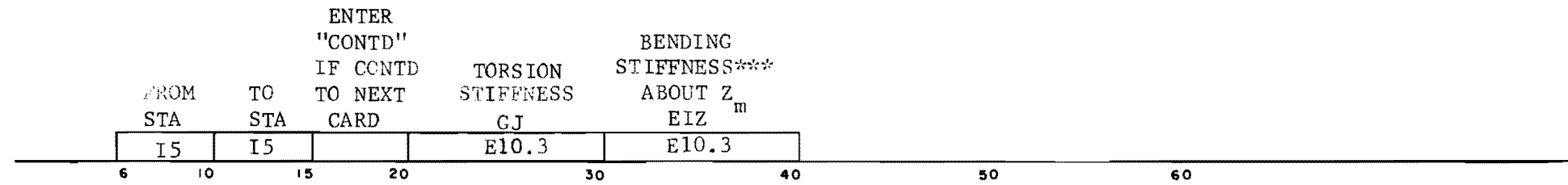

\* See page 57 for separate explanation of sequencing procedure.

\*\* See page 59 for separate explanation of sequencing procedure.

\*\*\* Element stiffnesses are supplied related to element coordinate systems.' (See page 55 for explanation.)

This page replaces an intentionally blank page in the original --- CTR Library Digitization Team

TABLE 5. APPLIED LOADS AND MOMENTS (number of cards according to TABLE 1). Data added to storage as lumped quantities per station (or per increment length), linearly interpolated between values input at indicated end stations, with 1/2 values at each end station. Concentrated effects are established as full values at single stations by setting final station = initial station. $*$ 

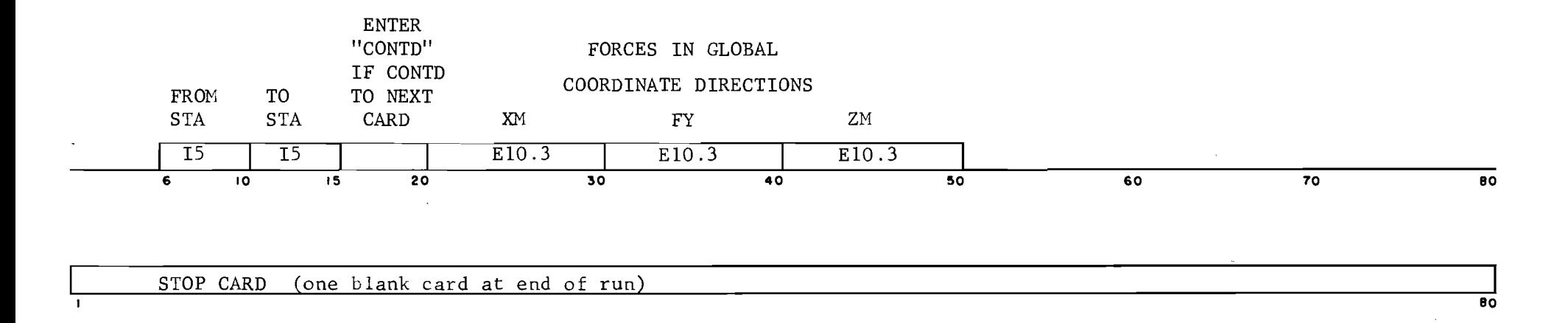

~See page 57 for separate explanation of sequencing procedure.

This page replaces an intentionally blank page in the original --- CTR Library Digitization Team

GENERAL PROGRAM NOTE S

The data cards must be stacked in proper order for the program to run.

Input in integer fields must be right justified in field.

A consistent set of units must be used for all input data - e.g., pounds and inches.

TABLE 1. PROGRAM CONTROL DATA

All ''KEEP'' blocks must be blank for the first problem of a run.

- If Table 2 is held, no new information may be added to Table 2. If Table 2 is to be revised, it must be supplied with all data.
- For each of Tables 3, 4, and 5 the data are accumulated in storage by adding to previously stored data. The number of cards input is, therefore, independent of the hold option.

TABLE 2. STATION COORDINATES

Stations are assumed to lie on straight lines or segments of circular curves. If columns 56-60 are blank, the segment is assumed to be a straight line. If "CURVE" is inserted in columns 56-60, the segment is assumed to be a circular arc. The values of XC and ZC are Global coordinates of the center of the circle in the Global X-Z plane. The first card of a sequence governs whether the segment is a straight line or a circle; therefore, columns 56-80 on the last card in Table 2 are ignored.

A maximum of 50 cards is permitted in Table 2.

The maximum number of curves is 20.

The first card in Table 2 must contain the information for station zero.

The maximum number of stations in the member is 200.

TABLE 3. ELASTIC RESTRAINTS

Typical units: SY lb/in RX, RZ in-lb/radian

Data are distributed to stations between indicated end stations according to the station-by-station interpolation procedure shown on page 57.

This page replaces an intentionally blank page in the original --- CTR Library Digitization Team

- There is no restriction on the order of cards in Table 3 except that within a distribution sequence the stations must be in ascending order. The maximum number of cards in Table 3 is 50.
- The station-to-station distance must be constant within the interpolation interval indicated by the FROM-TO stations.

TABLE 4. ELEMENT STIFFNESSES

- Typical units: GJ  $1<sub>b</sub>$ -in<sup>2</sup> EIZ  $1b-in^2$
- Data in this Table should not be entered (nor held from the preceding problem) which would yield nonzero values beyond the ends of the real structure.
- Data in this Table are distributed according to the element-by-element interpolation procedure shown on page 59.
- The station-to-station distance must be constant within the interpolation interval indicated by the FROM-TO stations.

A maximum of 50 cards is permitted in Table 4.

TABLE 5. APPLIED LOADS AND MOMENTS

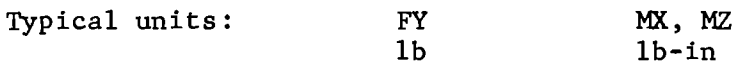

- Data in this Table are distributed according to the station-by-station interpolation procedure shown on page 57.
- The station-to-station distance must be constant within the interpolation interval indicated by the FROM-TO stations.
- An applied load is positive if its vector has the same sense as the corresponding Global Axis.
- An applied moment is positive if its vector, given by the right-hand screw rule, has the same sense as the Global X- or Z-Axis.

This page replaces an intentionally blank page in the original --- CTR Library Digitization Team

Element stiffnesses are related to a coordinate system defined separately for each element as foilows:

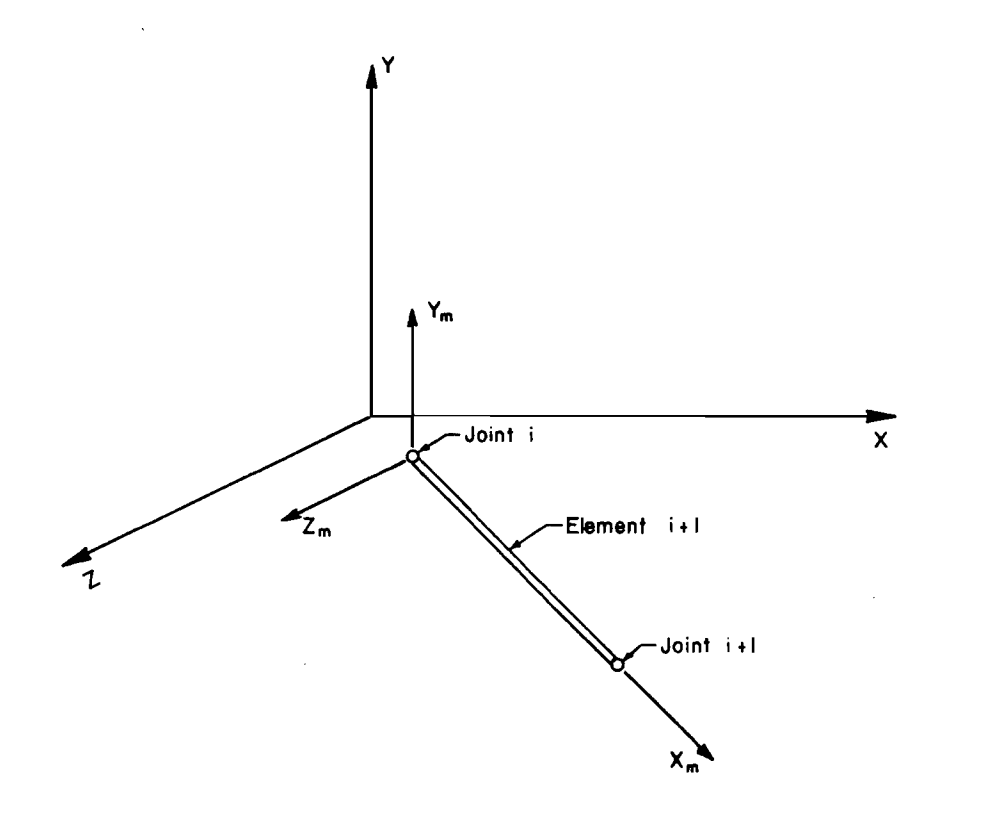

X, Y, Z -- Global coordinate system  $X_m, Y_m, Z_m$  $\mathbf{x}_{\mathsf{m}}$  $Y_{\mathfrak{m}}^{\vphantom{\dagger}},Z_{\mathfrak{m}}^{\vphantom{\dagger}}$ = Element coordinate system Centroidal axis of pr ismatic element Principal axes of element cross section Element must be oriented such that  $Y$  and  $Y$ <sub>m</sub> axes are parallel and

 $X_{m}$  -Z<sub>m</sub> and X-Z planes coincide.
This page replaces an intentionally blank page in the original --- CTR Library Digitization Team

Procedure for Station-by-Station Distribution

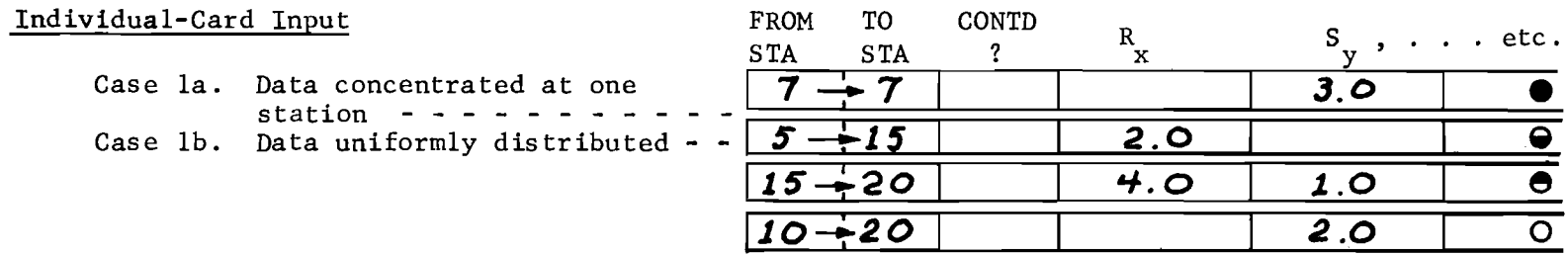

# Multiple-Card Sequence

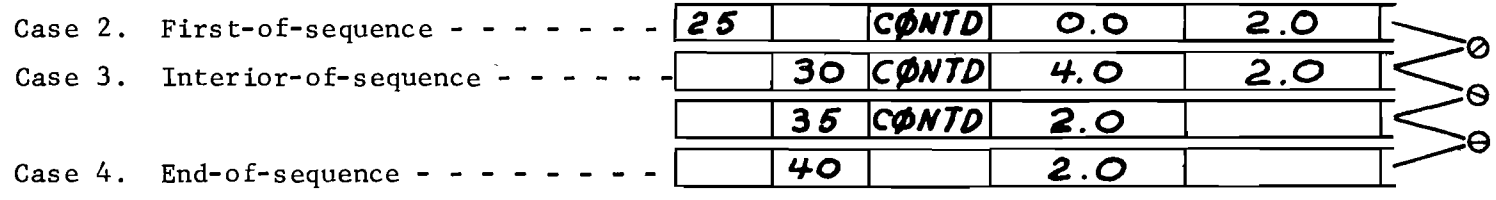

## Resulting Distribution of Data

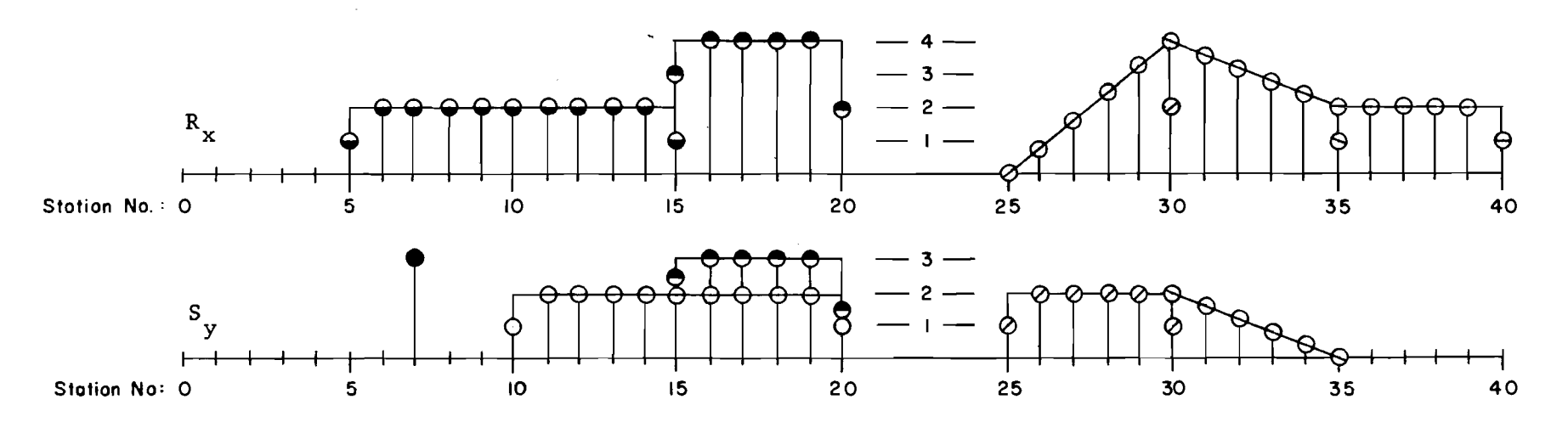

This page replaces an intentionally blank page in the original --- CTR Library Digitization Team

Procedure for element by element distribution

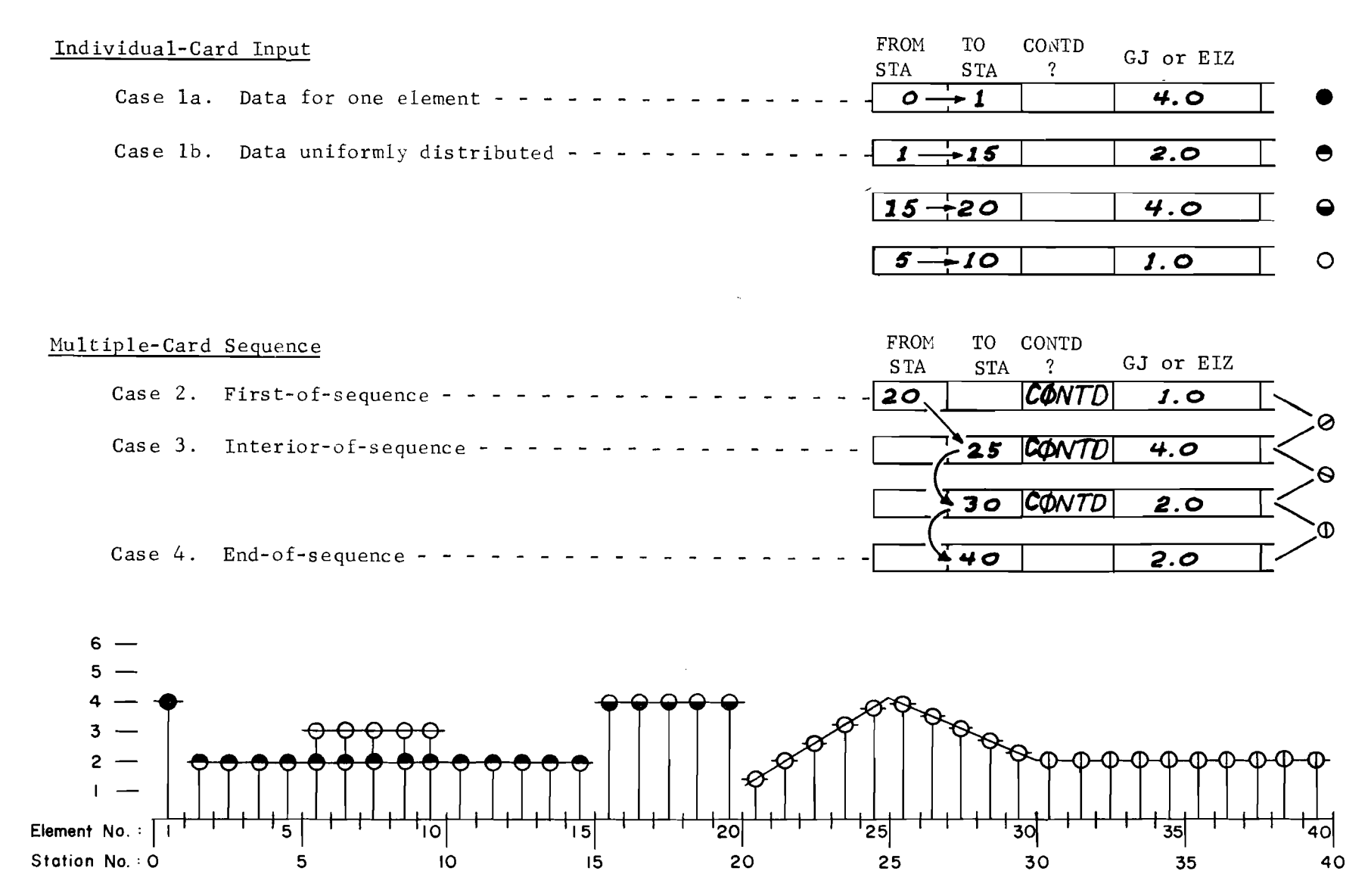

This page replaces an intentionally blank page in the original --- CTR Library Digitization Team

## APPENDIX 3

 $\sim 10$ 

## FLOW DIAGRAMS

÷.

This page replaces an intentionally blank page in the original.<br>-- CTR Library Digitization Team

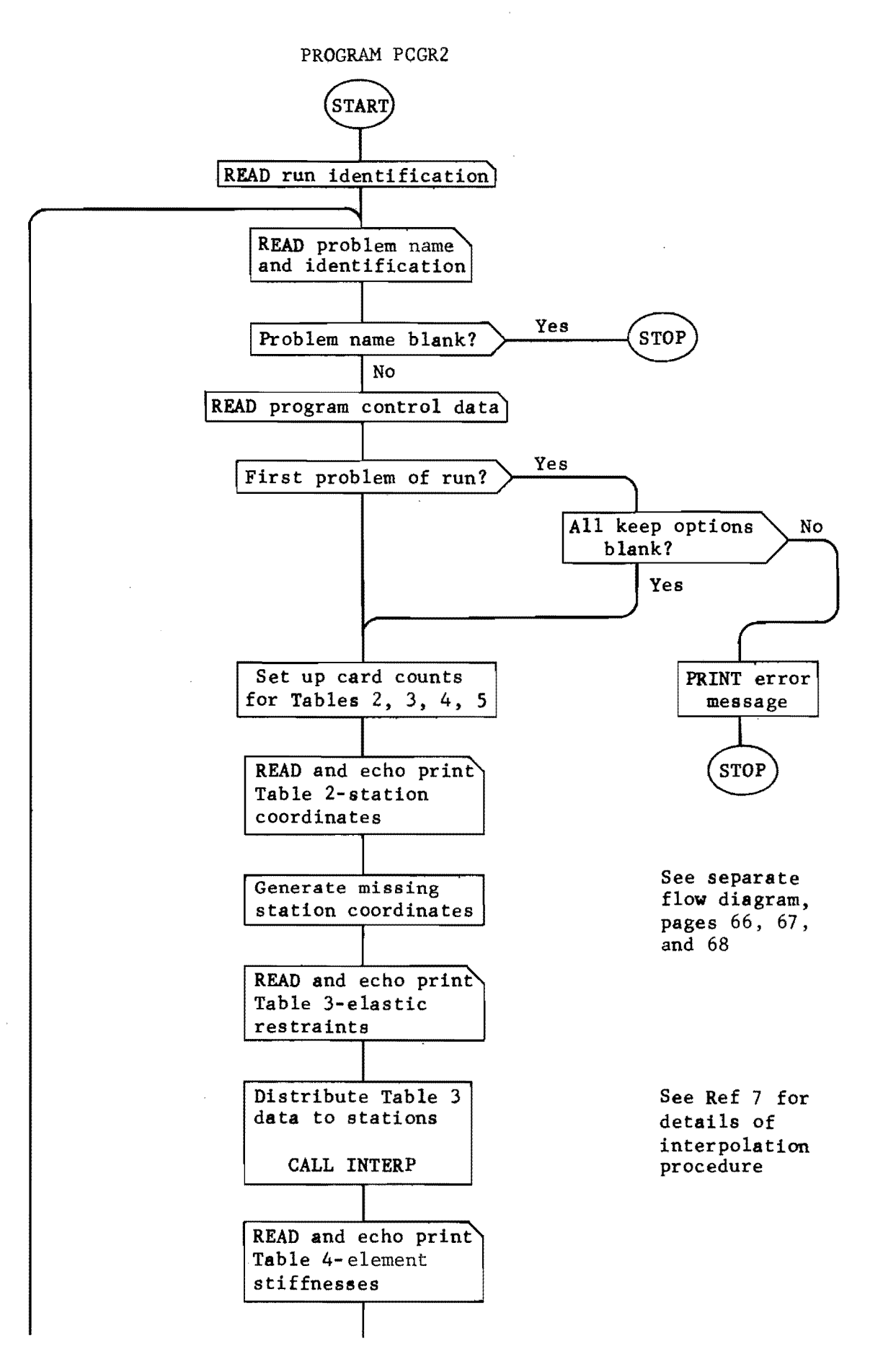

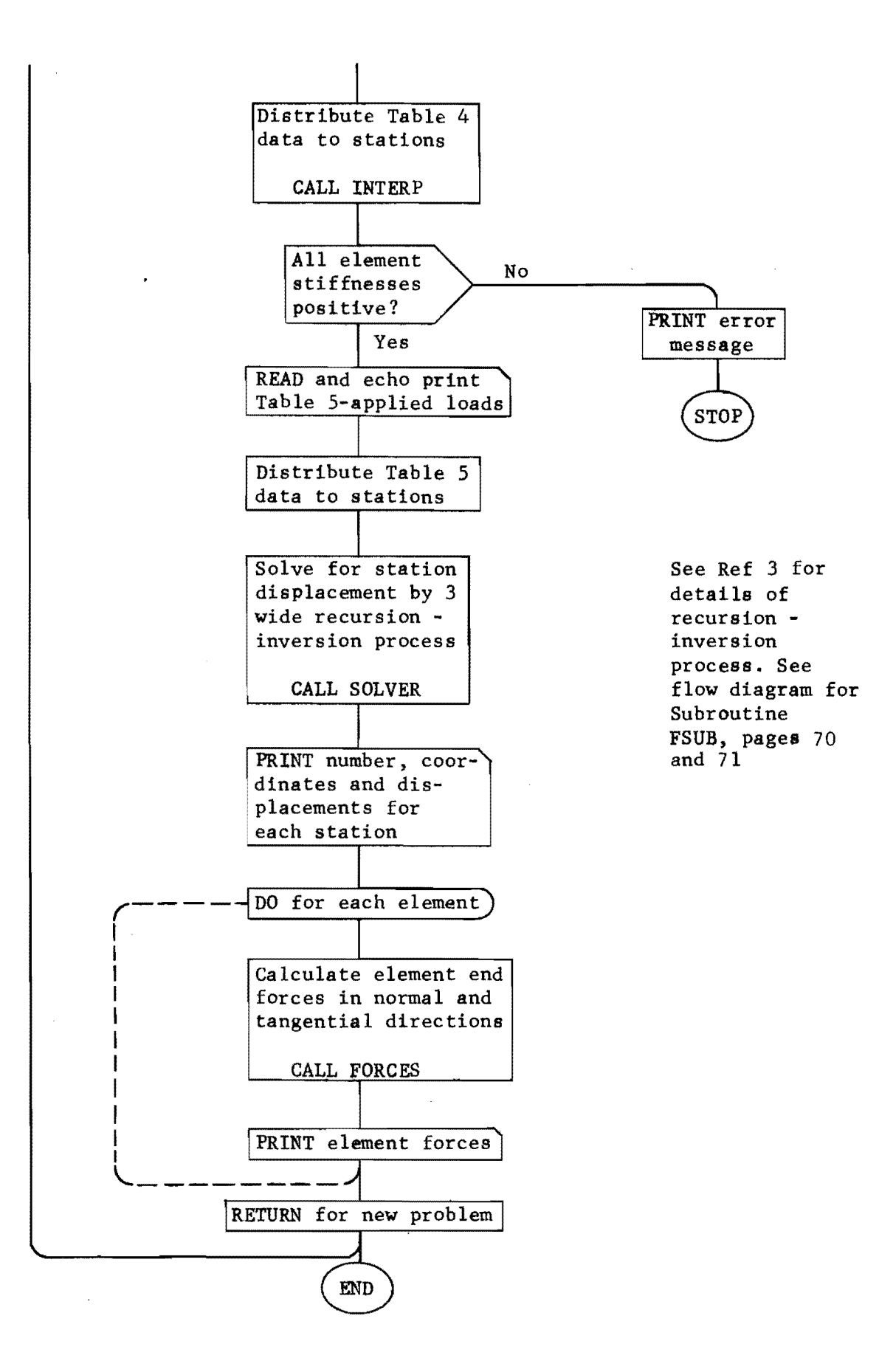

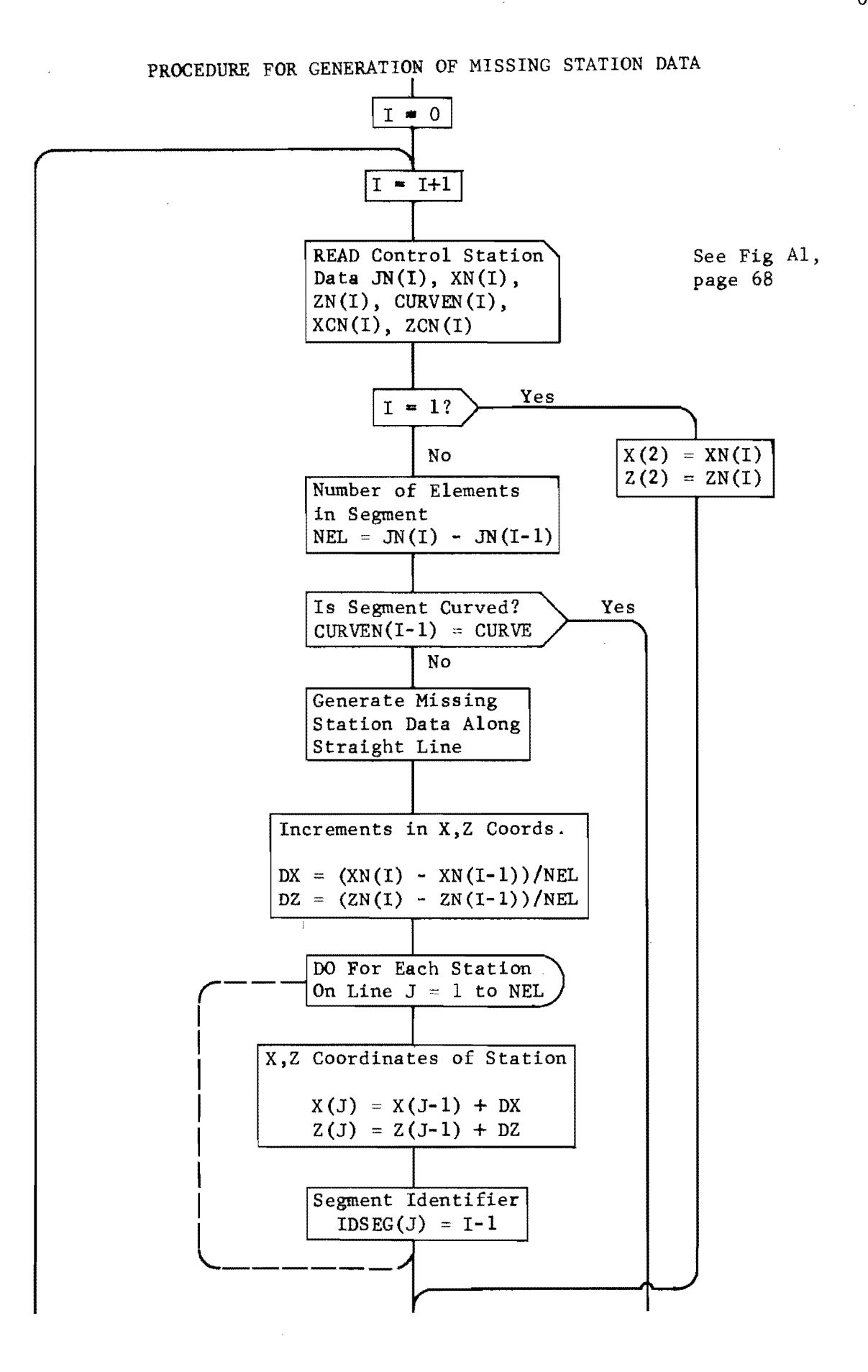

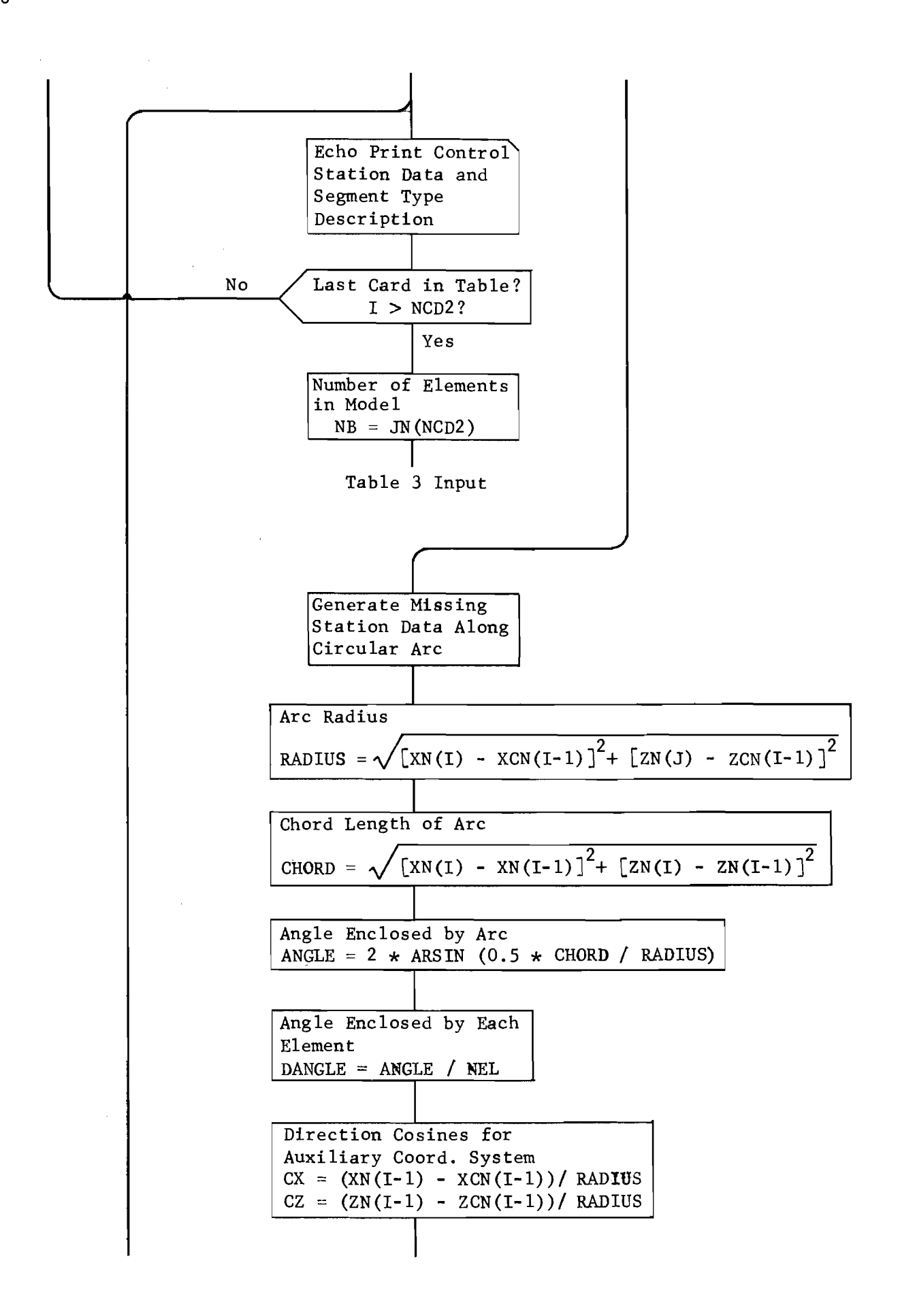

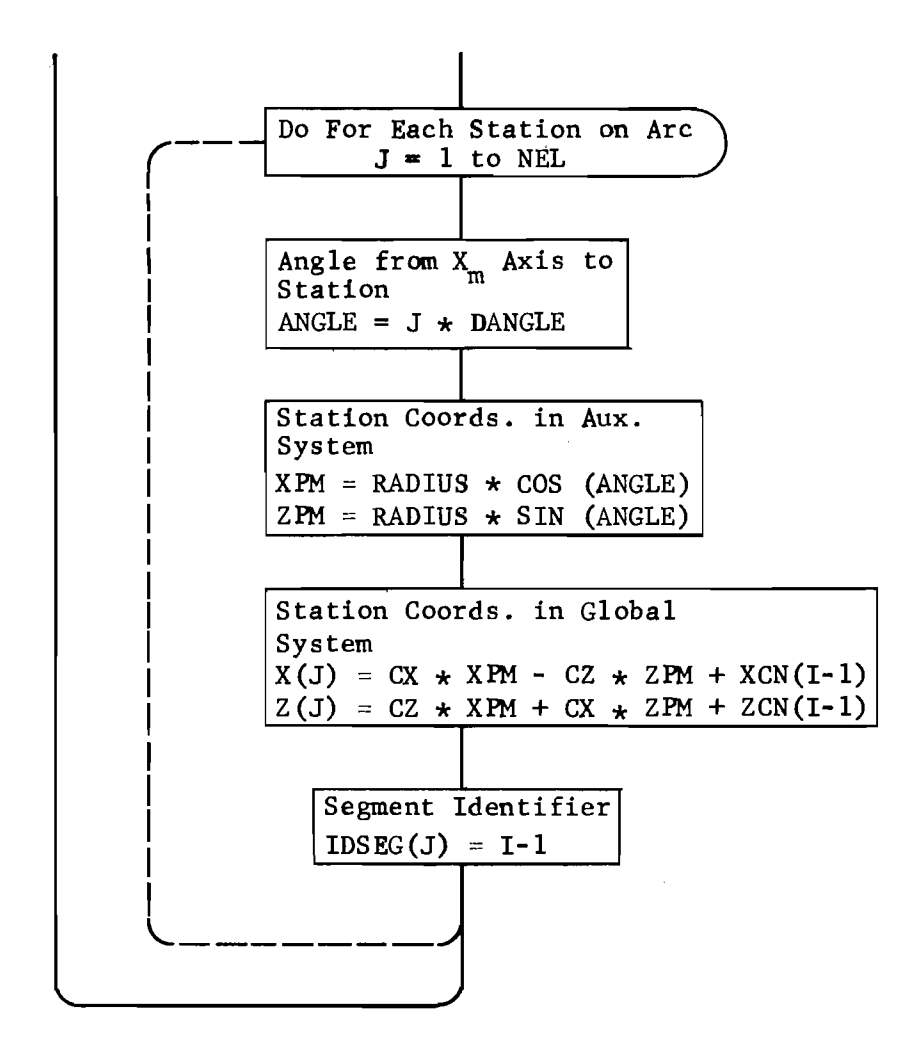

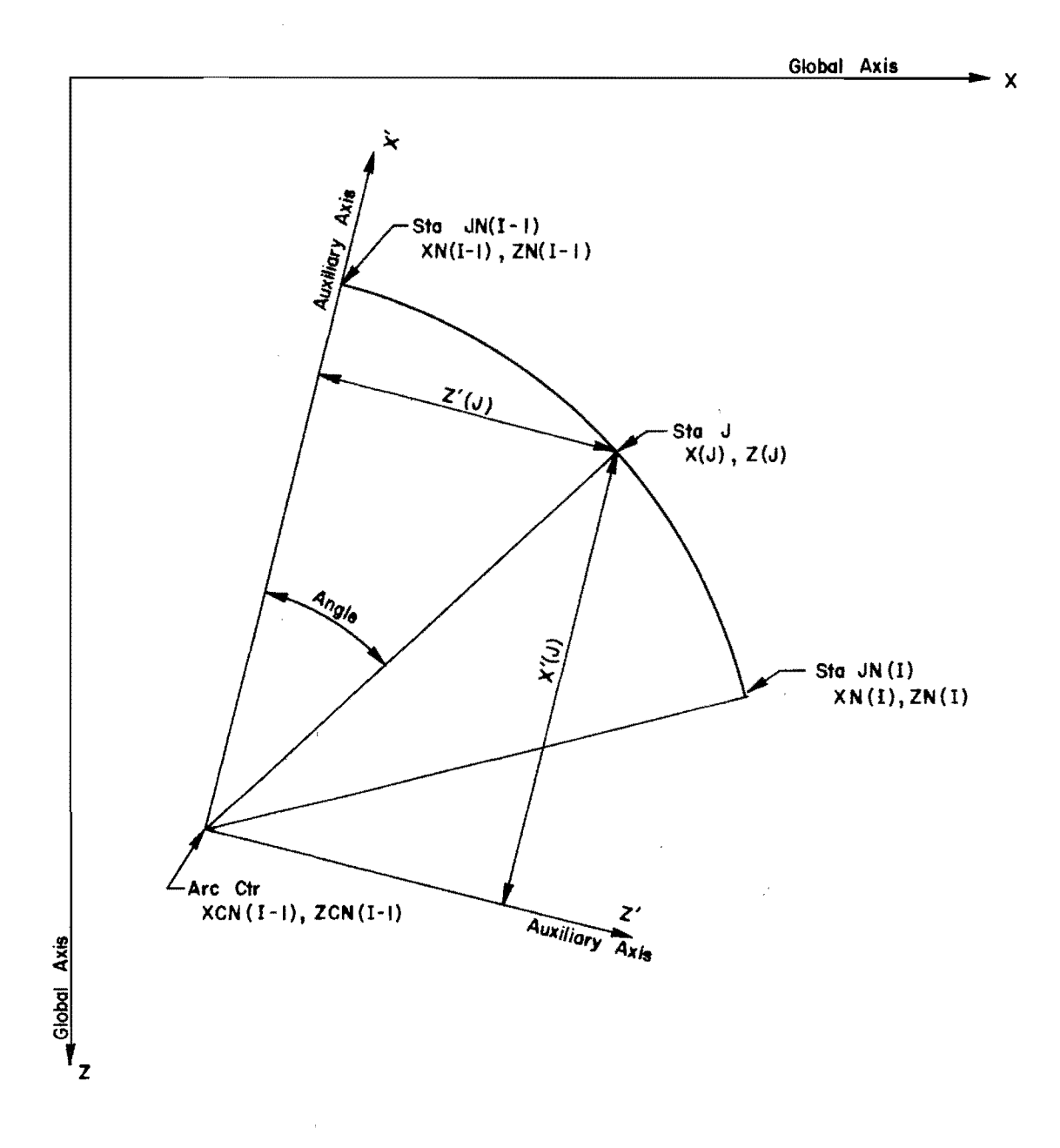

Fig AI. Auxiliary .coordinate system for stations on circular arc.

 $\mathcal{A}^{\mathcal{A}}$ 

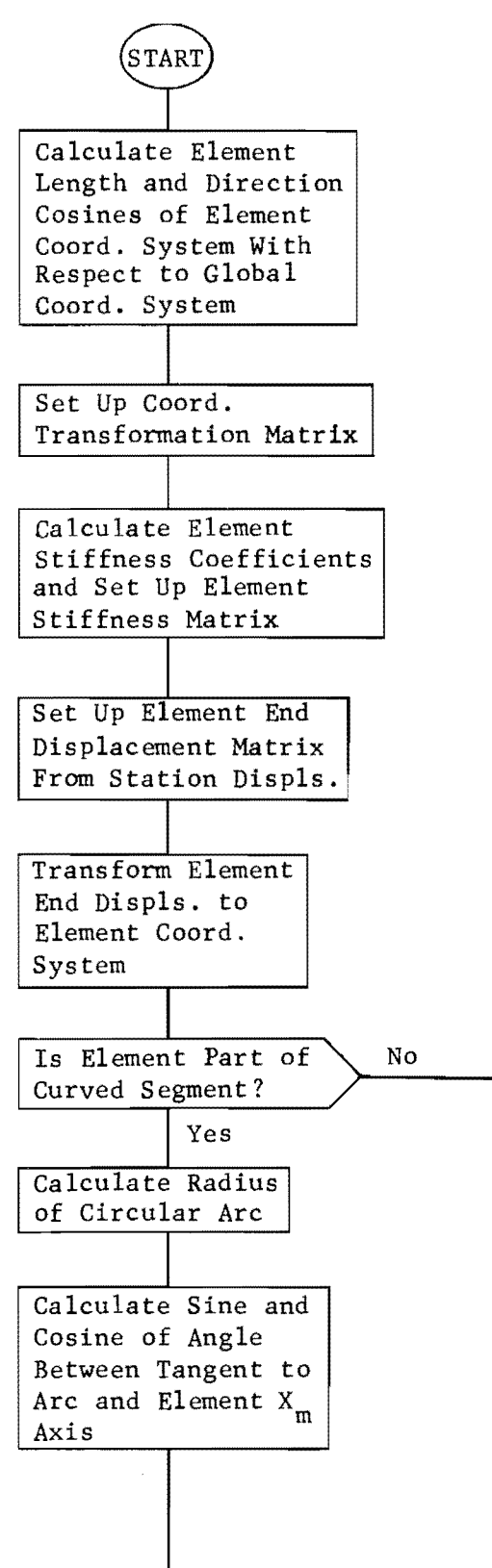

SUBROUTINE FSUB

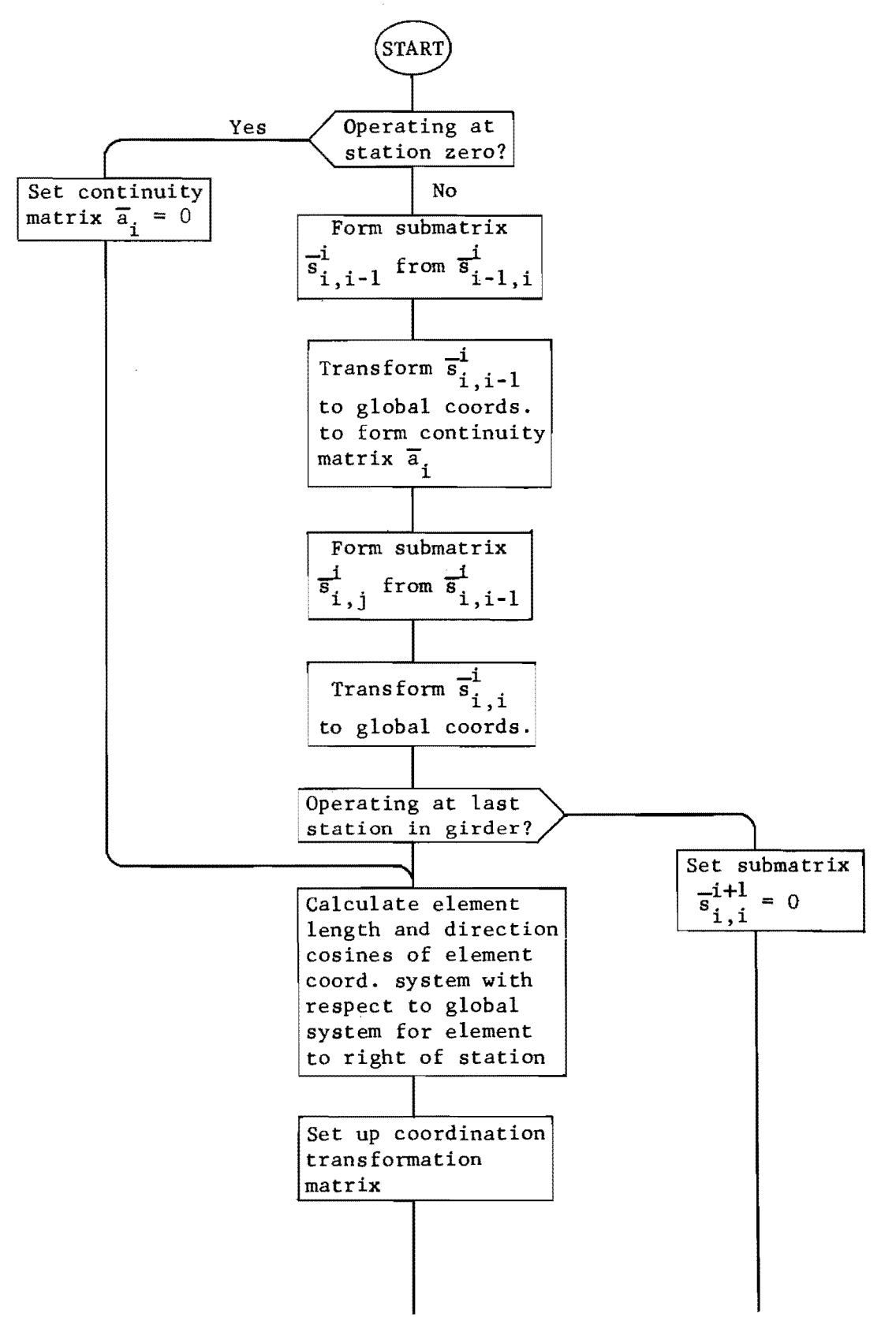

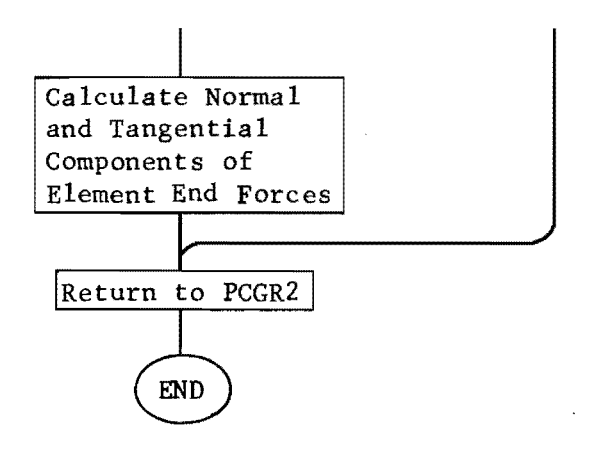

 $\bar{\beta}$ 

 $\hat{\mathcal{A}}$ 

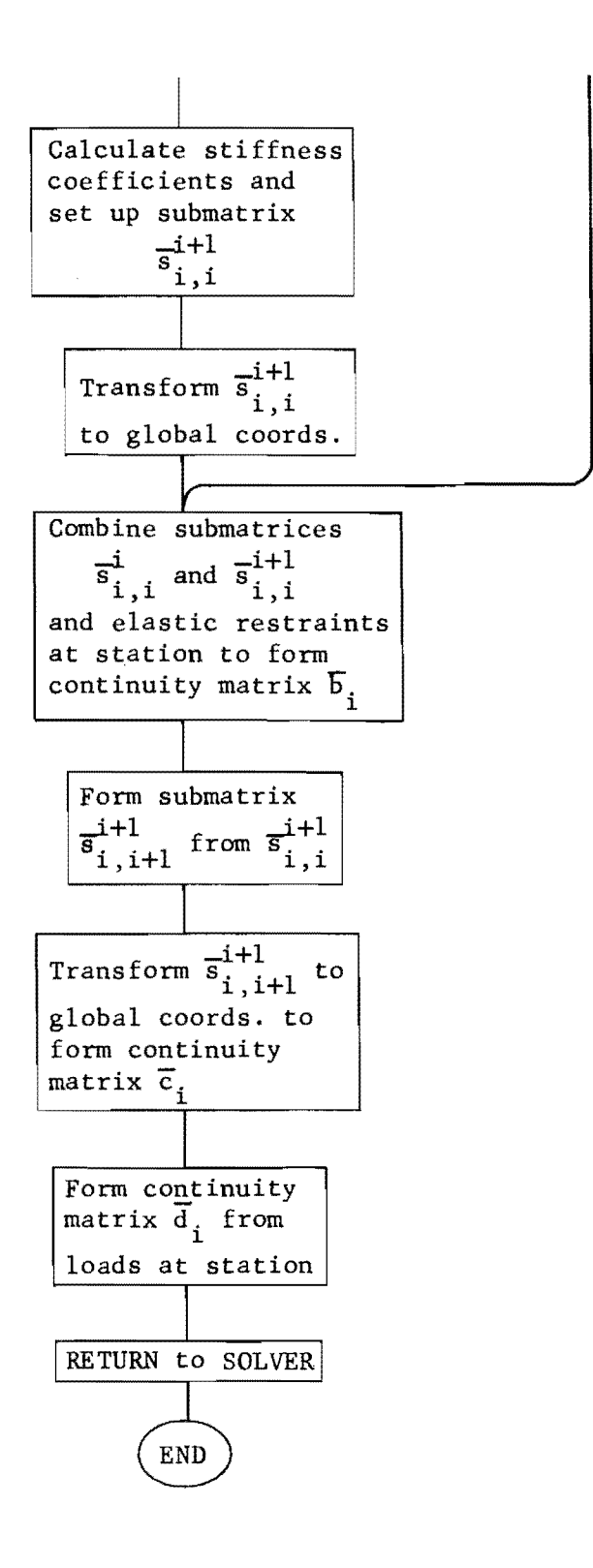

## APPENDIX 4

 $\label{eq:2.1} \sum_{i=1}^n \frac{1}{2} \sum_{i=1}^n \frac{1}{2} \sum_{i=1}^n \frac{1}{2} \sum_{i=1}^n \frac{1}{2} \sum_{i=1}^n \frac{1}{2} \sum_{i=1}^n \frac{1}{2} \sum_{i=1}^n \frac{1}{2} \sum_{i=1}^n \frac{1}{2} \sum_{i=1}^n \frac{1}{2} \sum_{i=1}^n \frac{1}{2} \sum_{i=1}^n \frac{1}{2} \sum_{i=1}^n \frac{1}{2} \sum_{i=1}^n \frac{1}{2} \sum_{$ 

 $\label{eq:2.1} \frac{1}{\sqrt{2\pi}}\int_{\mathbb{R}^3}\frac{1}{\sqrt{2\pi}}\int_{\mathbb{R}^3}\frac{1}{\sqrt{2\pi}}\int_{\mathbb{R}^3}\frac{1}{\sqrt{2\pi}}\int_{\mathbb{R}^3}\frac{1}{\sqrt{2\pi}}\int_{\mathbb{R}^3}\frac{1}{\sqrt{2\pi}}\int_{\mathbb{R}^3}\frac{1}{\sqrt{2\pi}}\int_{\mathbb{R}^3}\frac{1}{\sqrt{2\pi}}\int_{\mathbb{R}^3}\frac{1}{\sqrt{2\pi}}\int_{\mathbb{R}^3}\frac{1$ 

 $\label{eq:2.1} \frac{1}{2} \sum_{i=1}^n \frac{1}{2} \sum_{j=1}^n \frac{1}{2} \sum_{j=1}^n \frac{1}{2} \sum_{j=1}^n \frac{1}{2} \sum_{j=1}^n \frac{1}{2} \sum_{j=1}^n \frac{1}{2} \sum_{j=1}^n \frac{1}{2} \sum_{j=1}^n \frac{1}{2} \sum_{j=1}^n \frac{1}{2} \sum_{j=1}^n \frac{1}{2} \sum_{j=1}^n \frac{1}{2} \sum_{j=1}^n \frac{1}{2} \sum_{j=1}^n \frac{$ 

### LISTING

 $\label{eq:2.1} \mathcal{L} = \mathcal{L} \left( \mathcal{L} \right) \left( \mathcal{L} \right) = \mathcal{L} \left( \mathcal{L} \right) \left( \mathcal{L} \right) = \mathcal{L} \left( \mathcal{L} \right)$ 

 $\label{eq:K} \mathbf{K} = \mathbf{0} \mathbf{0} \mathbf{0} \mathbf{0} \mathbf{0} \mathbf{0} \mathbf{0}$ 

This page replaces an intentionally blank page in the original.<br>-- CTR Library Digitization Team

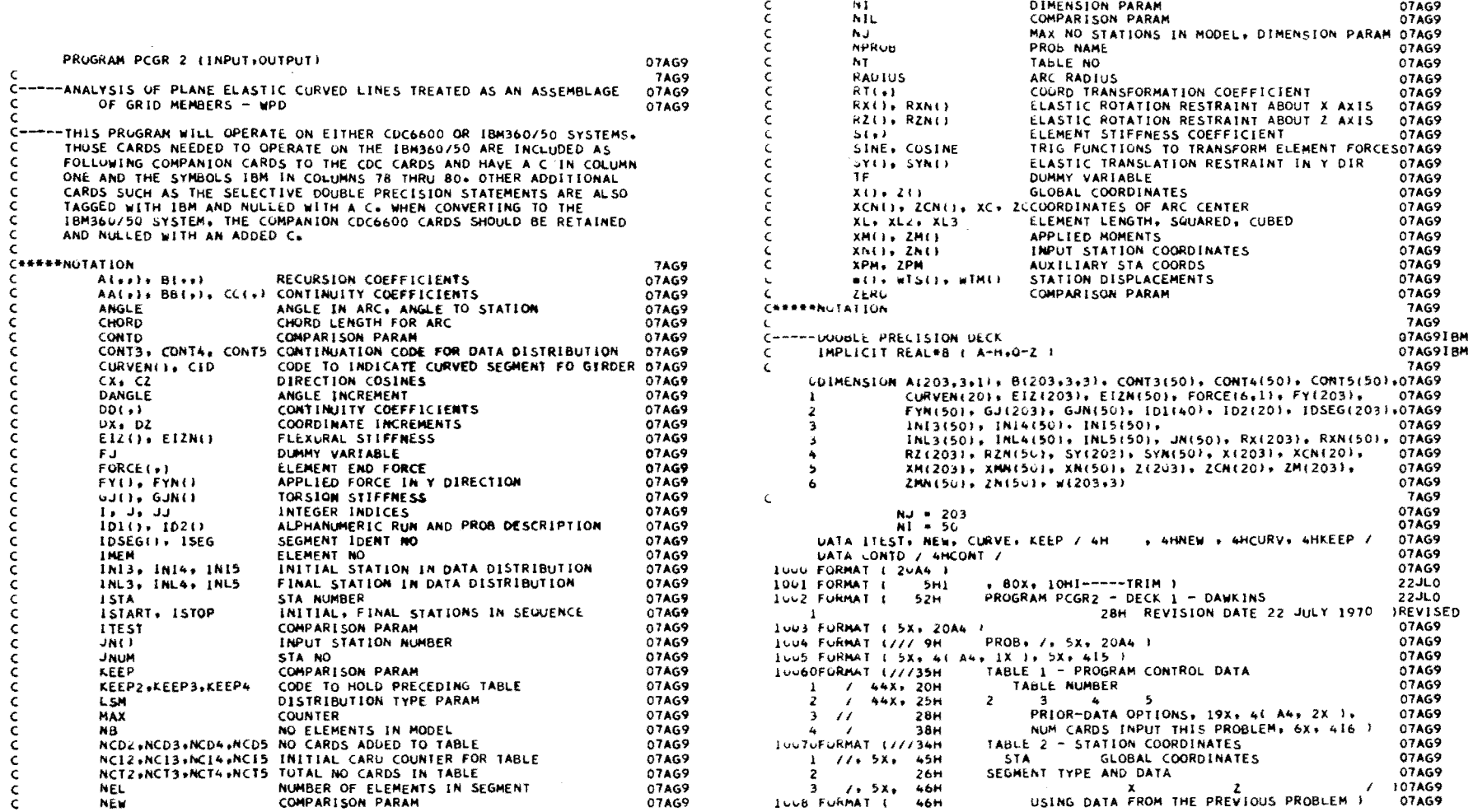

 $\sim$ 

 $\sim 10^7$ 

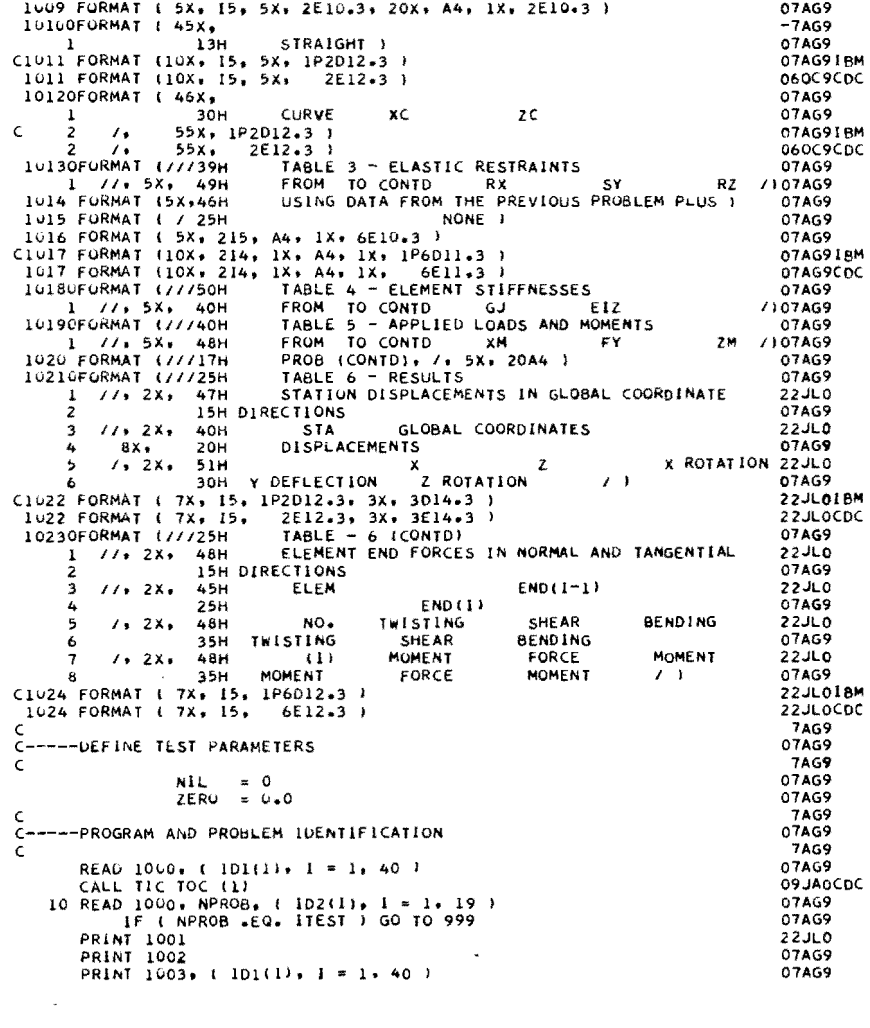

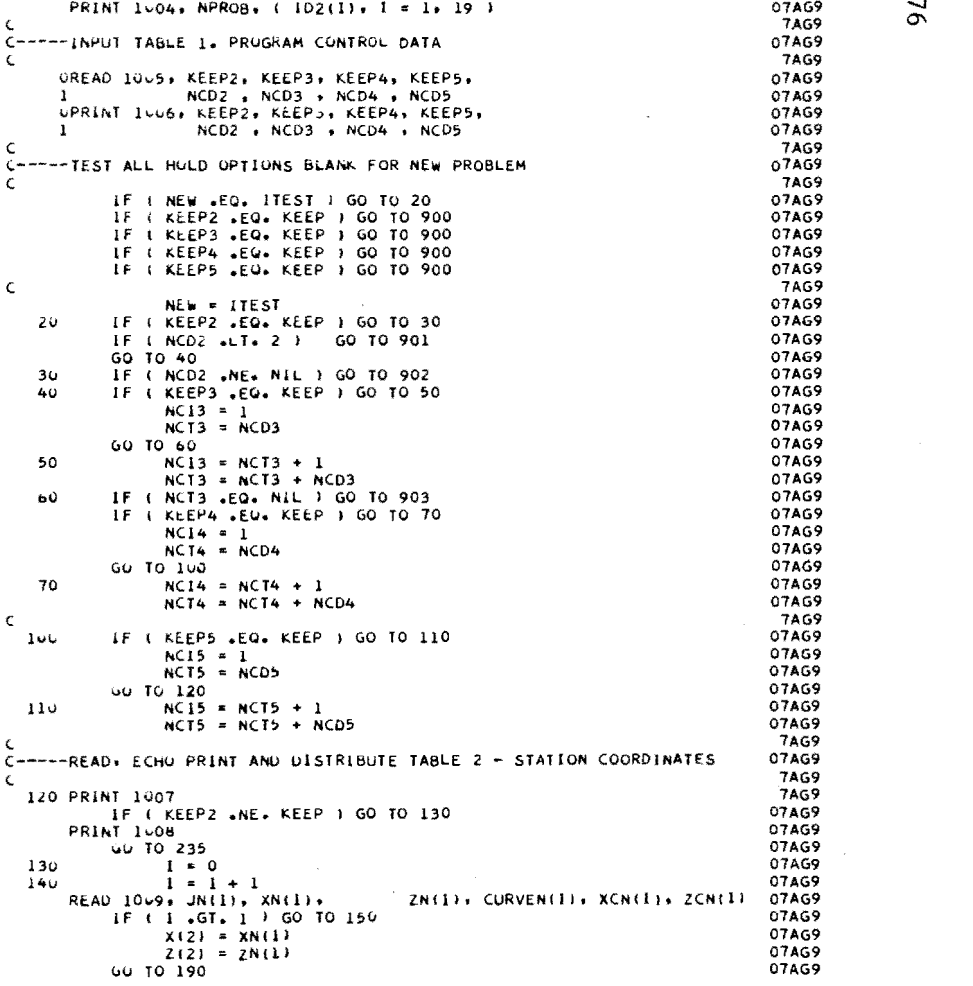

 $\overline{9}$ 

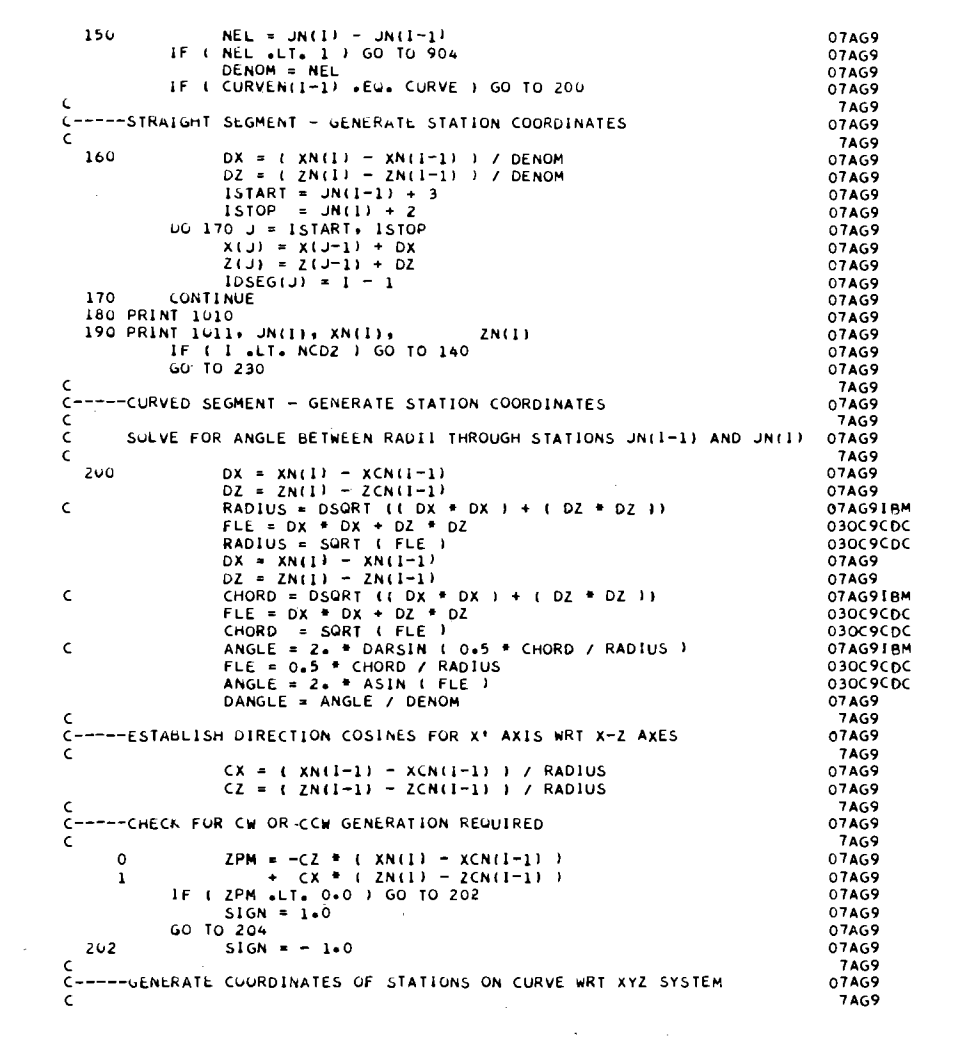

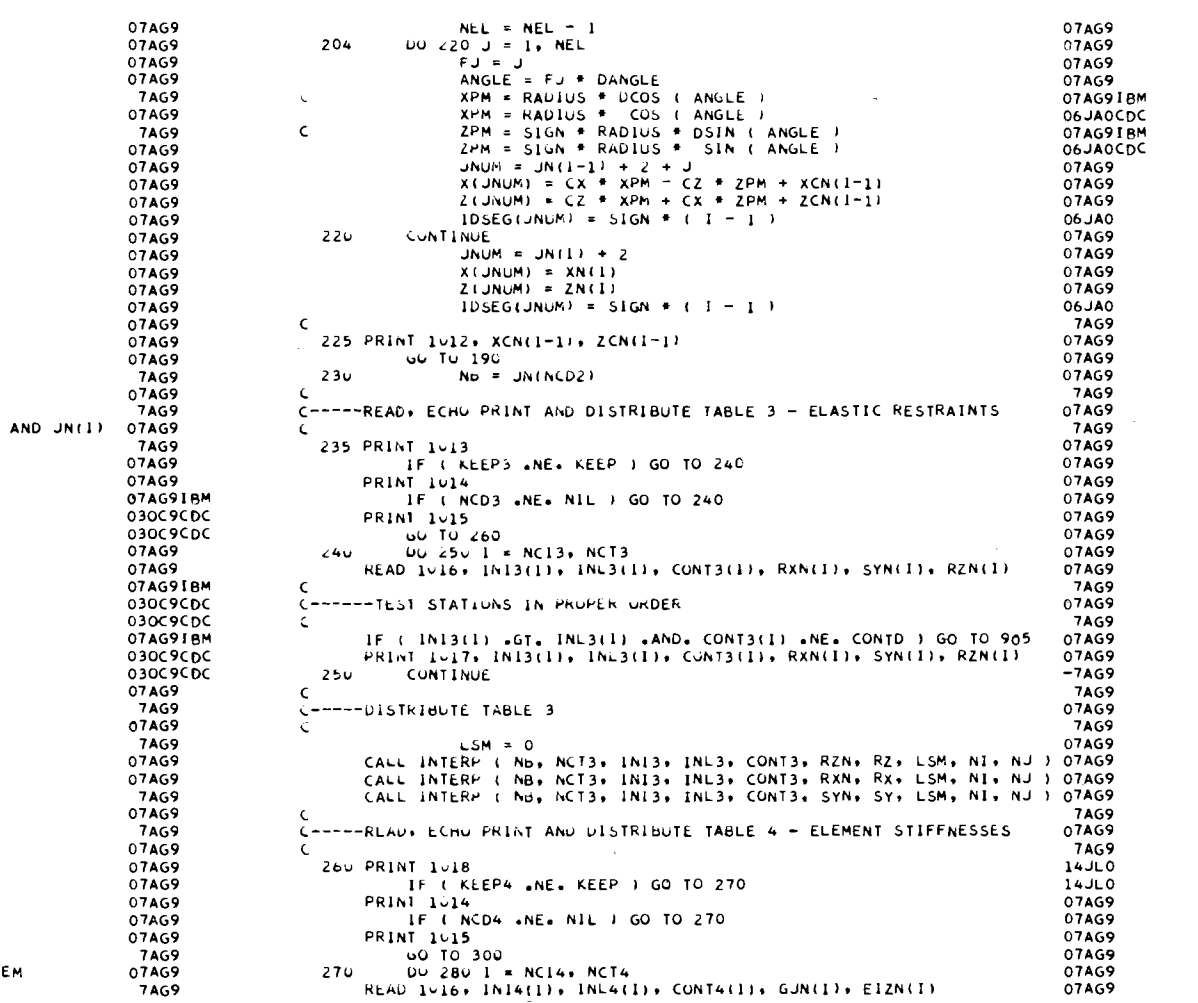

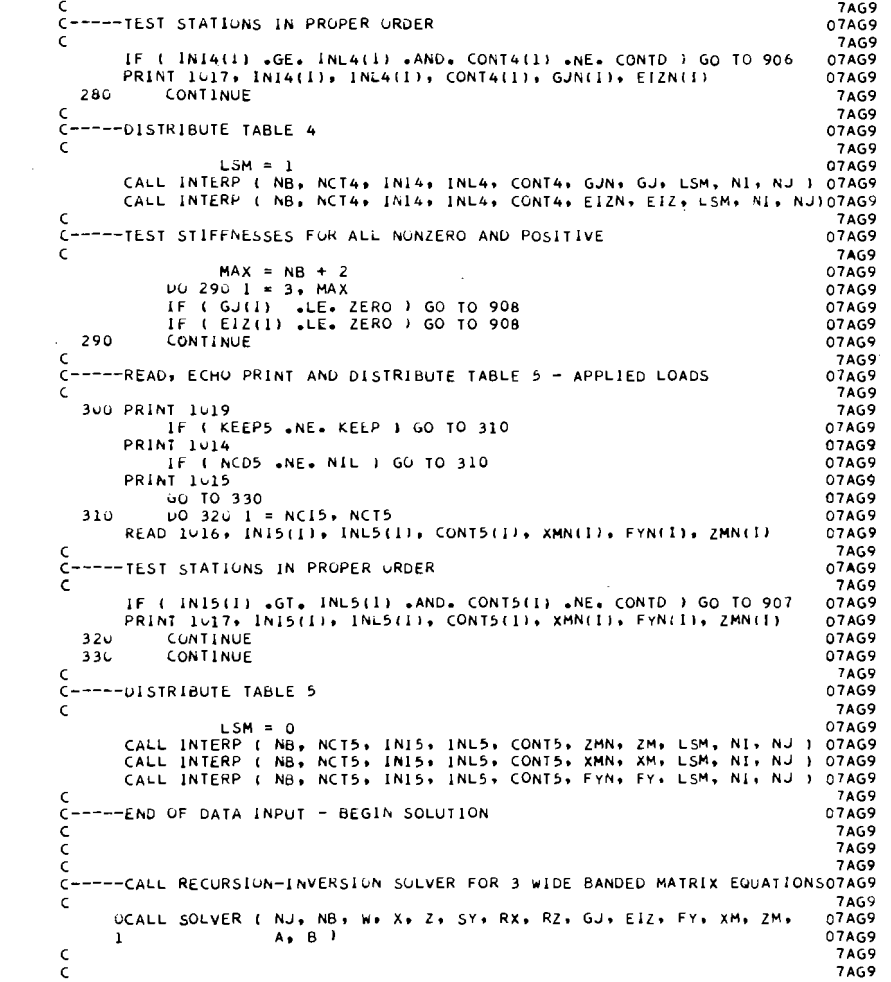

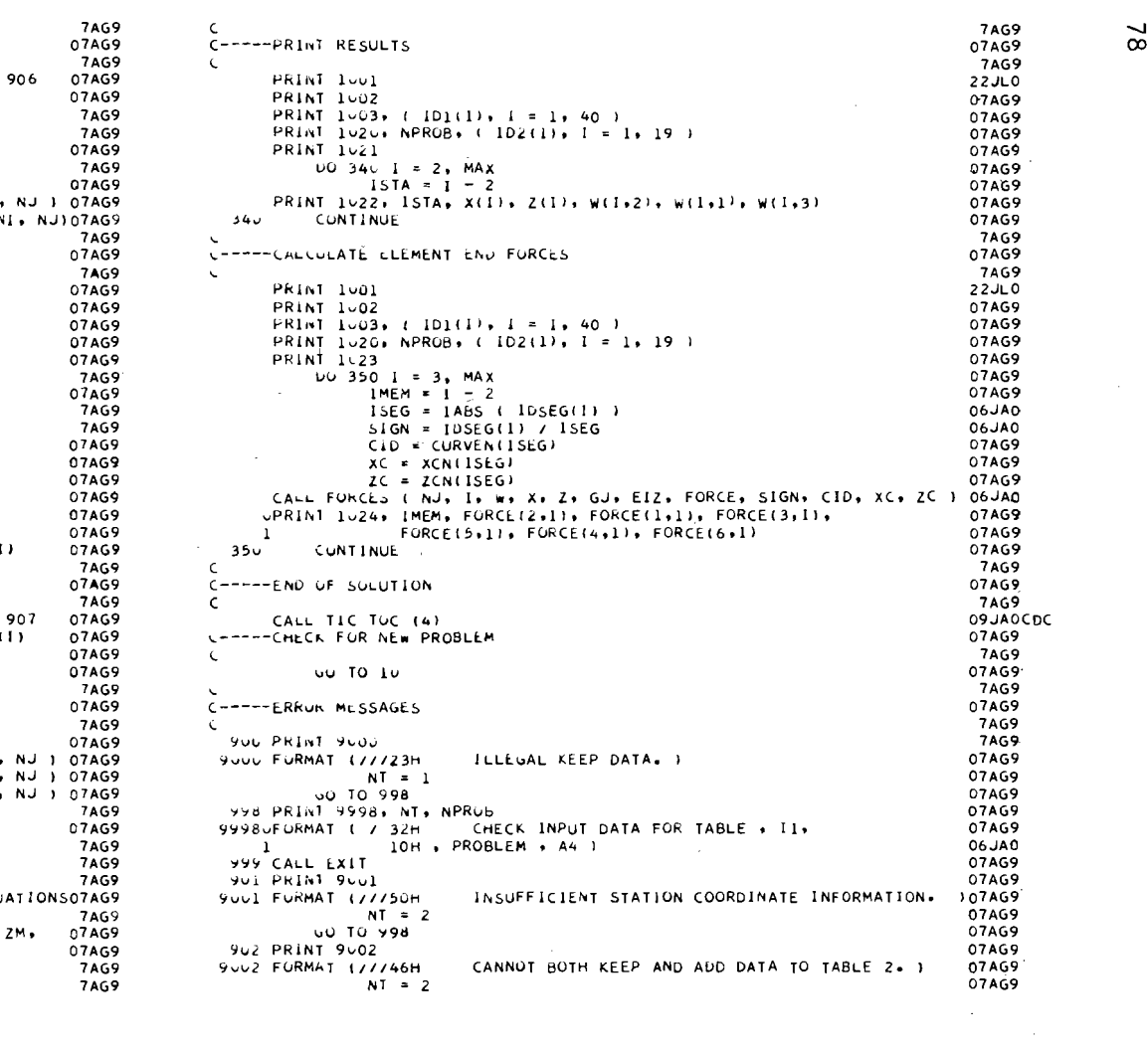

 $\approx$ 

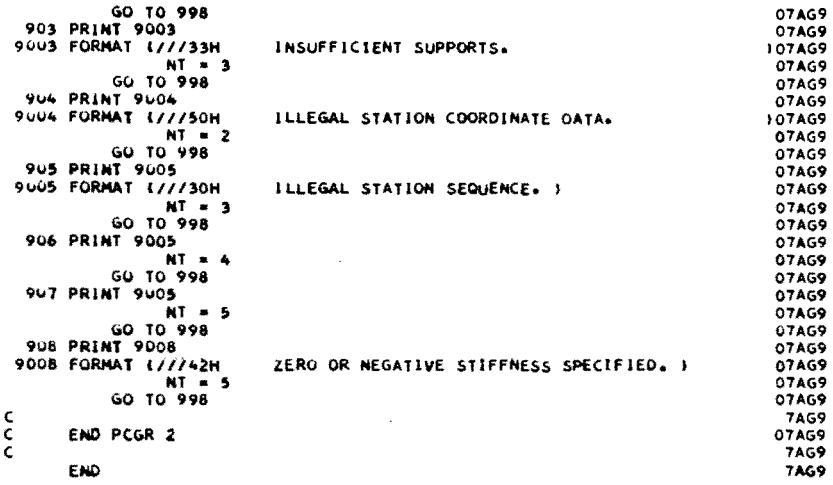

 $\bar{\gamma}$ 

 $\mathcal{L}$ 

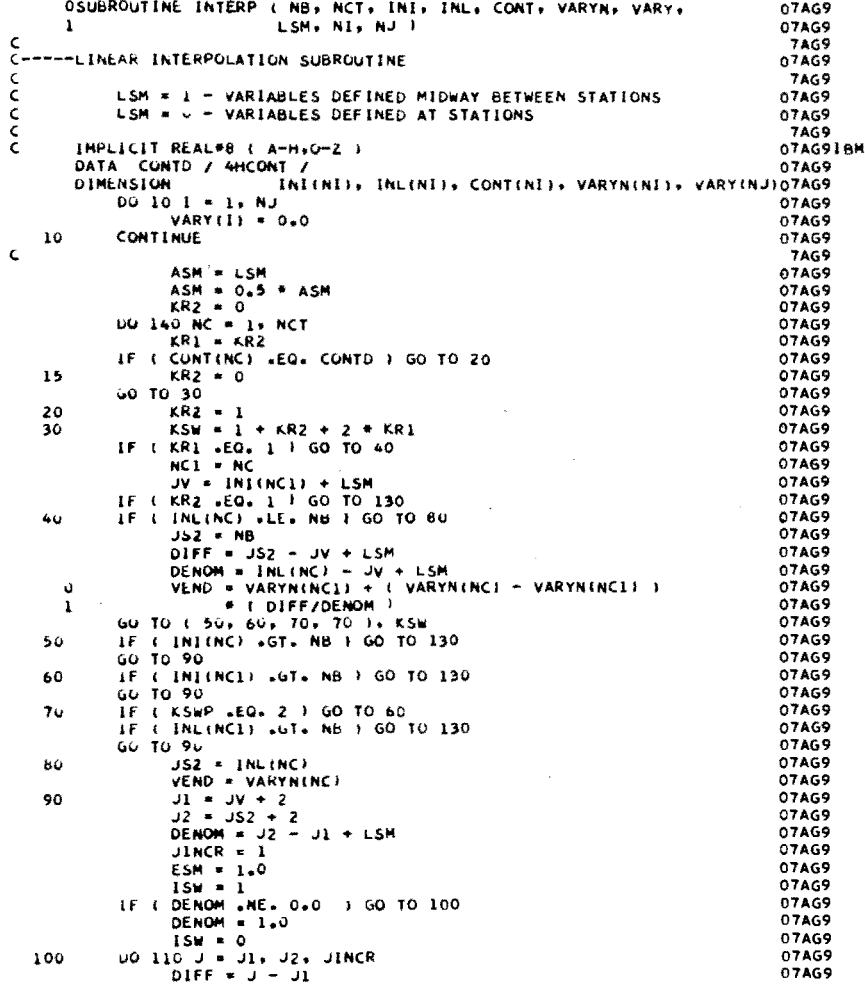

 $\sim$ 

 $\tilde{6}$ 

 $\sim$ 

 $\overline{\phantom{a}}$  $\ddot{\phantom{a}}$ 

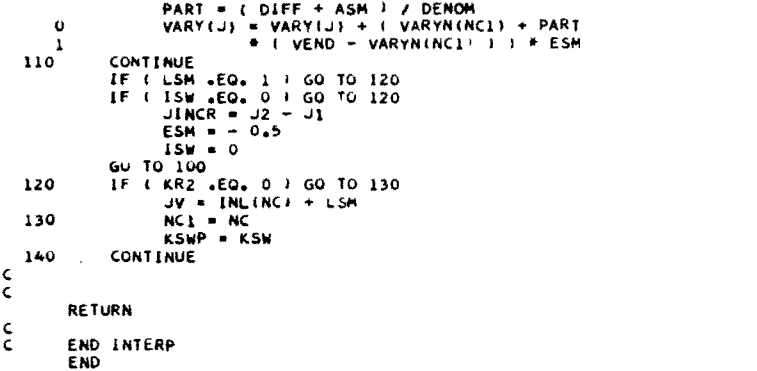

07AG9<br>07AG9<br>07AG9<br>07AG9<br>07AG9<br>07AG9<br>07AG9<br>07AG9<br>07AG9<br>07AG9<br>7AG9<br>7AG9<br>7AG9<br>07AG9<br>07AG9<br>07AG9<br>07AG9<br>07AG9

 $\omega \rightarrow \pi$ 

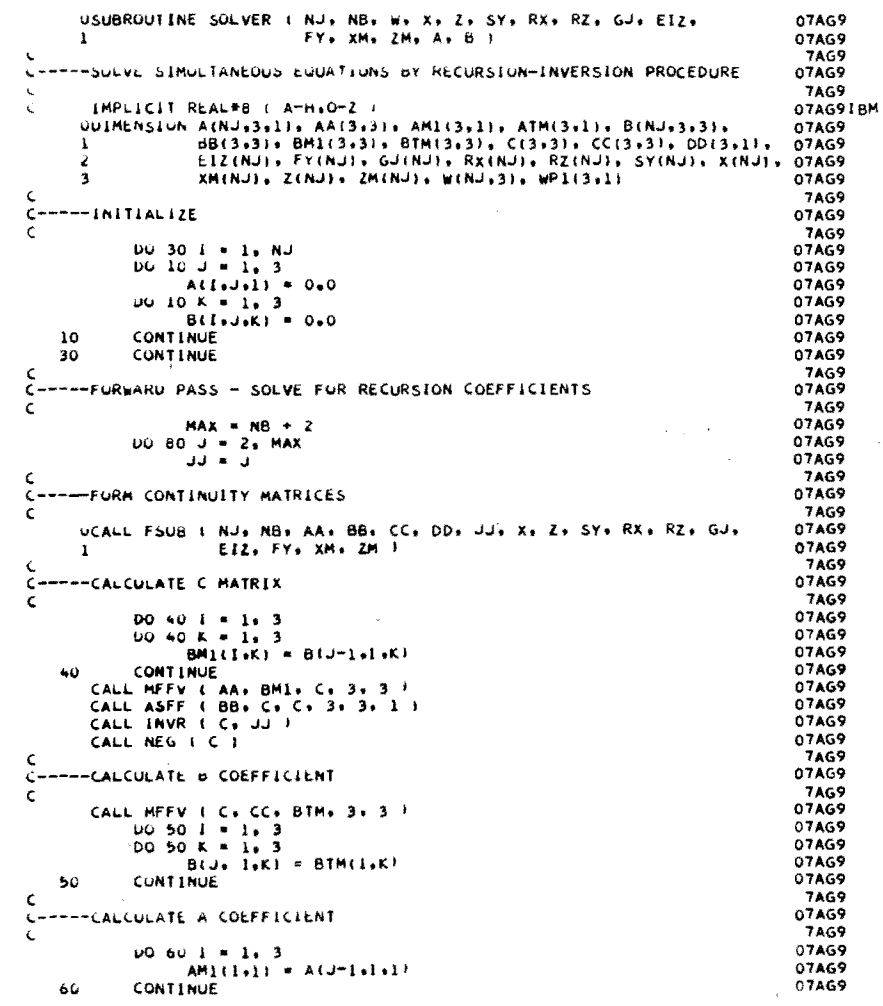

 $\overline{0}$ 

 $\mathcal{A}^{\mathcal{A}}$ 

 $\sim$ 

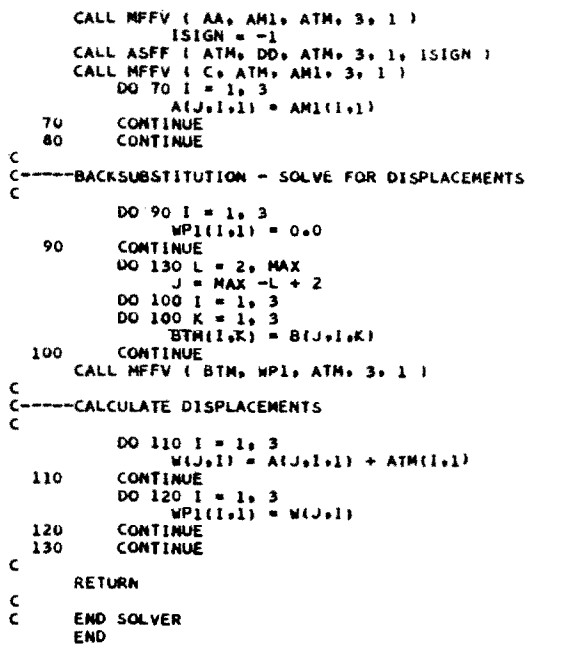

 $\sim$ 

 $\bar{\mathcal{A}}$ 

 $\sim$ 

 $\sim$ 

 $\sim 10^{-1}$ 

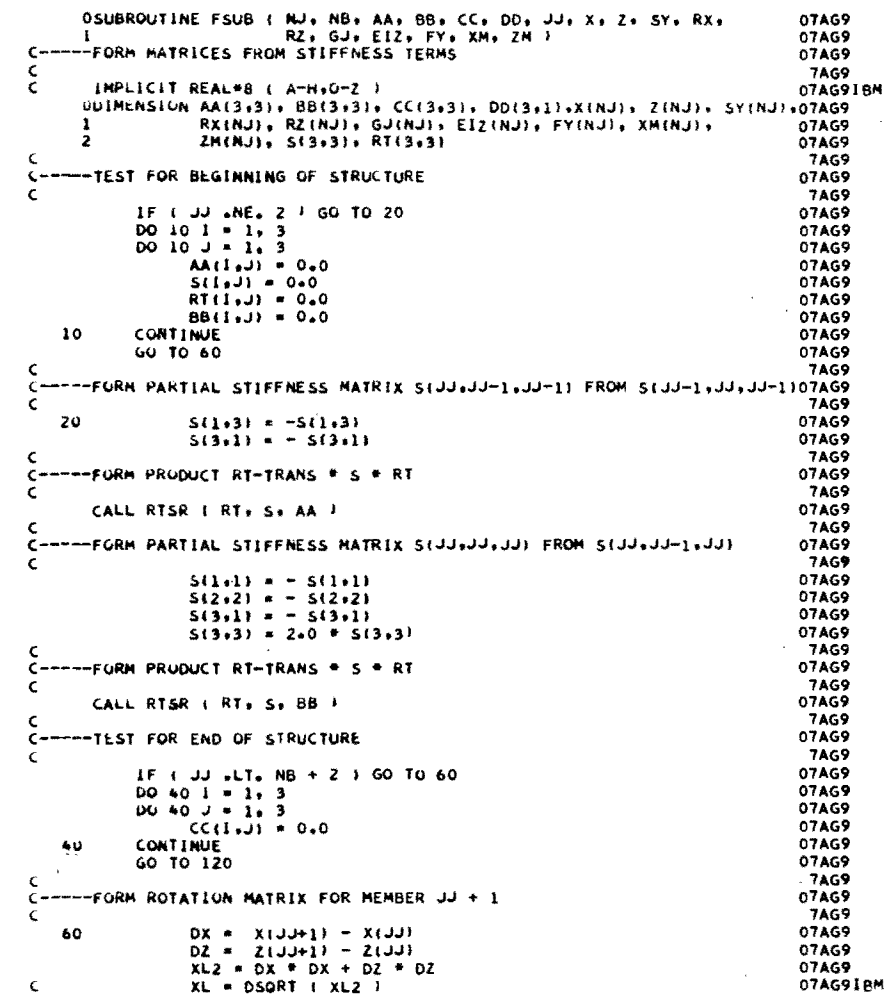

 $\frac{8}{10}$ 

 $\sim 10$ 

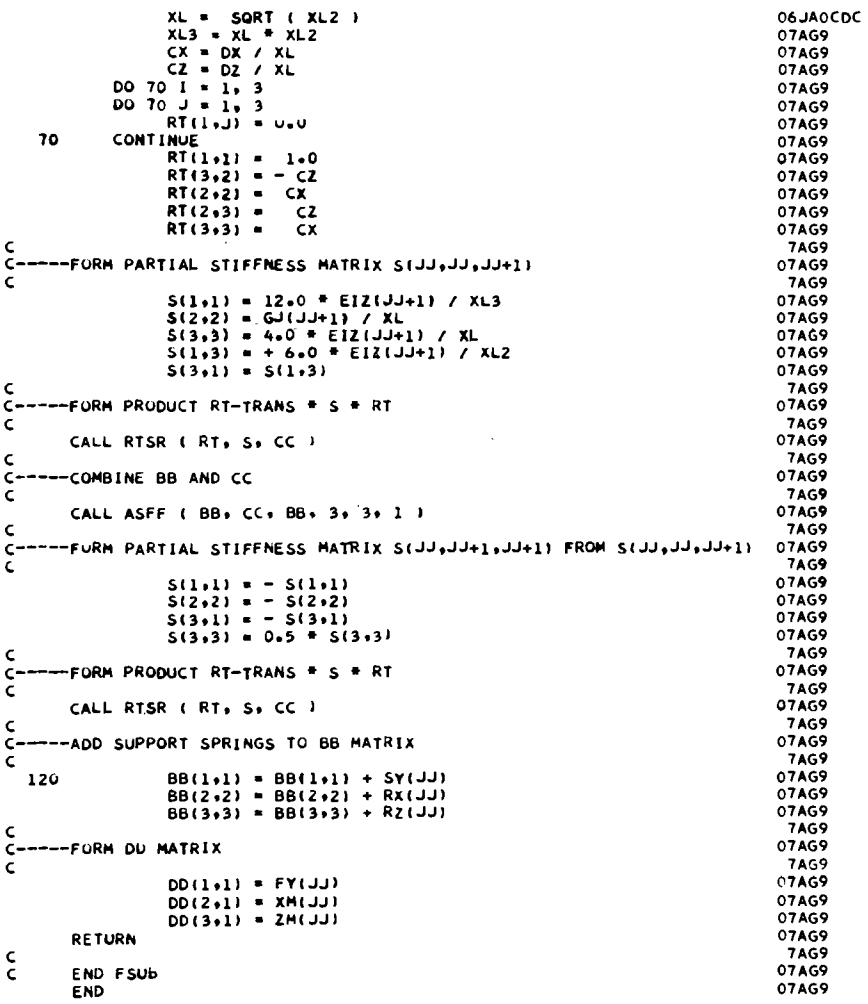

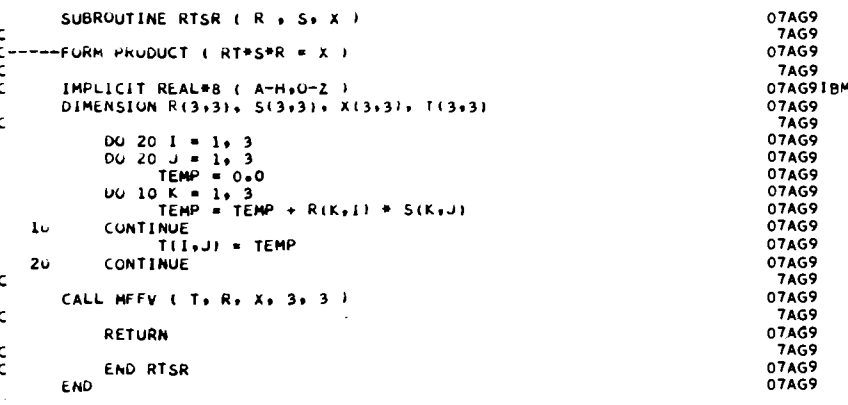

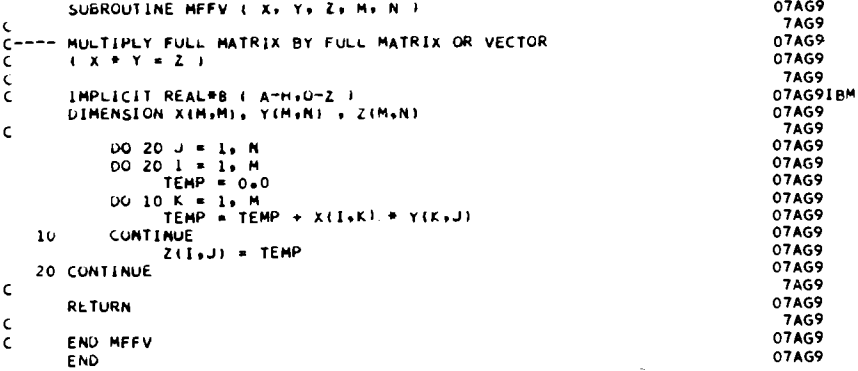

 $\sim$   $\sim$  $82$ 

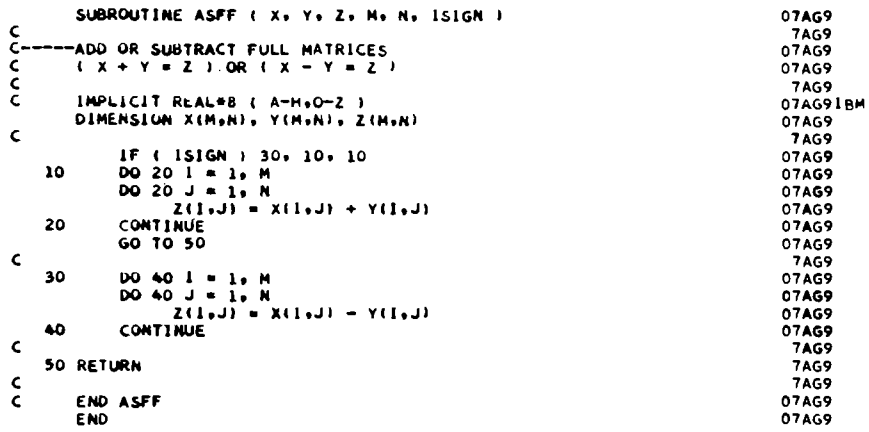

 $\sim$ 

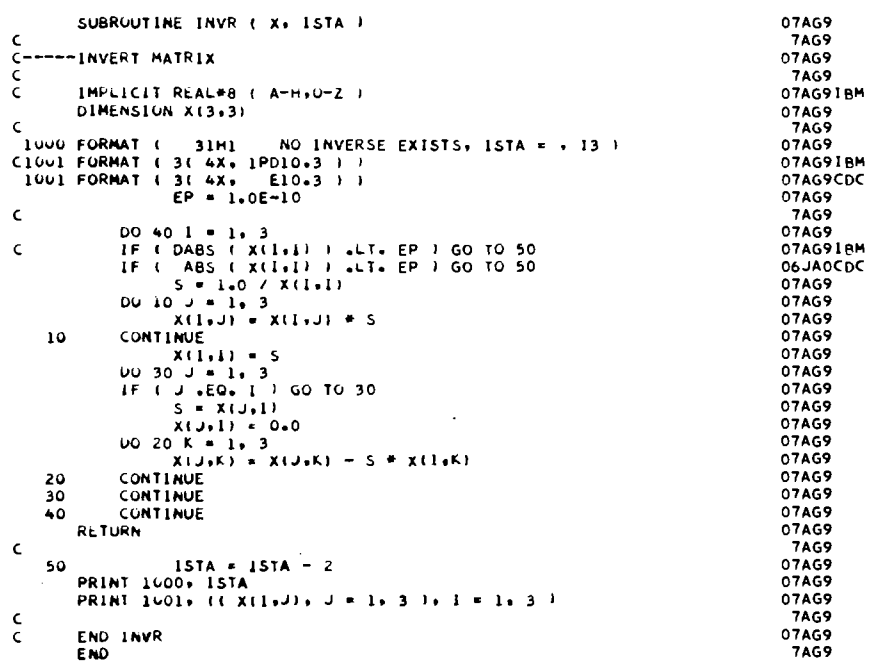

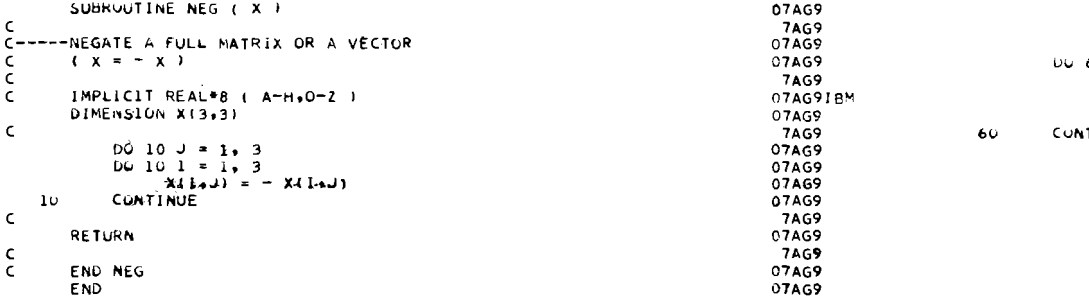

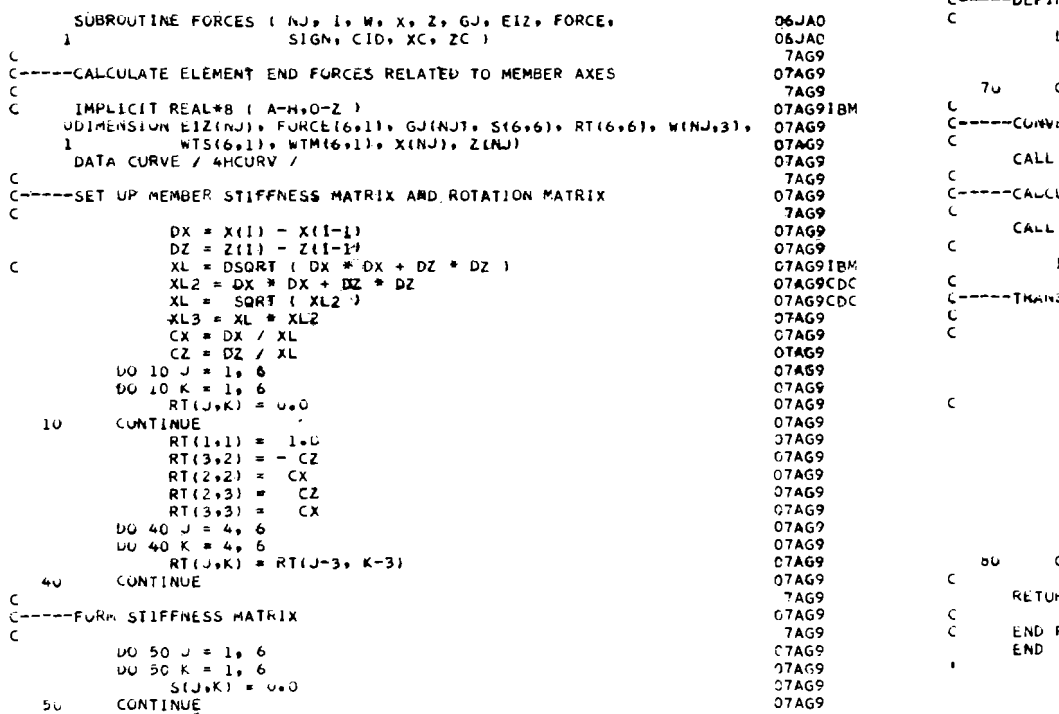

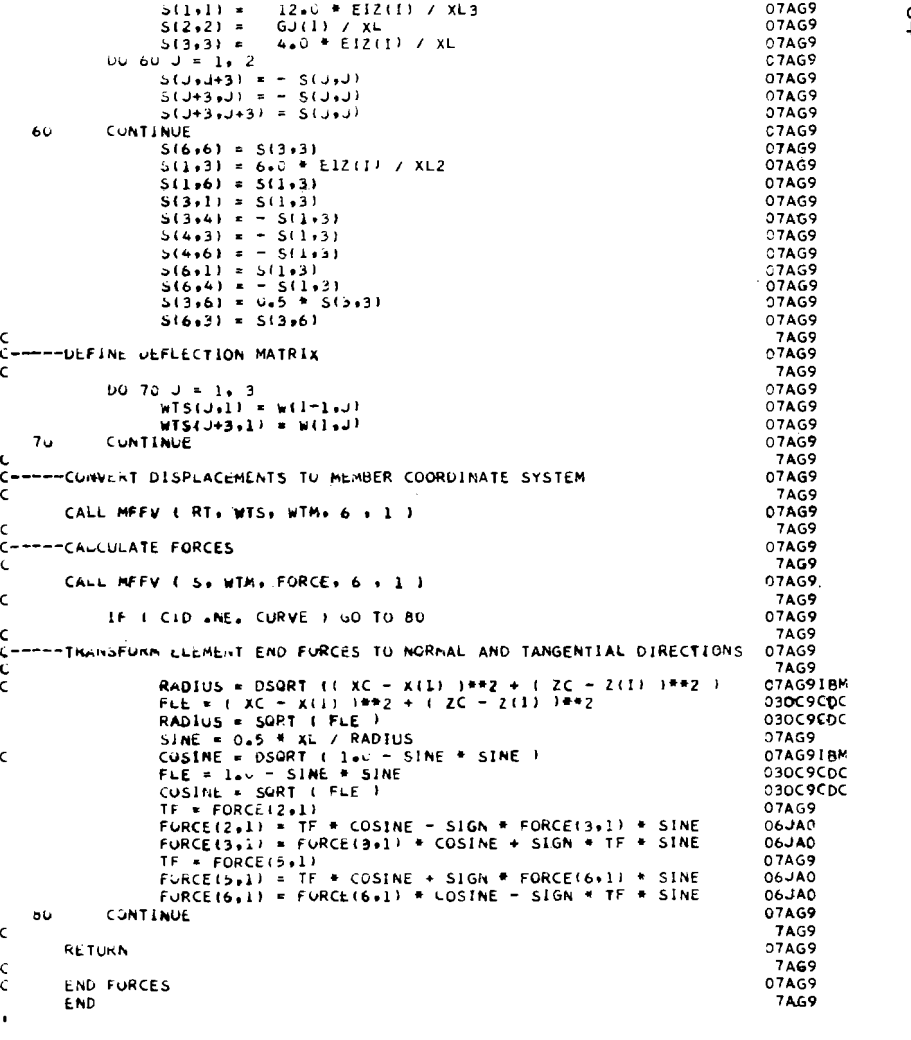

## APPENDIX 5

 $\mathcal{L}^{\text{max}}_{\text{max}}$  ,  $\mathcal{L}^{\text{max}}_{\text{max}}$ 

 $\label{eq:2.1} \frac{1}{\sqrt{2}}\int_{0}^{\infty}\frac{1}{\sqrt{2\pi}}\left(\frac{1}{\sqrt{2\pi}}\right)^{2\alpha} \frac{1}{\sqrt{2\pi}}\int_{0}^{\infty}\frac{1}{\sqrt{2\pi}}\left(\frac{1}{\sqrt{2\pi}}\right)^{\alpha} \frac{1}{\sqrt{2\pi}}\frac{1}{\sqrt{2\pi}}\int_{0}^{\infty}\frac{1}{\sqrt{2\pi}}\frac{1}{\sqrt{2\pi}}\frac{1}{\sqrt{2\pi}}\frac{1}{\sqrt{2\pi}}\frac{1}{\sqrt{2\pi}}\frac{1}{\sqrt{2\pi}}$ 

 $\frac{1}{2} \left( \frac{1}{2} \right)$ 

 $\mathcal{L}_{\text{max}}$  , where  $\mathcal{L}_{\text{max}}$ 

### SAMPLE DATA

 $\hat{\mathcal{A}}$  $\frac{1}{2} \sum_{i=1}^n \frac{1}{2} \sum_{j=1}^n \frac{1}{2} \sum_{j=1}^n \frac{1}{2} \sum_{j=1}^n \frac{1}{2} \sum_{j=1}^n \frac{1}{2} \sum_{j=1}^n \frac{1}{2} \sum_{j=1}^n \frac{1}{2} \sum_{j=1}^n \frac{1}{2} \sum_{j=1}^n \frac{1}{2} \sum_{j=1}^n \frac{1}{2} \sum_{j=1}^n \frac{1}{2} \sum_{j=1}^n \frac{1}{2} \sum_{j=1}^n \frac{1}{2} \sum_{j=$  $\mathcal{L}^{\text{max}}_{\text{max}}$ 

 $\mathcal{L}^{\text{max}}_{\text{max}}$ 

 $\mathcal{L}^{\text{max}}_{\text{max}}$ 

 $\mathcal{L}^{\mathcal{A}}$ 

This page replaces an intentionally blank page in the original.<br>-- CTR Library Digitization Team

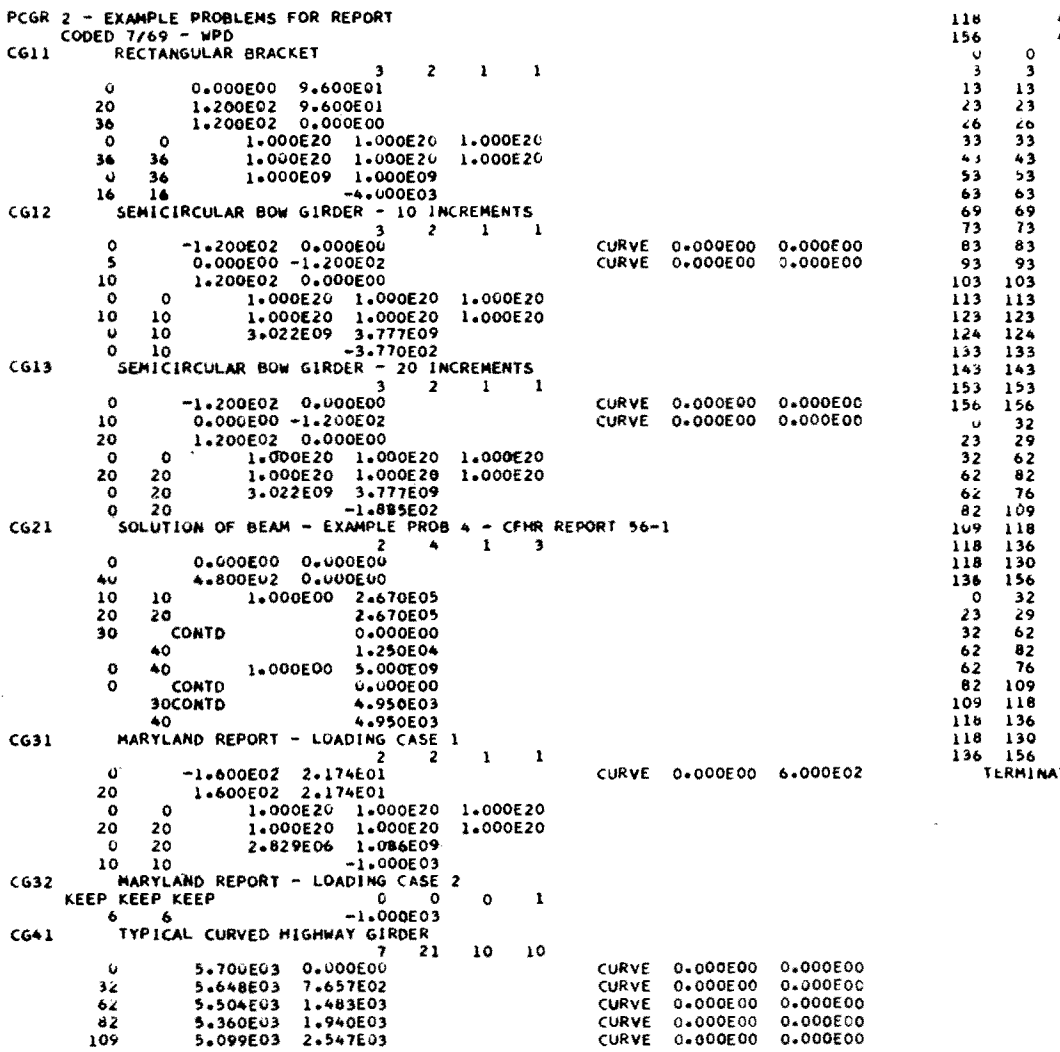

 $\frac{1}{2} \frac{1}{2} \frac{d^2}{dx^2}$ 

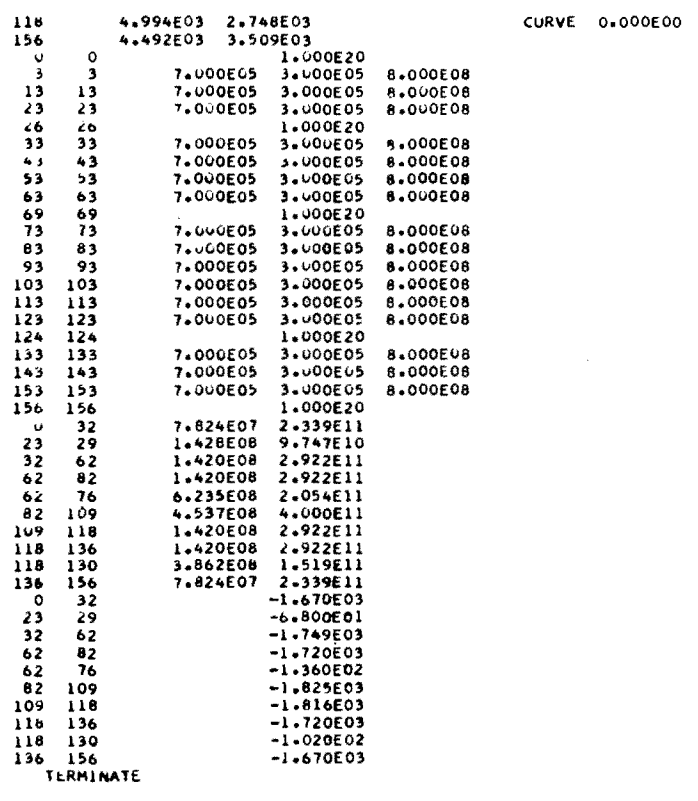

CURVE 0.000E00 0.000E00

 $\label{eq:2.1} \frac{1}{2} \int_{\mathbb{R}^3} \frac{1}{\sqrt{2}} \, \frac{1}{\sqrt{2}} \,$ 

This page replaces an intentionally blank page in the original --- CTR Library Digitization Team

 $\bar{z}$ 

 $\bar{\rm t}$ 

 $\sim$ 

## APPENDIX 6

# OUTPUT

 $\bar{z}$ 

 $\bar{z}$ 

 $\alpha$ 

This page replaces an intentionally blank page in the original.<br>-- CTR Library Digitization Team

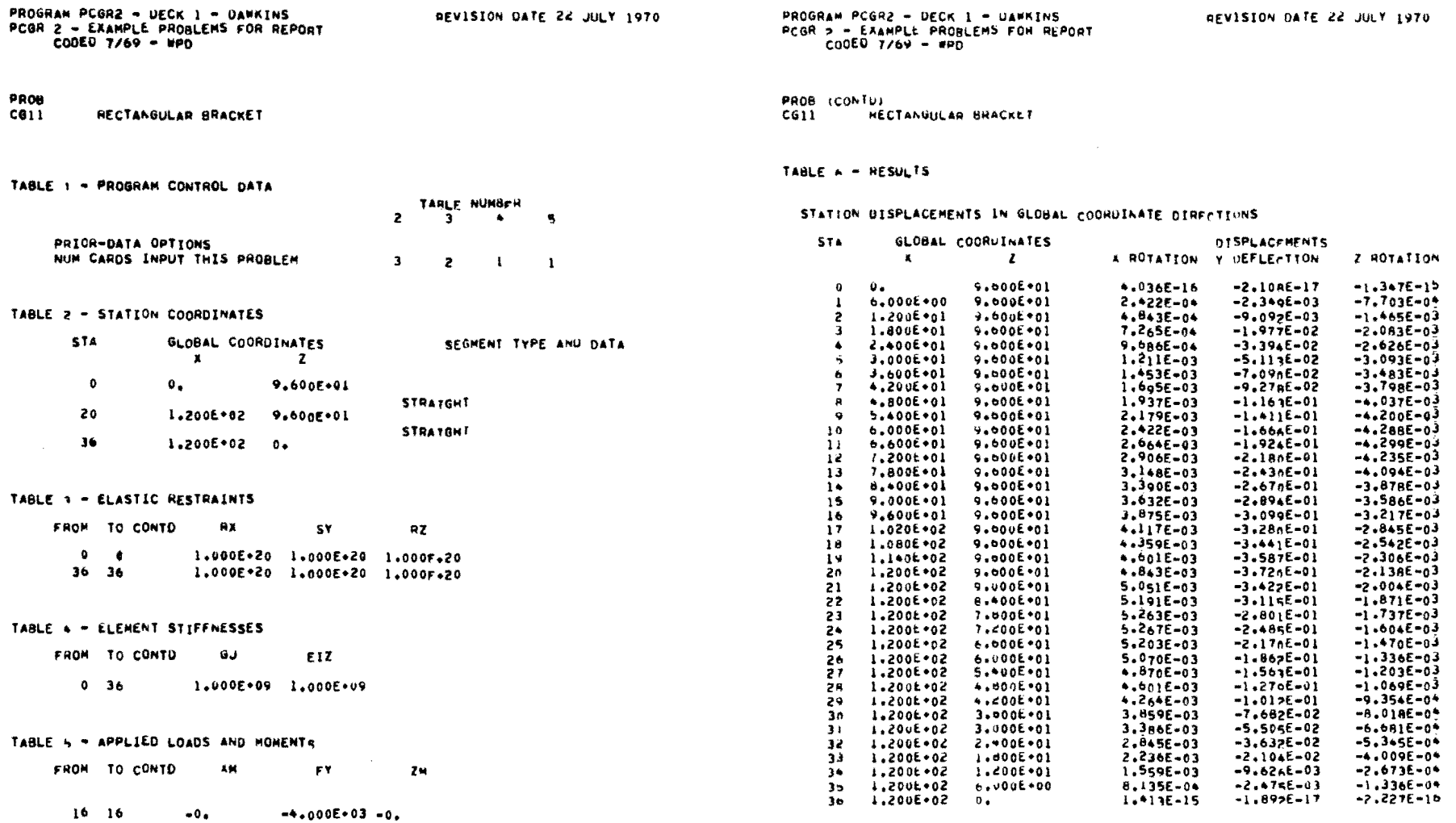

 $\label{eq:2.1} \mathcal{L} = \mathcal{L} \left( \mathcal{L} \right) \left( \mathcal{L} \right) \left( \mathcal{L} \right) \left( \mathcal{L} \right) \left( \mathcal{L} \right) \left( \mathcal{L} \right)$ 

 $\sim$
PROGRAM PCGR2 - DECK 1 - DAWKINS<br>PCGR 2 - EXAMPLE PROBLEMS FOR REPORT  $CODED$  7/69 - WPD

PROB (CONTO) .U.<br>RECTANGULAR BRACKET **CG11** 

# TABLE  $\approx$  6 (CONTD)

ELEMENT END FORCES IN NORMAL AND TANGENTIAL DIRECTIONS

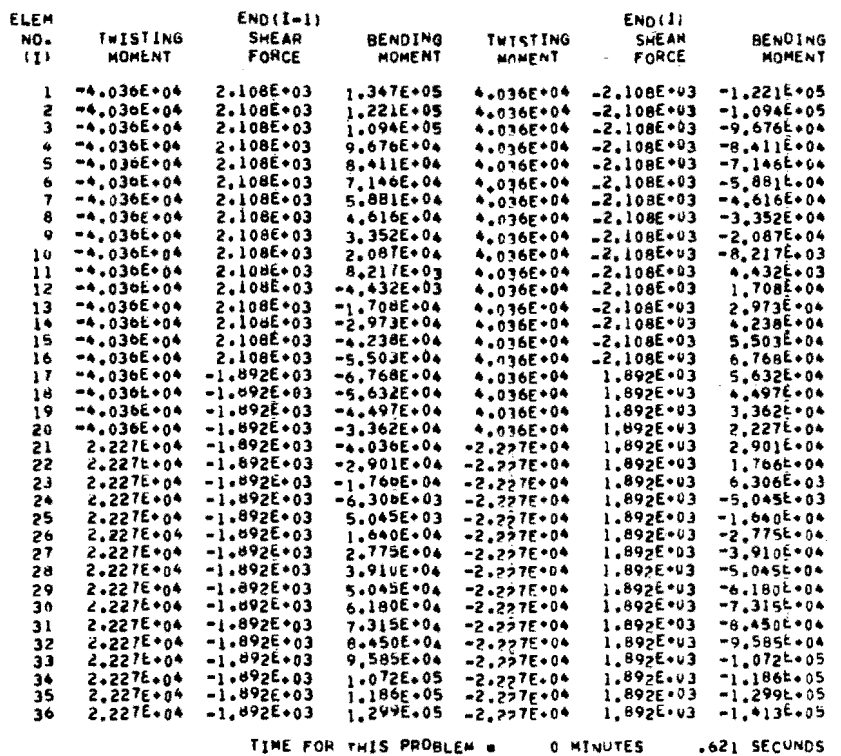

# ELAPSED CPU TIME =

0 MINUTES 9,137 SECONDS

 $\mathcal{L}$ 

#### PROH

SEMICIRCULAR BUW GIRDER - 10 INCREMENTS  $C612$ 

TABLE I - PROGRAM CONTROL DATA

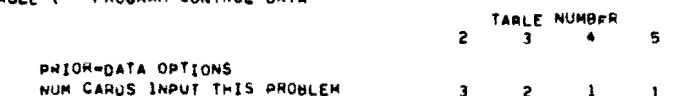

# TABLE > - STATION COORDINATES

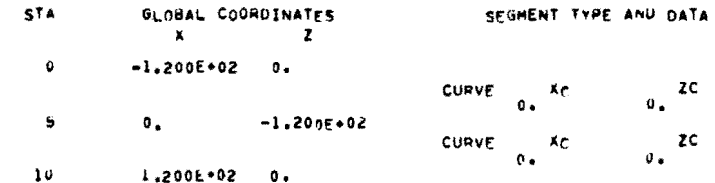

#### TABLE 1 - ELASTIC RESTRAINTS

FHOM TO CONTO **HA**  $5^{\gamma}$ RZ.

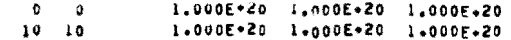

#### TABLE & - ELEMENT STIFFNESSES  $\sim$   $\sim$

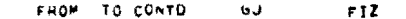

 $\sim 10^{-10}$  $0$  10 3.842E+09 3.777E+09

# TABLE < - APPLIED LOADS AND MOMENTS

FROM TO CONTO **XM FY** ZH

 $0 - 10$  $-3.770E - 02 - 0.$  $-0.$ 

PROGRAM PCGR2 - DECK 1 - DAWKINS<br>PCGR 2 - EXAMPLE PROBLEMS FOR REPORT<br>CODEO 7/69 - WPD

REVISION DATE 22 JULY 1970

PROB (CONTD)

 $c<sub>012</sub>$ SEMICIRCULAR 80W GIRDER = 10 INCREMENTS

TABLE A - RESULTS

STATION DISPLACEMENTS IN GLOBAL COORDINATE DIRECTIONS

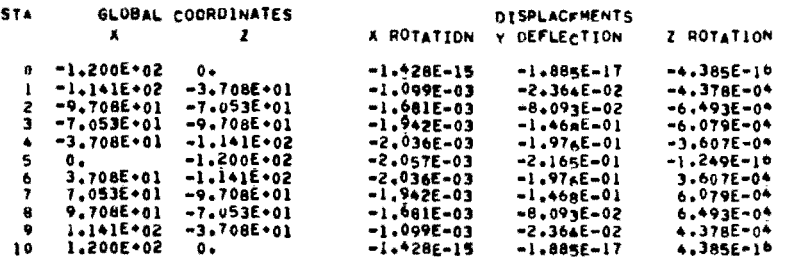

PROGRAM PCGR2 = UECK 1 - DAWKINS<br>PCGR 2 - EXAMPLE PROBLEMS FOR REPORT<br>CODED 7769 - WPO

REVISION DATE 22 JULY 1970

 $\sim$ 

i.

PROB (CONTO) SEMICIRCULAR BUW GIRDER = 10 INCREMENTS  $CG12$ 

TABLE - 6 (CONTD)

 $\sim$ 

ELEMENT ENO FORCES IN NORMAL AND TANGENTIAL DIRECTIONS

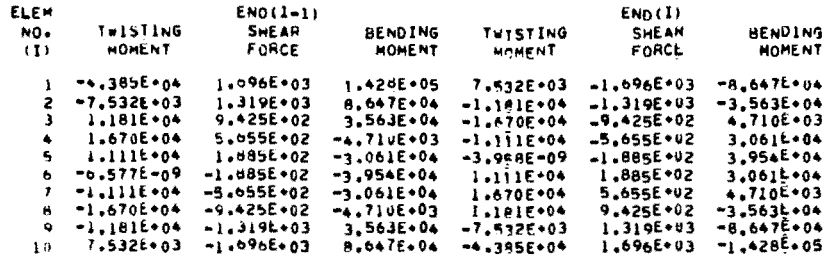

 $\sim$ 

TIME FOR THIS PROBLEM \* **O MINUTES** .244 SECUNDS

ELAPSED COU TIME \* A MINUTES 9.381 SECONDS

na.

 $\bar{z}$ 

PROGRAM PCGR2 - DECK 1 - UANKINS REVISION OATE 22 JULY 1970 PCGR 2 - EXAMPLE PROBLEMS FOR REPORT  $CODED 7/69 - HPD$ 

# PROB

 $CG13$ SENIGIRGULAR BOW GIRDER = 20 INCREMENTS

TABLE 1 - PROGRAM CONTROL DATA TARLE NUMBER  $\mathbf{z}$  $\overline{3}$   $\overline{4}$  5 PRIOR-DATA OPTIONS NUM CAROS INPUT THIS PROBLEM  $\mathbf{3}$  $\overline{2}$  $\mathbf{1}$   $\mathbf{1}$ 

TABLE 2 - STATION COORDINATES

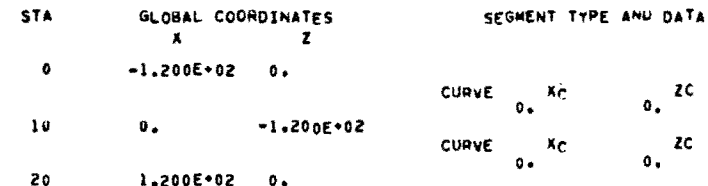

# TABLE 1 - ELASTIC RESTRAINTS

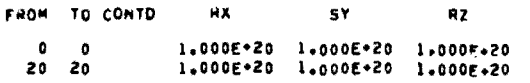

# TABLE 4 = ELEMENT STIFFNESSES

**A** 

FROM TO CONTO ل قا  $F1Z$ 

 $0<sub>20</sub>$ 3.022E+09 3.777E+09

#### TABLE & - APPLIED LOADS AND MOMENTS

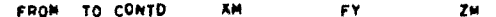

 $0<sub>20</sub>$  $-0.$  $-1.885E+02 - 0.$ 

PROGRAM PCGRZ - DECK 1 - DAWKINS<br>PCGR 2 - EXAMPLE PROBLEMS FOR REPORT  $CODED 7/69 - WPD$ 

 $\mathcal{S}_{\mathcal{A}}$ 

PROB (CONTO)  $CG13$ SEMICIRCULAR BUN GIRDER - 20 INCREMENTS

# TABLE A - RESULTS

STATION DISPLACEMENTS IN GLOBAL COORDINATE DIRECTIONS

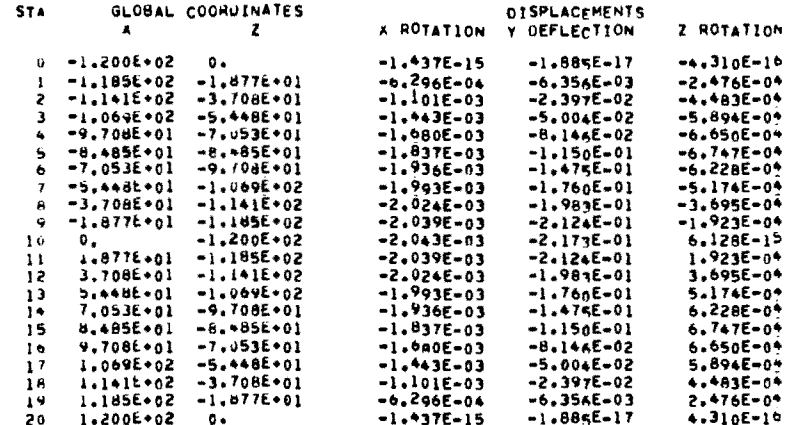

PROGRAM PCGR2 - DECK 1 - DAWKINS PCGR 2 - EXAMPLE PROBLEMS FOR REPORT<br>COOED 7/69 - WPD

REVISION DATE 22 JULY 1970

PROB (CONTU)

 $C613$ SEMICIRCULAR BOW GIRDER - 20 INCREMENTS

TABLE - 6 (CONTD)

ELEMENT END FORCES IN NORMAL AND TANGENTIAL DIRECTIONS

 $\sim 10^{-1}$ 

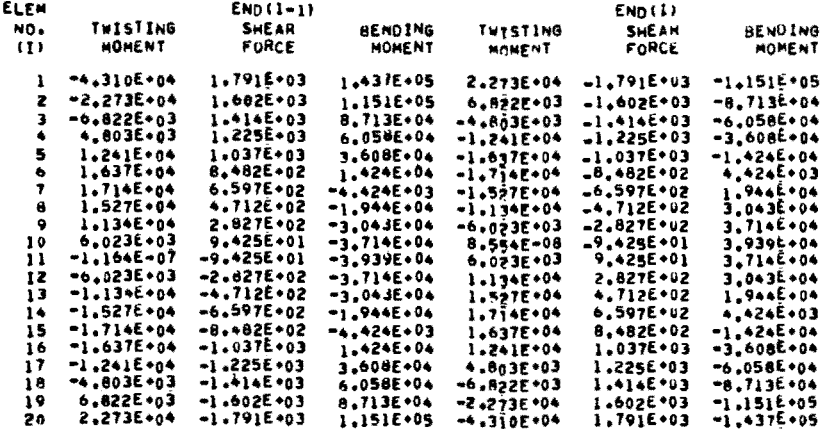

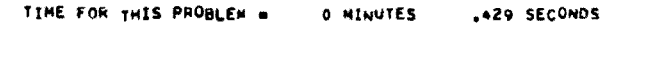

ELAPSED CPU TIME = 0 NINUTES 9.810 SECONDS PROGRAM PLGR2 - DECK 1 - DAWKINS<br>PCGR 2 - EXAMPLE PROBLEMS FOR REPORT CODED 7/69 - WPD

REVISION DATE 22 JULY 1970

 $\sim$ 

#### PROB  $C621$

SOLUTION OF BEAM - EXAMPLE PHOB 4 - CFHR REPORT 56-1

TABLE 1 - PROGRAM CONTROL DATA

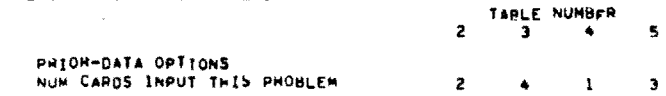

TABLE 2 - STATION COORDINATES

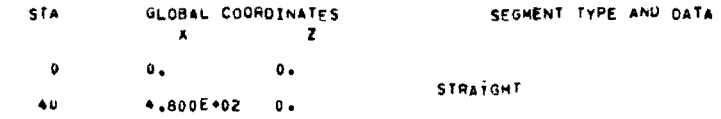

TABLE 3 - ELASTIC HESTRAINTS

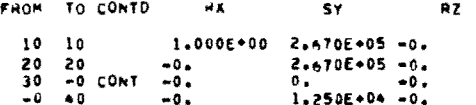

TABLE + - ELEMENT STIFFNESSES

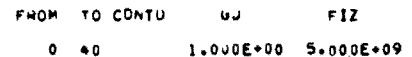

TABLE & - APPLIED LOADS AND MOMENTS

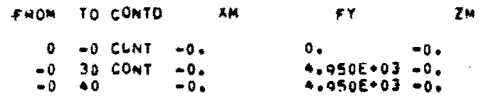

PROGRAM PCGR2 - DECK 1 - DAWKINS<br>PCGR 2 - EXAMPLE PROBLEMS FOR REPORT<br>CODED 7/69 - WPD

PROB (CONTU)

 $C<sub>621</sub>$ SOLUTION OF BEAM - EXAMPLE PROB 4 - CFHQ REPORT 56-1

# TABLE 4 - RESULTS

STATION DISPLACEMENTS IN GLOBAL COORDINATE DIRECTIONS

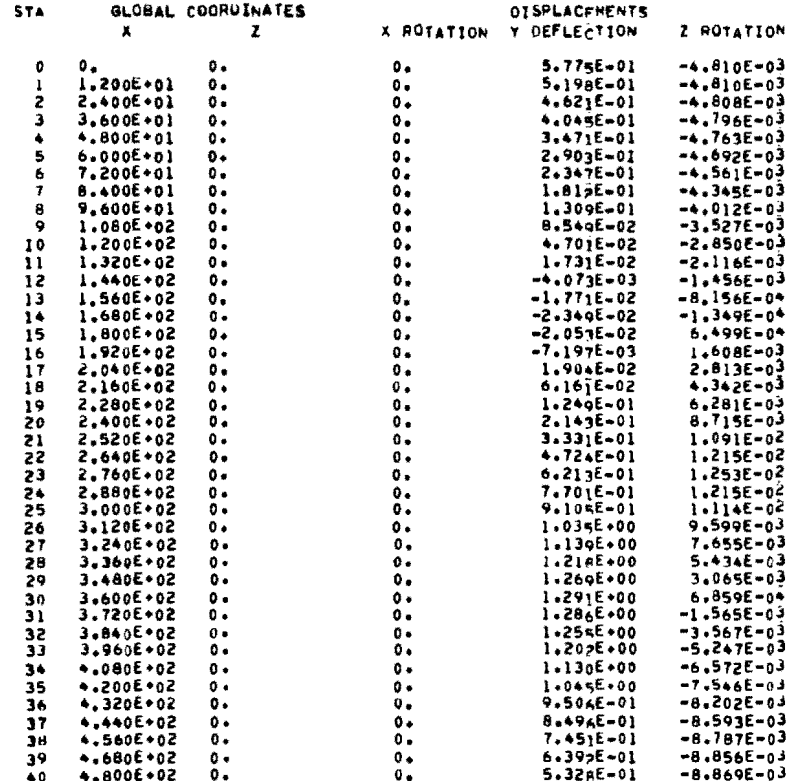

PROGRAM PCGR2 - DECK 1 - DAWKINS<br>PCGR 2 - EXAMPLE PROBLEMS FOR REPORT  $CODEU$  7/69 - WPD

PROB (CONTO)

 $C621$ SOLUTION OF BEAM - EXAMPLE PROB 4 - CFHD REPORT 56-1

#### TABLE - 6 (CONTD)

ELEMENT END FORCES IN NORMAL AND TANGENTIAL DIRECTIONS

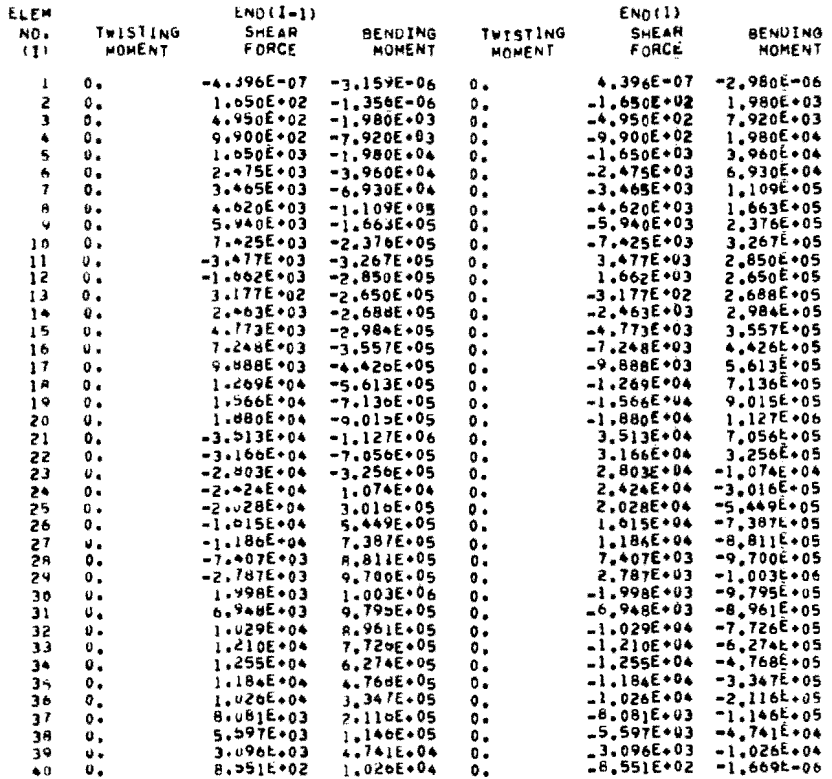

#### TIME FOR THIS PAGBLEM & .766 SECONDS **O MINUTES**

ELAPSEU CPU TIME \* n MT-UTES 10.5/6 SECONDS

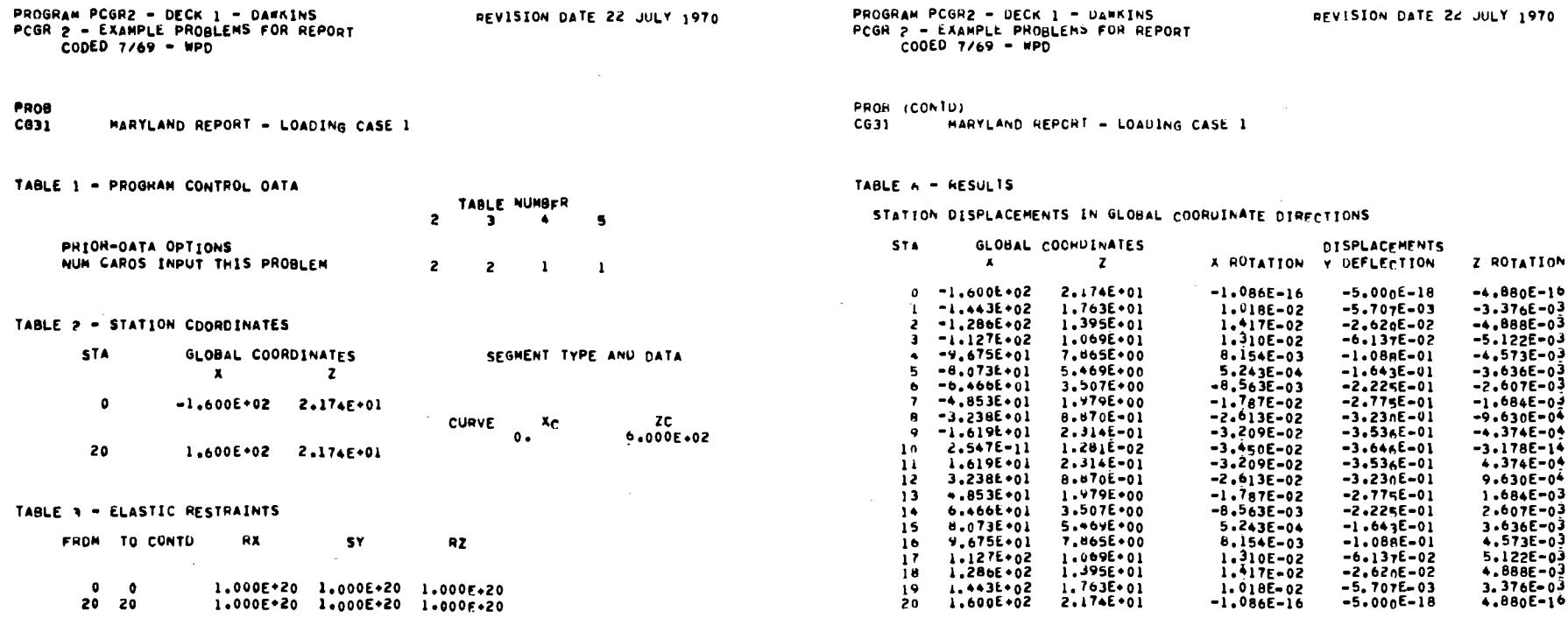

REVISION DATE 22 JULY 1970

# TABLE 4 - ELEMENT STIFFNESSES

 $\sim$ 

FROM TO CONTO 6J **E12** 

 $\bullet$  20  $\bullet$ 2.829E . 06 1.086E . 09

# TABLE 5 - APPLIED LOADS AND MOMENTS

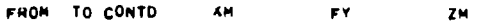

 $10 - 10$  $-0.1$  $-1.000E+03 - 0.$  PROGRAM PCGRZ - DECK 1 - DAWKINS

REVISION DATE 24 JULY 1970

 $\frac{9}{2}$ 

PROGRAM PCGR2 - DECK 1 - DAWKINS PCGR 2 - EXAMPLE PROBLEMS FOR REPORT  $C00ED$  7/69 - MPD

**Contract Contract** 

PROB (CONTD)  $C<sub>0</sub>31$ HARYLAND REPORT - LOADING CASE 1

TABLE - 6 (CONTD)

ELEMENT END FORCES IN NORMAL AND TANGENTIAL DIRECTIONS

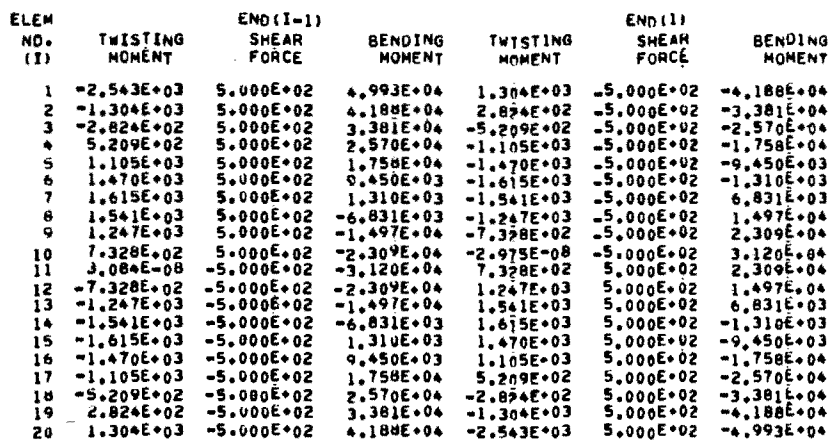

TIME FOR THIS PROBLEM . .364 SECONDS **O MINUTES** 

ELAPSED CPU TIME & 0 MINUTES 10.948 SECONDS PROGRAM PCGR2 - OFCK 1 - DAWKINS PCGR 2 - EXAMPLE PROBLEMS FOR REPORT<br>PCGR 2 - EXAMPLE PROBLEMS FOR REPORT<br>CODED 7/69 - WPD

# PROB

 $C632$ MARYLAND HEPONT - LOADING CASE 2

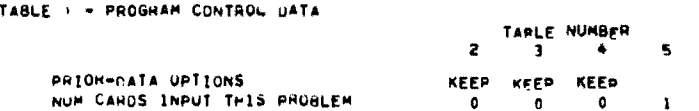

TABLE 2 - STATION COORDINATES

STA GLOBAL COORDINATES SEGMENT TYPE ANU DATA  $\mathbf{x}$  $\overline{z}$ USING DATA FROM THE PREVIOUS PROBLEM

 $RZ$ 

n.

TABLE 3 - ELASTIC RESTRAINTS FROM TO CONTO **HX SY** 

USING DATA FROM THE PREVIOUS PROBLEM PLUS

**NONE** 

TABLE & - ELEMENT STIFFNESSES

FROM TO CONTU الدقة  $F1Z$ 

USING DATA FROM THE PREVIOUS PROBLEM PLUS

**NONE** 

TABLE 5 - APPLIED LOADS AND MOMENTS

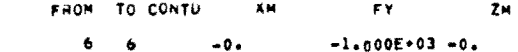

u.

PROGRAM PCGR2 - DECK 1 - DAWKINS PCGR 2 = EXAMPLE PROBLEMS FOR REPORT<br>CODED 7/69 = WPD REVISION DATE 22 JULY 1970

PROB (CONTU)

 $C<sub>032</sub>$ HARYLAND REPORT - LOADING CASE 2

TABLE A - RESULTS

STATION DISPLACEMENTS IN GLOBAL COORDINATE DIRECTIONS

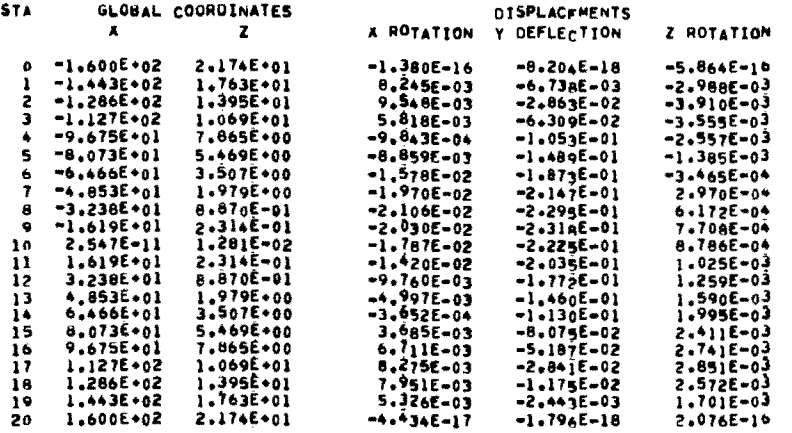

PROGRAM PCGP2 = DECK 1 = DAWKINS<br>PCGR 2 = EAAMPLE PROBLEMS FOR REPORT  $COOEU$  7/69 - MPD

REVISION DATE 22 JULY 1970

PROB (CONTU) MARYLAND REPORT - LOADING CASE 2  $C<sub>0</sub>32$ 

TABLE - 6 (CONTU)

ELEMENT END FORCES IN NORMAL AND TANGENTIAL DIRECTIONS

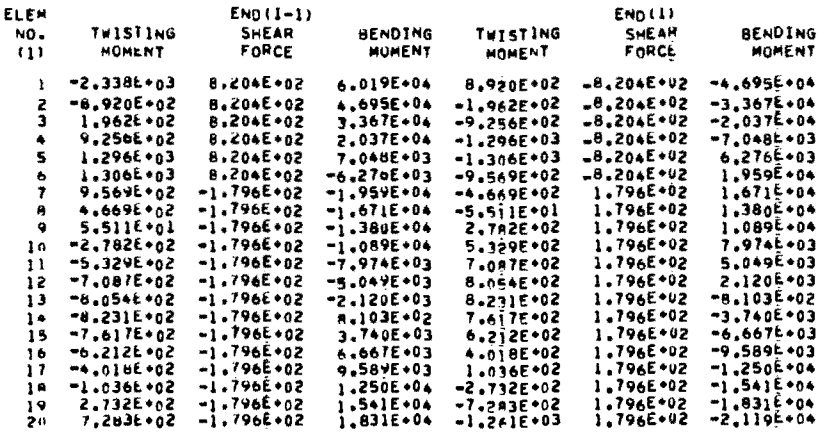

TIME FOR THIS PROBLEM = O MINUTES .407 SECONDS

ELAPSED CPU TIME = A MINUTES 11,347 SECONDS

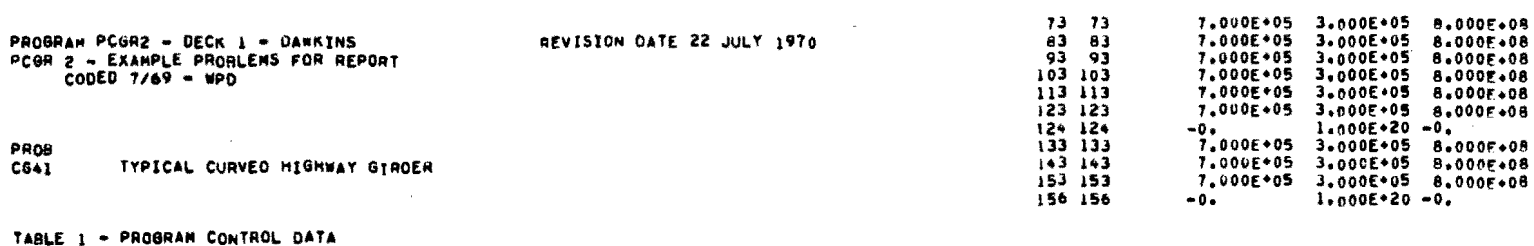

TARLE NUMBER<br>3 4 5

 $7 - \frac{1}{21}$  10 10

 $\mathbf{z}$ 

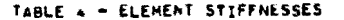

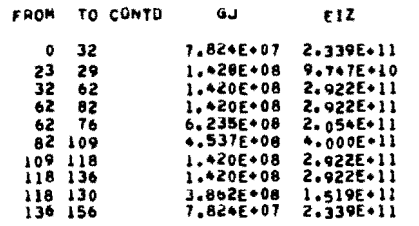

 $\sim$ 

# TABLE 5 - APPLIED LOADS AND HOMENTS

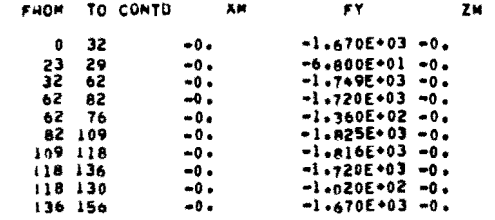

# TABLE 2 - STATION COORDINATES

PRIOR-DATA OPTIONS<br>NUM CARDS INPUT THIS PROBLEM

 $\mathbb{R}^2$ 

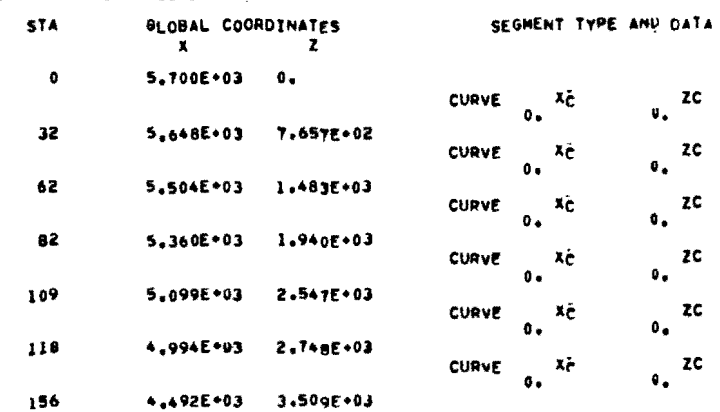

# TABLE 3 - ELASTIC RESTRAINTS

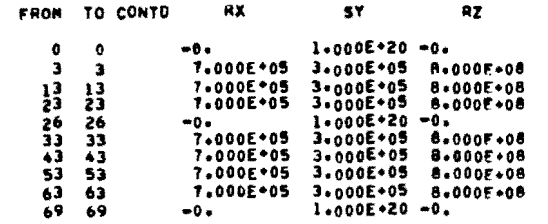

 $\sim$ 

PROGRAM PCGR2 - DECK 1 - DAWKINS<br>PCGR 2 - EXAMPLE PROBLEMS FOR REPORT<br>CODED 7/69 - MPD

REVISION DATE 22 JULY 1970

PROB (CONTO)

TYPICAL CURVED HIGHWAY GIRDER  $C<sub>041</sub>$ 

# TABLE 4 . RESULTS

STATION DISPLACEMENTS IN GLOBAL COORDINATE DIRECTIONS

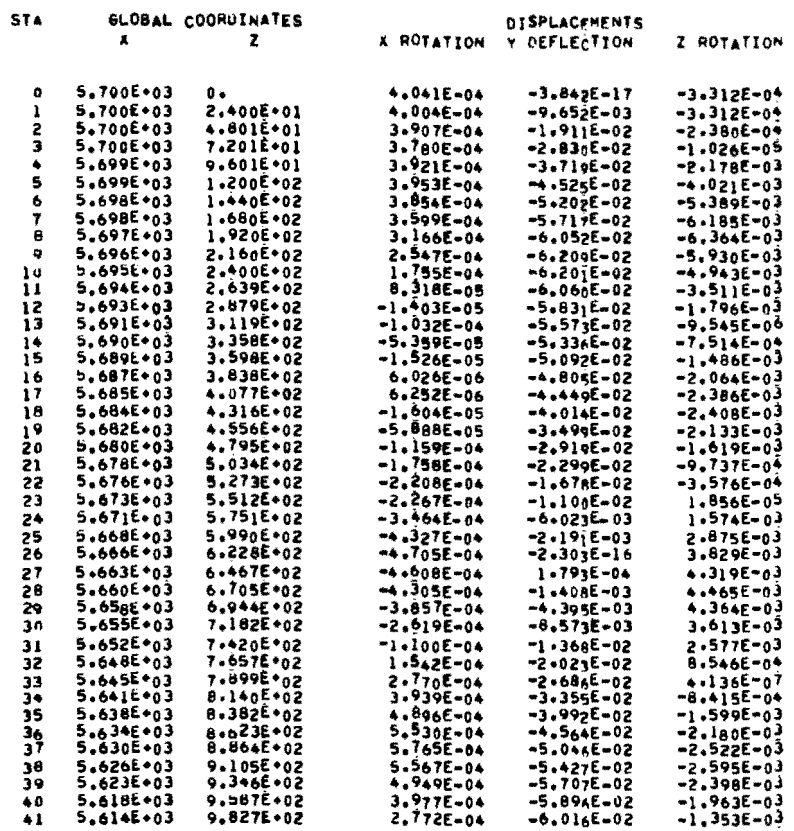

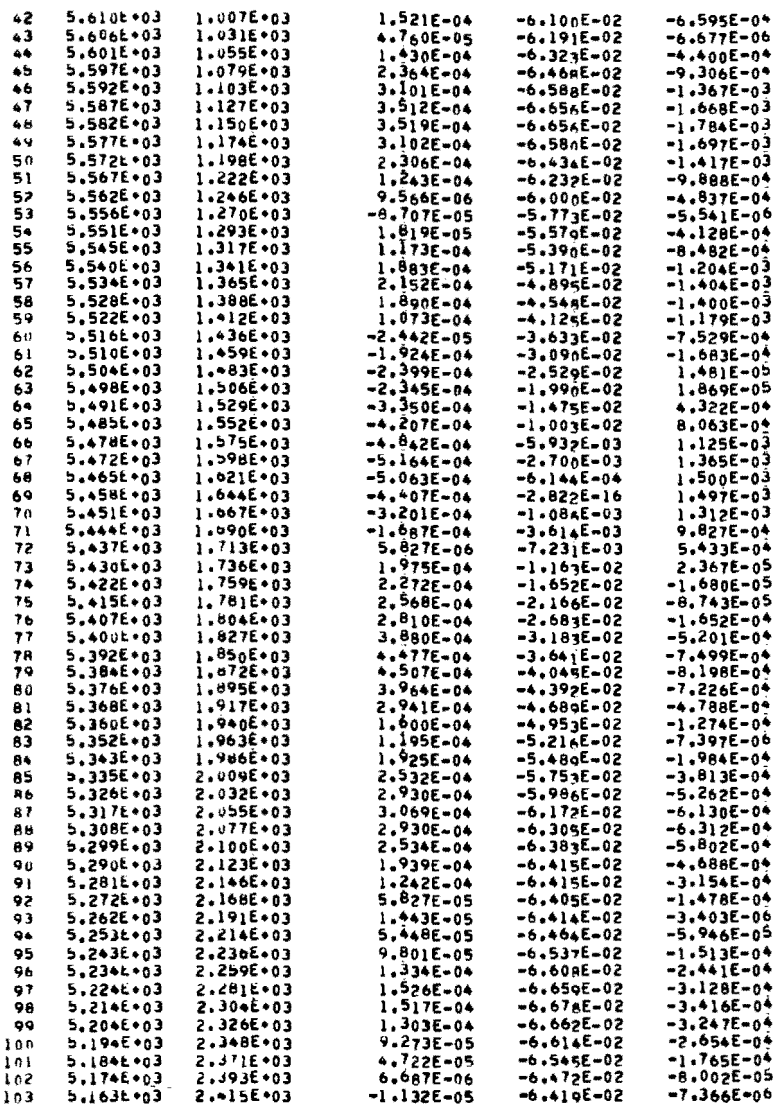

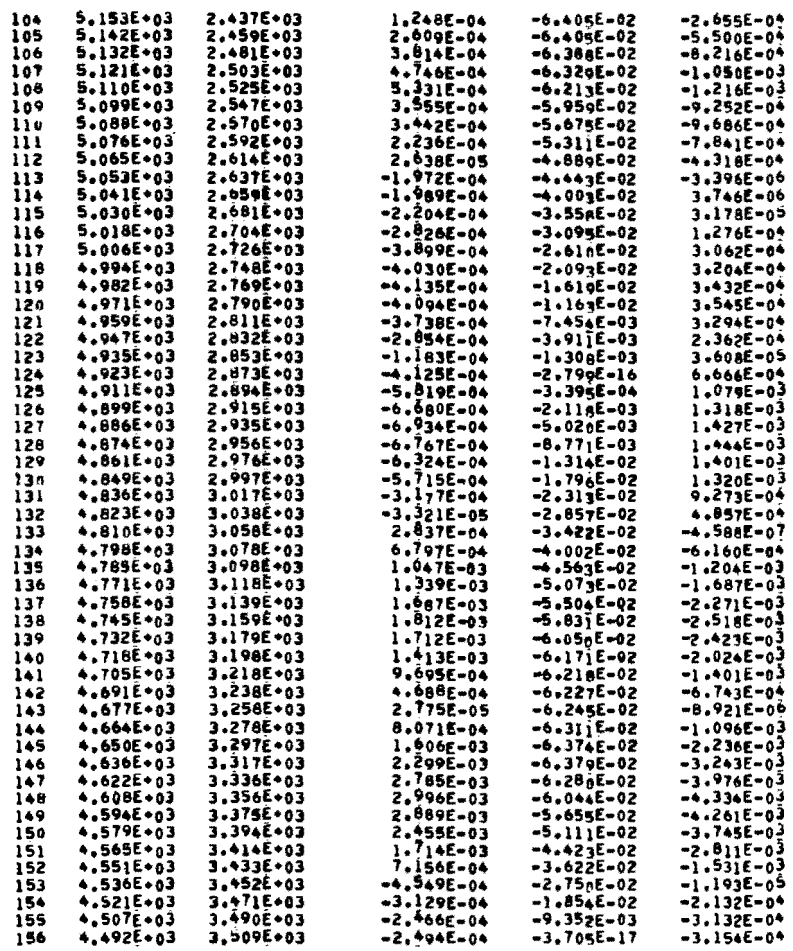

 $\sim$ 

PROGRAM PCGR2 - DECK 1 - DAWKINS<br>PCGA 2 - EXAMPLE PROBLEMS FOR REPORT<br>CODED 7/69 - WPD

PROB (CDNTD) TYPICAL CURVEU HIGHWAY STROER CG41

TABLE - 6 (CONTU)

ELEMENT END FORCES IN NORMAL AND TANGENTIAL DIRECTIONS

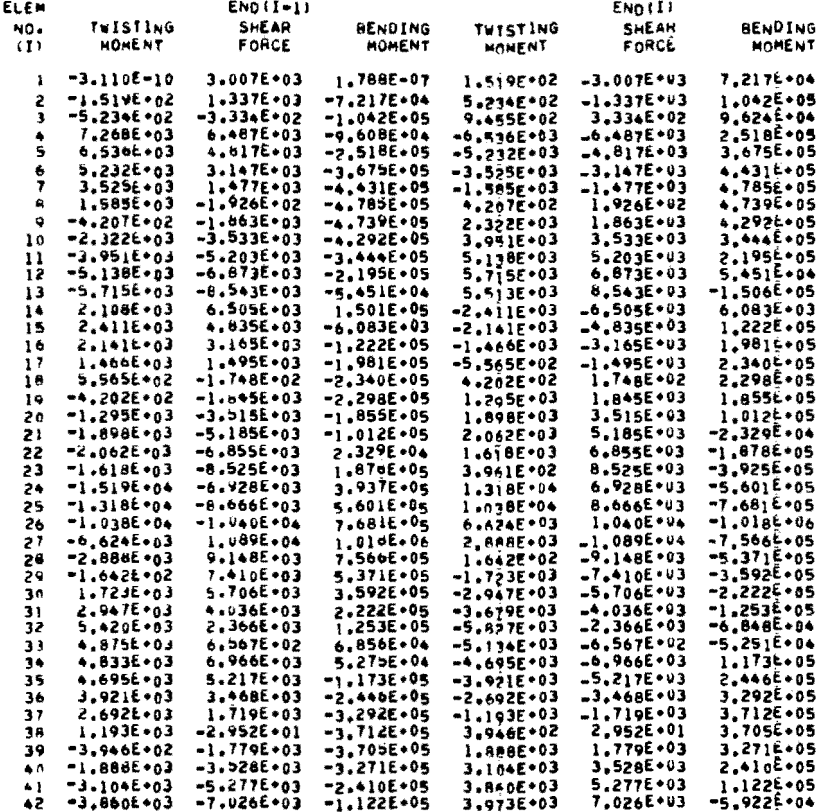

 $\sim$ 

 $\lambda$ 

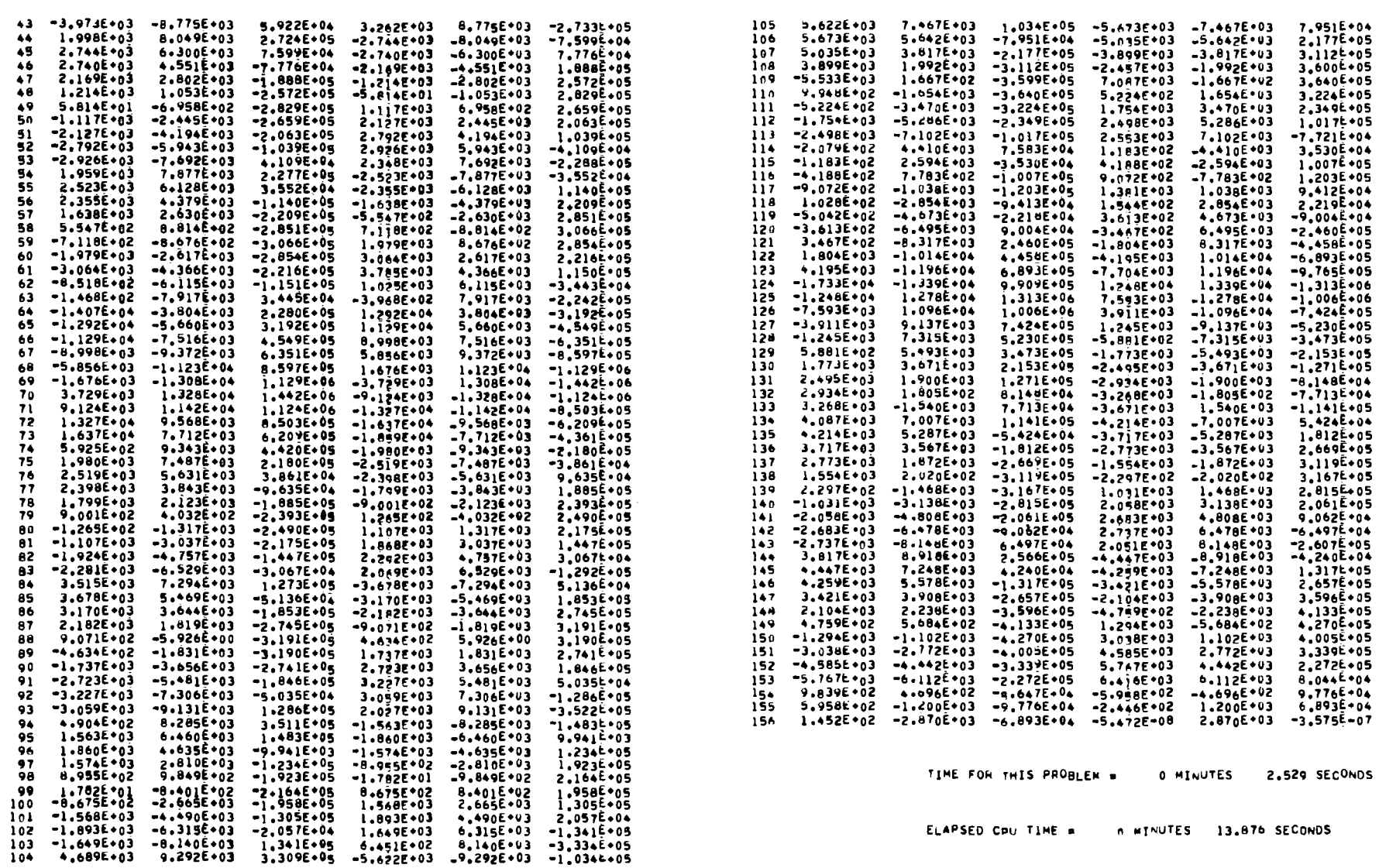

This page replaces an intentionally blank page in the original --- CTR Library Digitization Team

# THE AUTHOR

William P. Dawkins is an Associate Professor of Civil Engineering at Oklahoma State University. While at The University of Texas at Austin, he was an Assistant Professor of Civil Engineering. His research activities included the study of reinforced concrete and computer simulation of bridge floor systems. His research and industrial experi-

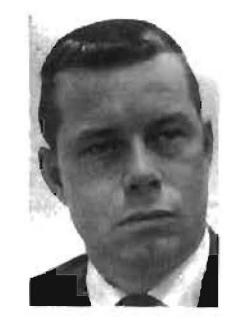

ence includes work on Project MOHOLE. He is the author of several publications and is a member of both professional and honorary societies.